Tese apresentada à Pró-Reitoria de Pós-Graduação e Pesquisa do Instituto Tecnológico de Aeronáutica, como parte dos requisitos para obtenção do título de Mestre em Ciências no Programa de Pós-Graduação em Física na Área de Física Atômica e Molecular.

### **Emmanuela Melo de Andrade Sternberg**

## **ESTUDO ESPECTROSCÓPICO DE UM PLASMA GERADO POR ABLAÇÃO A LASER EM ALVO METÁLICO**

Tese aprovada em sua versão final pelos abaixo assinados:

Jay de Amorin Jilho

Prof. Dr. Jayr de Amorim Filho Orientador

drigue.

Prof. Dr. Nicolau André Silveira Rodrigues Co-Orientador

Prof. Dr. Celso Massaki Hirata Pró-Reitor de Pós-Graduação e Pesquisa

Campo Montenegro São José dos Campos, SP – Brasil 2010

# **Livros Grátis**

http://www.livrosgratis.com.br

Milhares de livros grátis para download.

#### **Dados Internacionais de Catalogação-na-Publicação (CIP) Divisão de Informação e Documentação**

Sternberg, Emmanuela Estudo espectroscópico de um plasma gerado por ablação a laser em alvo metálico. / Emmanuela Melo de Andrade Sternberg. São José dos Campos, 2010. Número de folhas no formato 82 f.

 Tese de mestrado – Curso de Física e área de Física Atômica e Molecular – Instituto Tecnológico de Aeronáutica, 2010. Orientador: Dr. Jayr de Amorim Filho.

 1. Espectroscopia. 2. Ablação a laser. 3. Molibdênio. I. Comando-Geral de Tecnologia Aeroespacial. Instituto Tecnológico de Aeronáutica. Divisão de Ensino Fundamental. II. Estudo espectroscópico de um plasma gerado por ablação a laser em alvo metálico.

## **REFERÊNCIA BIBLIOGRÁFICA**

STERNBERG, Emmanuela. Estudo espectroscópico de um plasma gerado por ablação a laser em alvo metálico. 2010. 82 folhas. Tese de Mestrado em Física Atômica e Molecular – Instituto Tecnológico de Aeronáutica, São José dos Campos.

## **CESSÃO DE DIREITOS**

\_\_\_\_\_\_\_\_\_\_\_\_\_\_\_\_\_\_\_\_\_\_\_\_\_\_\_

NOME DO AUTOR: Emmanuela Melo de Andrade Sternberg TÍTULO DO TRABALHO: Estudo espectroscópico de um plasma gerado por ablação a laser em alvo metálico. TIPO DO TRABALHO/ANO: Tese / 2010

É concedida ao Instituto Tecnológico de Aeronáutica permissão para reproduzir cópias desta tese e para emprestar ou vender cópias somente para propósitos acadêmicos e científicos. O autor reserva outros direitos de publicação e nenhuma parte desta tese pode ser reproduzida sem a autorização do autor.

Emmanuela Melo de Andrade Sternberg Praça Londres, 71 – Jardim Augusta – São José dos Campos – SP. CEP. 12216-760

## **ESTUDO ESPECTROSCÓPICO DE UM PLASMA GERADO POR ABLAÇÃO A LASER EM ALVO METÁLICO**

**Emmanuela Melo de Andrade Sternberg**

Composição da Banca Examinadora:

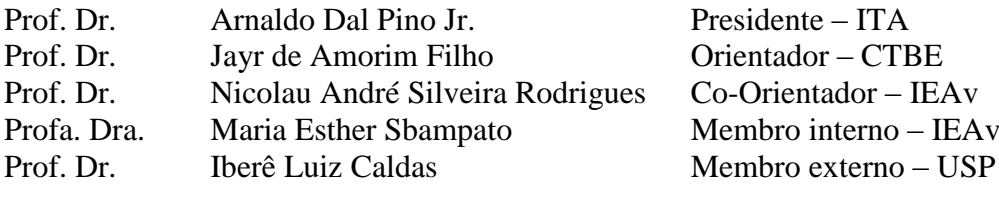

**ITA**

*Dedico especialmente à minha família: ao meu pai, Luis, à minha mãe, Rosalie, e à minha irmã, Tallita.*

### **Agradecimentos**

<span id="page-5-0"></span>Em primeiro lugar, ao Deus que me criou, me formou e tem orientado meus passos, o meu reconhecimento e a minha gratidão. "Porque d'Ele, por Ele e para Ele são todas as coisas".

Ao meu pai, Luis, à minha mãe, Rosalie, e à minha irmã, Tallita, obrigado por serem a fortaleza, o porto-seguro. Vocês são aqueles com quem divido minhas alegrias e tristezas, sucessos e fracassos e, por isso, posso dizer que o resultado deste trabalho é nosso. O amor de vocês me motiva a continuar e a chegar mais longe.

À minha família, e são tantos que seria injusto citar o nome de apenas alguns, que mesmo de longe sempre torceram por mim, me apoiaram e eventualmente me lembravam que eu devia me divertir e descansar.

Ao professor Jayr, por acreditar em mim e por me orientar neste trabalho, pela sua amizade, compreensão, e pela sensibilidade em dosar a supervisão e a liberdade durante a pesquisa. Ao professor Nicolau, pela co-orientação, pela amizade, motivação, paciência, prontidão em ajudar e pelo cotidiano agradável da pesquisa.

Aos amigos que conquistei e que me conquistaram neste tempo de Mestrado. Certamente sem vocês a caminhada não teria sido tão feliz. À minha "família" adquirida desde o dia 28 de julho de 2008, os membros da sala 1608 – a Câmara dos Lords: o Filipe Leôncio, o René, o Bruno, o Parada, o Flaviano, o Tiago, o Robert e os "bixos", que tornaram os dias mais divertidos, as matérias mais fáceis, os problemas menos graves. Vocês são muito especiais na minha vida! Ao Jaziel, agradeço por ter acreditado em mim, por insistir que eu tentasse, pela sua presença e amizade durante esse tempo. À Kenya, pela amizade e alegria contagiante desde a minha chegada. À Carlinha, que mesmo em pouco tempo de convívio deixou boas recordações. À Fefê, amiga dos descontroles e dos desequilíbrios bons. À Sheyse, que chegou junto comigo no ITA e compartilhou boa parte das experiências. À Ju, que logo

que chegou de viagem deu um jeitinho de ajudar muito. Obrigado a todos os meus grandes amigos por todas as boas lembranças que vou levar para sempre na memória.

Aos colegas do ITA e do IEAv, muito obrigada por esse tempo de convivência agradável e auxílio durante a pesquisa. Aos professores do ITA, que contribuíram com a minha formação através das matérias, o Jayr, o Ricardo, o Massi, o Nicolau, o Bomfim, o Homero, o Malheiro, sempre dispostos a tirar dúvidas, a conversar sobre os assuntos acadêmicos. À Esther, obrigada pela ajuda com as simulações e medidas, pelas conversas sempre proveitosas, pela amizade e simpatia.

Finalmente, agradeço ao ITA pela oportunidade de realizar o Mestrado, ao IEAv pela infra-estrutura da pesquisa e à CAPES pelo suporte financeiro.

### *"Ó especulador das coisas, não se gabe de saber as coisas que a natureza gera*

*normalmente, mas regozije-se se souber o fim daquelas coisas que você próprio inventa".*

### **Leonardo da Vinci**.

(Leonardo di ser Piero da Vinci, nasceu em Anchiano – Itália, no dia 15 de abril de 1452. Atuou com destaque em diversas áreas do conhecimento, como pintor, escultor, arquiteto, engenheiro, matemático, fisiologista, químico, botânico, geólogo, cartógrafo, físico, mecânico, inventor, anatomista, escritor, poeta e músico. Morreu em Amboise – França, no dia 02 de maio de 1519.)

### **Resumo**

<span id="page-7-0"></span>Processos que envolvem ablação a laser de alvo metálico tem sido foco de estudos atuais devido ao interesse em aplicações como processamento de materiais, propulsão a laser e devido ao interesse das agências de pesquisa na área de energia como o IPEN – Instituto de Pesquisas Energéticas e Nucleares.

O presente trabalho tem por objetivo calcular propriedades como temperatura de excitação e população dos níveis excitados de uma pluma de plasma gerada por ablação a laser de alvo metálico, mais especificamente, determinar parâmetros do plasma gerado por ablação de um alvo de molibdênio no estado sólido usando um laser de Nd:YAG. Assim, esta dissertação se torna parte de um projeto cuja intenção é realizar a separação isotópica do molibdênio, produzindo o isótopo <sup>99</sup>Mo para aplicações em diagnósticos médicos.

Através dos estudos realizados foi possível alcançar um entendimento sobre a formação da pluma de plasma de molibdênio. O perfil de profundidade permite entender a composição da pluma no que diz respeito à proporção entre átomos neutros e ionizados. Foram feitas comparações dos espectros de emissão experimentais com espectros sintéticos – construídos baseados em dados da literatura. Além disso, foram calculadas as temperaturas de excitação em função da altura da pluma de plasma de molibdênio por meio do método gráfico de Boltzmann e de sua simplificação, o método das duas linhas. Finalmente, puderam-se quantificar as populações relativas dos estados eletrônicos excitados.

### **Abstract**

<span id="page-8-0"></span>Processes involving laser ablation of metallic target have been the focus of recent studies because the interests in applications like material processing, laser propulsion and the interest of agencies in energetic research like IPEN – Instituto de Pesquisas Energéticas e Nucleares (Institute of Energetic and Nuclear Research).

The present work has the objective of calculating properties like excitation temperature and population of the excited states of a plasma plume generated by laser ablation of metallic target, more specifically, determine parameters of plasma generated by ablation of molybdenum at solid state using Nd:YAG laser. Therefore, this dissertation becomes part of a project whose intention is to perform isotopic separation of molybdenum, producing the <sup>99</sup>Mo isotope for application in medical diagnostics.

Through the studies was possible to reach knowledge about the formation of molybdenum plasma plume. The depth profile allows us to understand the composition of the plume with respect to the ratio of neutral and ionized atoms. Thus, comparisons were made of experimental emission spectra with synthetic spectra – constructed based on literature data. Moreover, the excitation temperatures in function of height of plasma plume were calculated by Boltzmann plot method and its simplification, the two lines method. Finally, we were able to quantify the relative populations of the excited electronic states.

## **Lista de Figuras**

<span id="page-9-0"></span>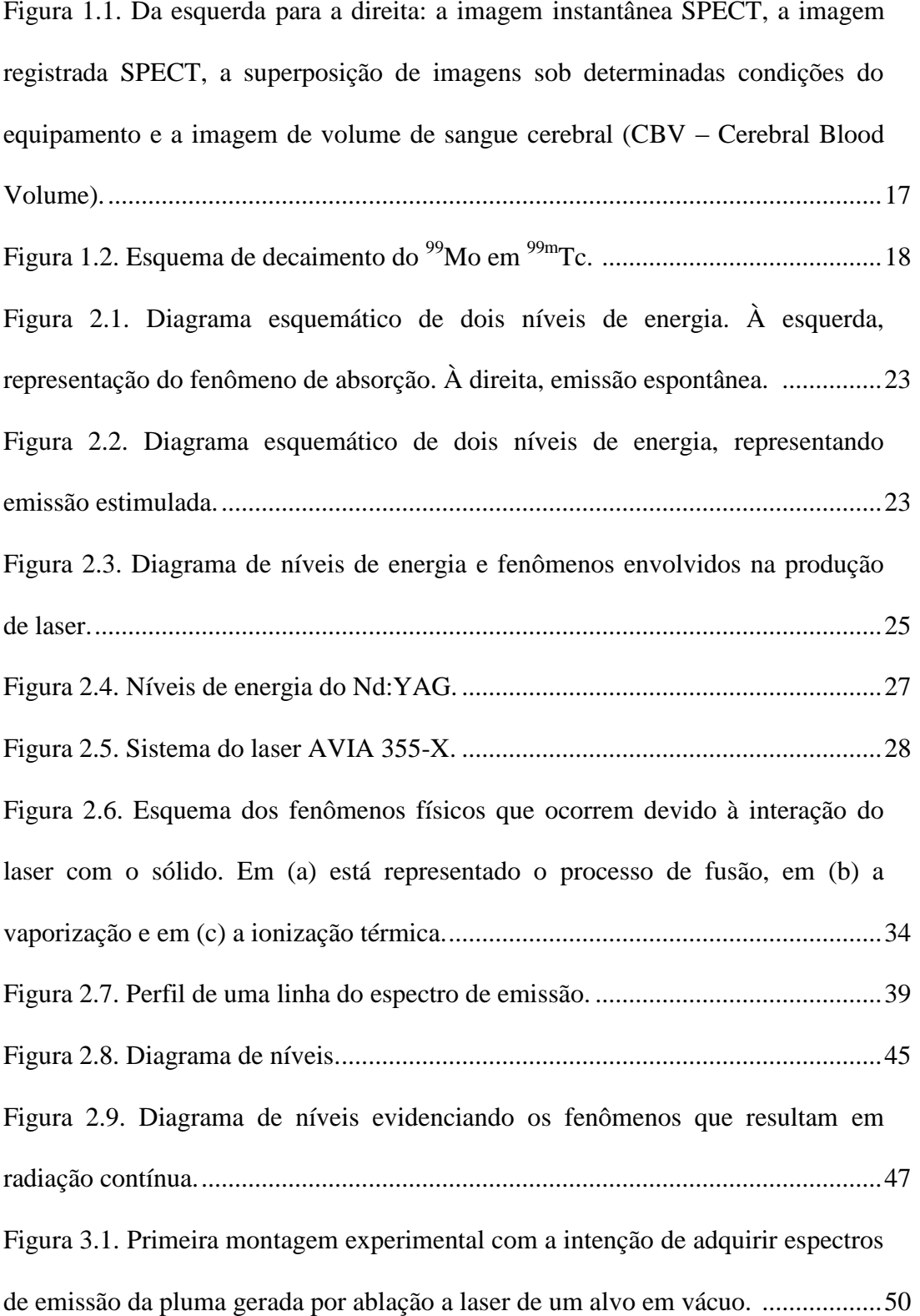

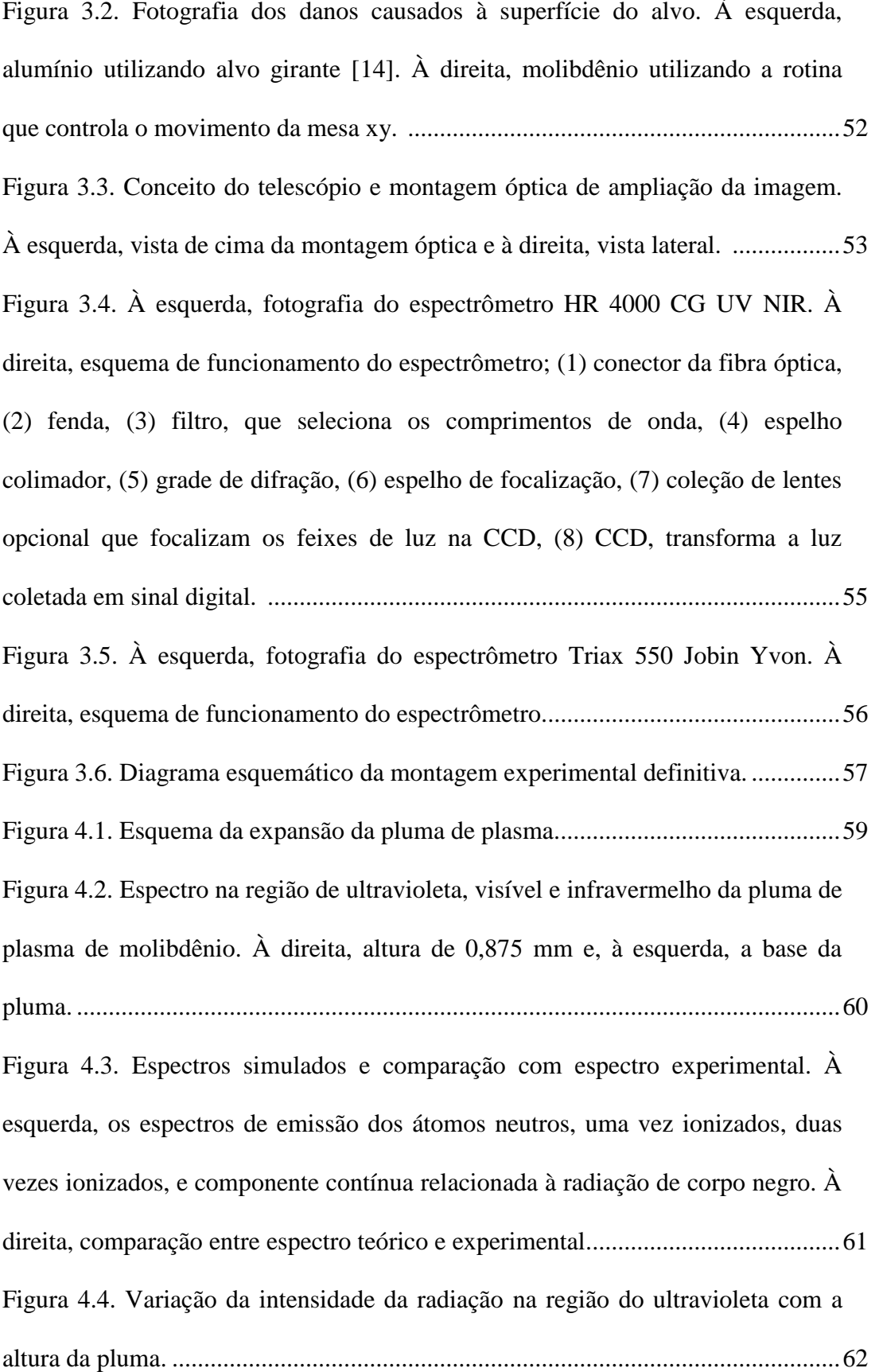

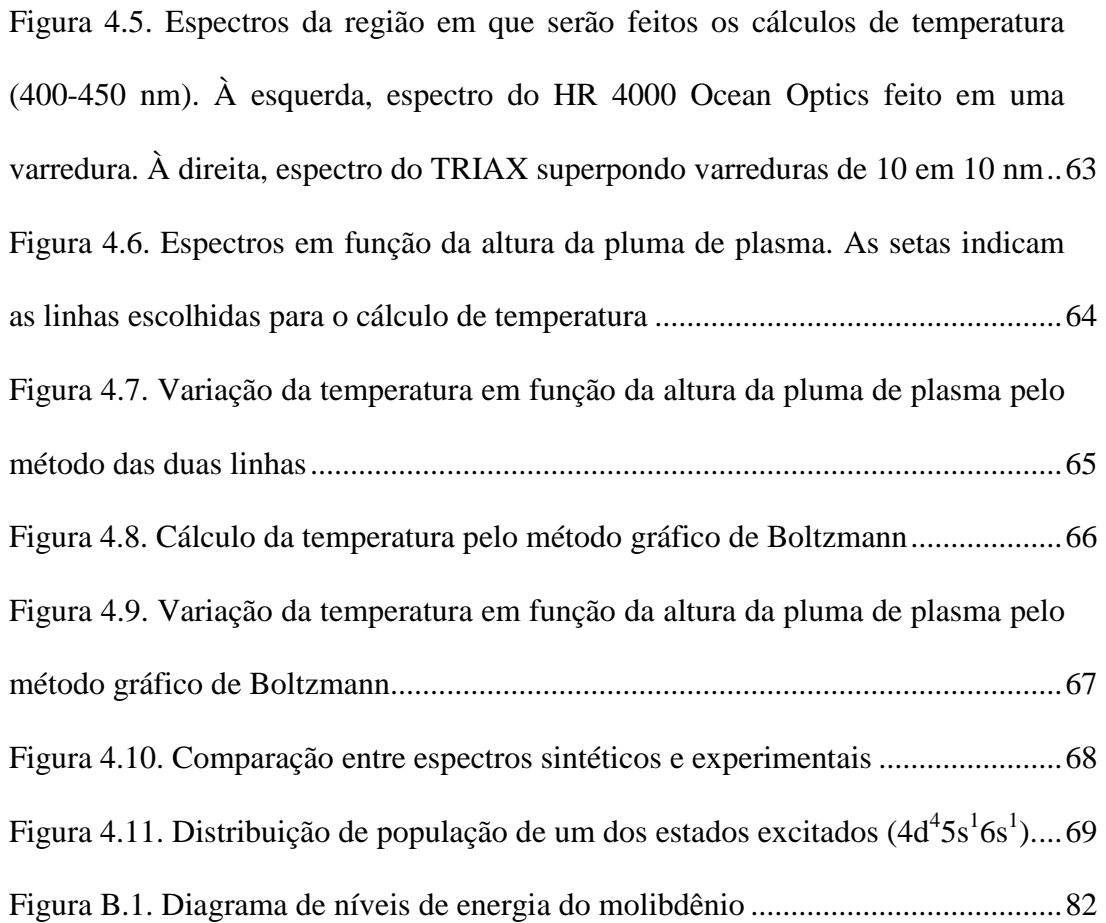

## **Lista de Tabelas**

<span id="page-12-0"></span>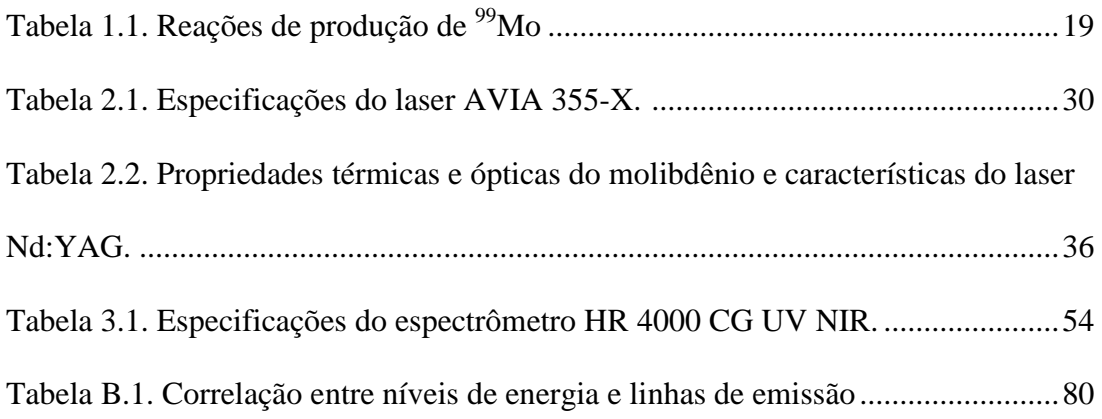

## <span id="page-13-0"></span>Sumário

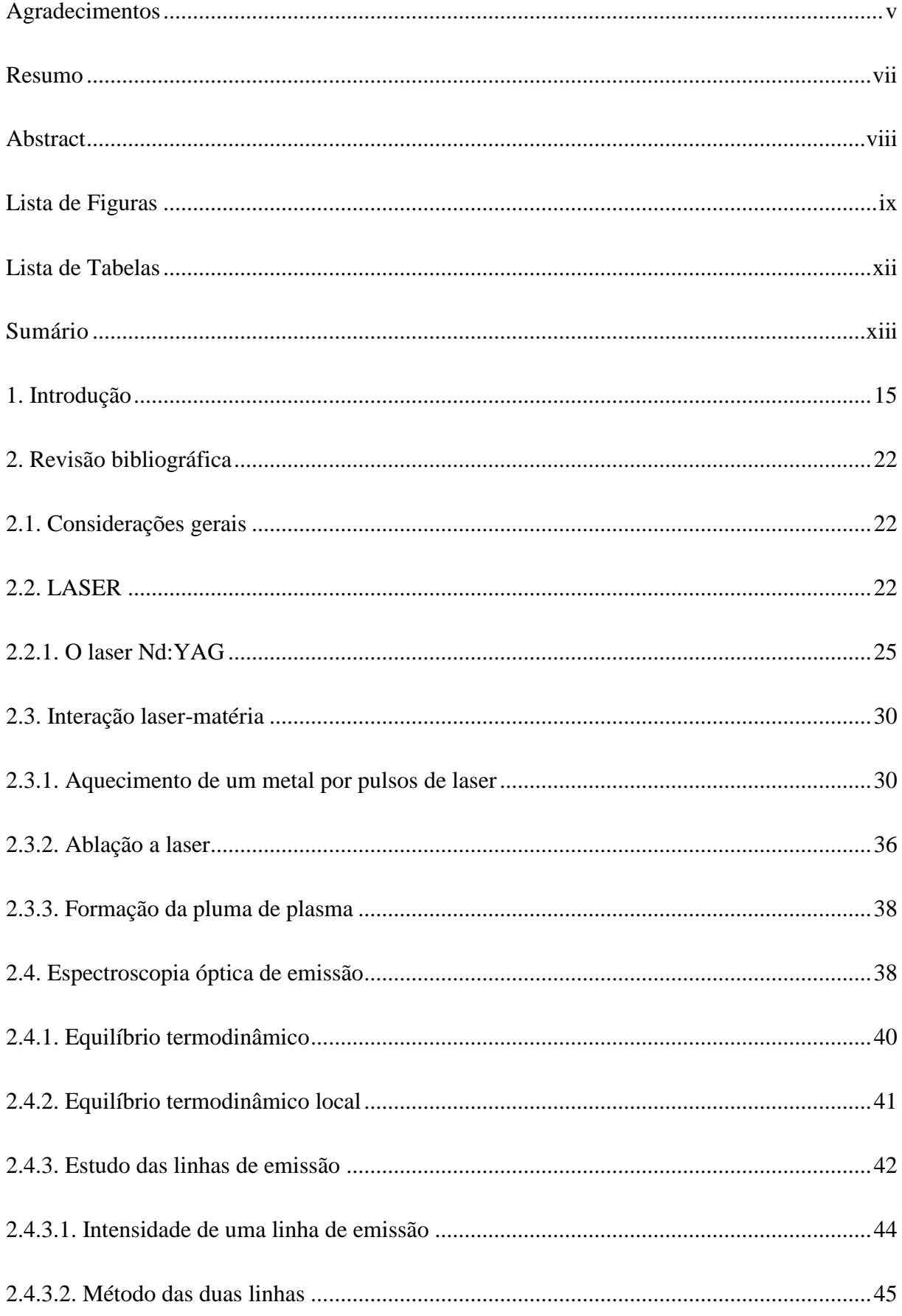

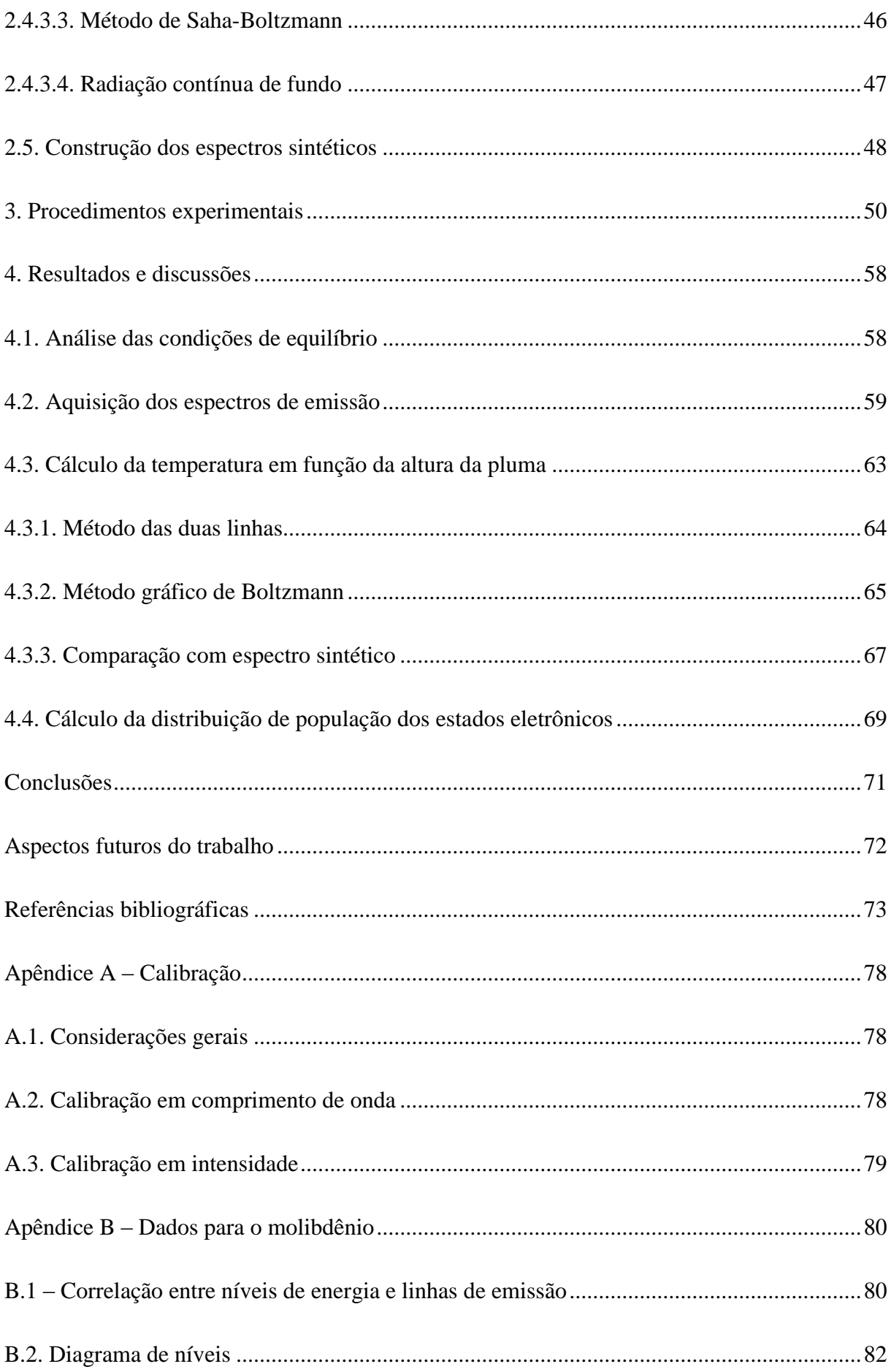

### **1. Introdução**

<span id="page-15-0"></span>A palavra LASER é um acrônimo para "Light Amplification by Stimulated Emission of Radiation" e está relacionada com um princípio físico de amplificação de luz através da emissão estimulada de radiação. O nome do fenômeno físico acabou por ser empregado também na descrição do dispositivo ou equipamento que se baseia neste princípio.

O laser é um dispositivo emissor de luz com características bem interessantes, como monocromaticidade, coerência, direcionalidade, brilho e alta potência por unidade de área. Seus parâmetros como comprimento de onda da luz emitida, largura de linha, fluência do feixe e potência são determinados pelo tipo de bombeamento, material do meio ativo e geometria da cavidade ressonante [1].

Desde que o dispositivo foi demonstrado em 1960 por Maiman [2], vem sendo aplicado em diversas áreas abrangendo desde as engenharias até a medicina. Isto se explica pela alta transferência de energia que ocorre entre o laser e a amostra, principalmente quando são empregados lasers que operam em modo pulsado, com pulsos de duração de nano, femto e picossegundos [3, 4]. Como a taxa de transferência de energia entre o laser e o material-alvo depende das propriedades do laser, com o desenvolvimento dos lasers tornaram-se possíveis experimentos em que ocorrem fusão, vaporização e formação de plasma a partir da focalização de um laser em um alvo sólido. Atualmente os lasers são utilizados em experimentos de ablação, em que material de um alvo sólido é arrancado da superfície, e têm alcançado grande projeção nas áreas científicas e tecnológicas. A ablação a laser de metais permite desenvolver técnicas de micro-perfuração e micro-soldagem para utilização em motores e outras peças mecânicas [5]. Como conseqüência das altas temperaturas alcançadas nestes experimentos, é possível realizar soldas de materiais como o alumínio, por exemplo, atendendo a exigências da indústria aeronáutica [6]. Na área de processamento de materiais, a

utilização de lasers operando em modo pulsado permite um maior controle na taxa de evaporação de um alvo e sua deposição na forma de filmes finos [7]. Além disso, a ablação a laser permite executar processos de limpeza de cerâmicas e metais que possuem valor histórico [8]. Na Medicina, a ablação a laser de tecidos e órgãos é importante ferramenta em cirurgias oftalmológicas de catarata e iridectomia e em intervenções gastroenterológicas de forma que o laser incide em órgãos como estômago e intestino através de uma fibra óptica inserida por endoscopia [9-10]. Ainda, como o material ejetado a partir do alvo atinge alta velocidade de expansão, a ablação a laser vem sendo estudada com a intenção de promover propulsão [11].

No IEAv – Instituto de Estudos Avançados (localizado no DCTA – Departamento de Ciência e Tecnologia Aeroespacial), estão sendo desenvolvidos trabalhos em ablação a laser e suas aplicações no processamento de materiais, como texturização de superfícies, deposição de filmes finos, propulsão a laser, e principalmente em separação isotópica de metais leves e pesados.

Por outro lado, a Medicina Nuclear conta com materiais radioativos no diagnóstico e tratamento de pacientes. Neste âmbito, os radioisótopos são utilizados como traçadores em diagnósticos médicos por imagens devido a algumas propriedades físicas favoráveis como a emissão de radiação e o tempo de decaimento e, quando combinados com outros compostos químicos de características bioquímicas, biológicas e metabólicas específicas, se tornam os radiofármacos.

Os radioisótopos podem ser utilizados em duas técnicas distintas de diagnóstico: os diagnósticos "in vitro", que são aqueles que consistem de testes laboratoriais; e os diagnósticos "in vivo", em que os radiofármacos podem ser inalados, injetados ou administrados oralmente ao paciente e funcionam como traçadores em diagnósticos por imagens.

Existem dois princípios físicos que governam a detecção da radiação ou das partículas emitidas pelos radioisótopos e cada um destes processos dá origem a uma técnica distinta de diagnóstico por imagem em medicina nuclear. A técnica de tomografia computadorizada de emissão de pósitron (PECT – Positron Emission Computed Tomography) se baseia na emissão de pósitrons, que se recombinam com elétrons emitindo dois fótons com energias iguais a 511 keV em direções opostas e podem ser detectados por detectores de radiação específicos. A outra técnica que se utiliza dos radiofármacos como traçadores é a tomografia computadorizada de emissão de único fóton (SPECT – Single Photon Emission Computed Tomography). Esta consiste na detecção de fótons com energia de raios-γ (entre 100 e 300 keV) gerados a partir da recombinação eletrônica ou transição isomérica, e neste caso, os radioisótopos não devem emitir partículas. Um dos principais radioisótopos utilizados em SPECT é o  $^{99m}$ Tc. [12]

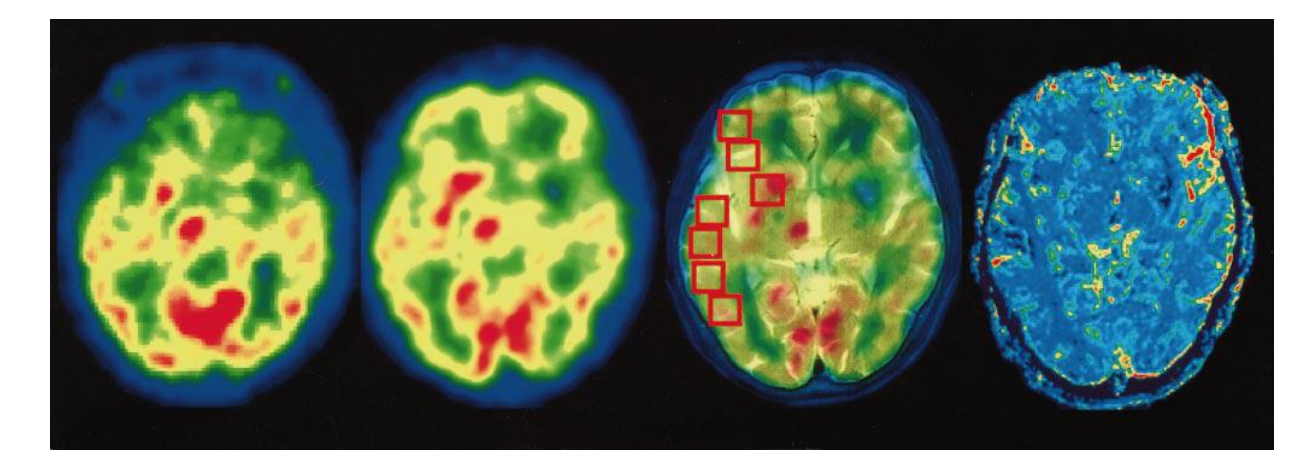

Figura 1.1. Da esquerda para a direita: a imagem instantânea SPECT, a imagem registrada SPECT, a superposição de imagens sob determinadas condições do equipamento e a imagem de volume de sangue cerebral (CBV – Cerebral Blood Volume). [13]

A figura 1.1 mostra o exemplo de imagens bidimensionais do cérebro obtidas em SPECT. Para este caso foi injetado o <sup>99m</sup>Tc-HMPAO (hexamethylpropyleneamine oxime) em pacientes com acidente vascular cerebral isquêmico agudo. O objetivo destas imagens é analisar o volume de sangue cerebral (CBV) e fluxo de sangue cerebral (CBF – Cerebral Blood Flow) no diagnóstico de acidentes vasculares.

O 99mTc é o isômero nuclear 99 do tecnécio e é um isótopo sintético considerado ideal para diagnóstico médico, pois a energia de sua principal emissão é em torno de 140 keV, que coincide com a faixa de detecção dos detectores disponíveis e, ainda, é ideal para penetração em órgãos e tecidos. Além disso, possui meia-vida física de cerca de 6 horas, decai 100% por transição isomérica em  $^{99}$ Tc e é gerado por decaimento do  $^{99}$ Mo, que possui meia-vida de 66 horas, de forma que o  $^{99m}$ Tc pode ser utilizado longe da fonte de produção. A figura 1.2 mostra o esquema de decaimento do <sup>99</sup>Mo.

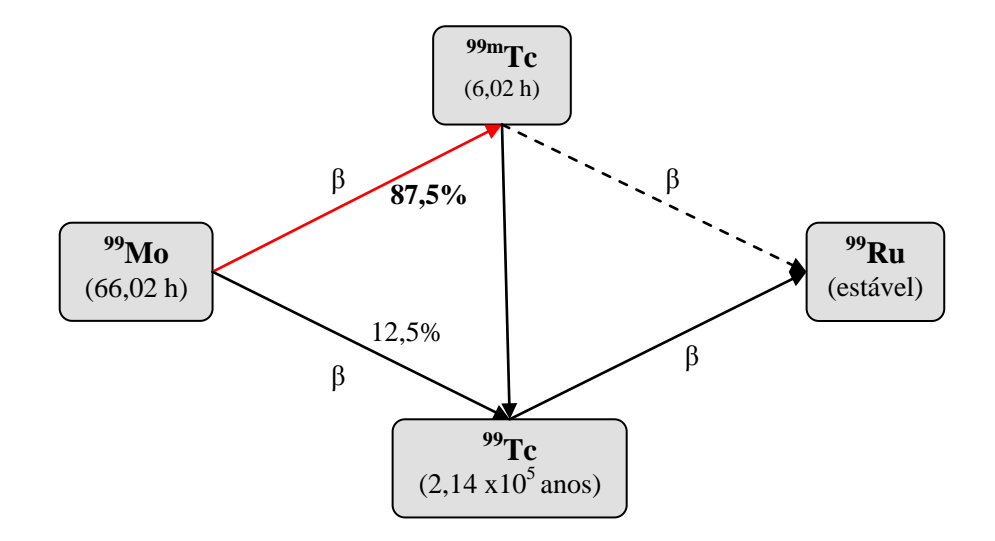

Figura 1.2. Esquema de decaimento do  $\frac{99}{9}$ Mo em  $\frac{99}{9}$ Tc.

Desta forma, a utilização do <sup>99m</sup>Tc é vinculada à produção de <sup>99</sup>Mo, já que a única forma de obtenção do  $^{99m}$ Tc é através do decaimento de  $^{99}$ Mo. O isótopo 99 do molibdênio pode ser produzido por diversas reações em cíclotrons ou reatores e são listadas na tabela 1.1. Nos cíclotrons, um alvo metálico de molibdênio rico em <sup>100</sup>Mo é bombardeado com feixes de prótons, dêuterons, <sup>3</sup>He ou partículas alfa resultando em <sup>99</sup>Mo. Outra reação possível nos cíclotrons é conhecida como ativação de  $96Zr$ , em que o zircônio é bombardeado com partículas alfa. As desvantagens do uso dos cíclotrons, além do alto custo e da dificuldade em encontrar um alvo que suporte as altas temperaturas produzidas nas reações, são que o <sup>99</sup>Mo resultante possui baixa atividade e baixa concentração radioativa. Nos reatores, o alvo é bombardeado por um feixe de nêutrons, de forma que o <sup>99</sup>Mo pode ser produzido pela fissão do  $^{235}$ U ou por ativação de nêutrons no  $^{98}$ Mo. No entanto, estes processos apresentam pouco rendimento devido à variedade de subprodutos das reações [12].

| Mecanismos de produção | Reação                             | Princípio Físico                                                |
|------------------------|------------------------------------|-----------------------------------------------------------------|
| Ciclotron              | $^{96}Zr(\alpha,n)^{99}Mo$         | Ativação de nêutrons no<br>zircônio                             |
|                        | $^{100}$ Mo(p,pn) <sup>99</sup> Mo | Bombardeamento do<br>isótopo 100 do molibdênio<br>com prótons   |
|                        | $100$ Mo(d,dn) <sup>99</sup> Mo    | Bombardeamento do<br>isótopo 100 do molibdênio<br>com dêuterons |
| Reator                 | $^{98}$ Mo(n,y) <sup>99</sup> Mo   | Ativação de nêutrons no<br>isótopo 98 do molibdênio             |
|                        | $235$ <sub>LM</sub>                | Fissão do urânio                                                |

Tabela 1.1. Reações de produção de <sup>99</sup>Mo.

Ainda assim, a partir de 1966, os geradores de  $^{99m}$ Tc passaram a ser produzidos e distribuídos tornando-se comuns, através de uma variedade de fármacos empregados em diagnósticos em medicina nuclear. Os diagnósticos por imagens utilizando  $\frac{99 \text{m}}{2}$ Tc chegaram a atingir 90% dos procedimentos com radiofármacos, no entanto, atualmente a produção deste traçador diminuiu consideravelmente como resultado da desativação dos reatores dedicados à produção de <sup>99</sup>Mo.

Devido à enorme demanda mundial atual resultante da interrupção da produção de <sup>99</sup>Mo por reatores, faz-se necessário buscar novas formas de atender o mercado de

radiofármacos para diagnósticos por imagens. Assim, seguindo a mesma linha de pesquisa utilizada até então no IEAv na separação isotópica de metais, pretende-se separar o isótopo 99 do molibdênio através da ablação a laser de um alvo metálico de molibdênio seguido de fotoionização seletiva. Para isso, faz-se incidir um laser Nd:YAG emitindo na região de ultravioleta com pulsos de duração de nanossegundos em um alvo metálico de molibdênio. Uma pluma de plasma de molibdênio composta de átomos neutros e ionizados é gerada. A parte relacionada aos átomos neutros precisa ser separada da parte ionizada e, posteriormente, uma composição de lasers é aplicada para separar os isótopos de acordo com suas energias de ionização (fotoionização seletiva).

O primeiro passo neste projeto, que é o alvo desta dissertação, é a produção da pluma de plasma de molibdênio e sua caracterização. Um objetivo importante neste processo é determinar a proporção de átomos neutros e ionizados presentes no material resultante da ablação e, ainda, a população dos estados excitados de átomos neutros.

Para caracterizar a pluma de plasma de molibdênio foi empregada Espectroscopia de Emissão, em que os espectros foram adquiridos regularmente ao longo da altura da pluma visando revelar um perfil de profundidade. Esta é uma das originalidades deste trabalho visto que não encontramos referências na literatura para o estudo do molibdênio. Desta maneira, é possível determinar um padrão de excitação e recombinação através das transições eletrônicas. Além disso, é possível quantificar parâmetros como temperatura de excitação através do método gráfico de Boltzmann, comparar os espectros experimentais com espectros sintéticos de forma a considerar a relevância de muitos processos físicos envolvidos e, finalmente, calcular as populações dos estados eletrônicos do plasma de molibdênio completando o entendimento do material gerado por ablação.

O presente trabalho está estruturado da seguinte maneira: o capítulo 2 apresenta a revisão bibliográfica necessária à execução do experimento. Primeiramente apresenta-se uma idéia geral da pesquisa e suas etapas. Segue-se à breve explicação do dispositivo laser e seus constituintes atendo-se ao laser de estado sólido com meio ativo de Nd:YAG. Passa-se à descrição dos fenômenos envolvidos na interação do laser com o alvo, incluindo as condições de fusão, evaporação e ionização e a teoria envolvida nestes processos que culminam com a formação do plasma. A técnica de espectroscopia de emissão como diagnóstico do plasma de molibdênio é apresentada posteriormente, considerando a explicação da construção dos espectros no que diz respeito à sua componente discreta, relativa às linhas de emissão do elemento químico e seu estado de ionização, e à sua componente contínua, relacionada a vários fenômenos como radiação de corpo-negro, transições entre estados ligados e nãoligados e outros. Também são apresentados métodos de cálculos conhecidos para determinação de parâmetros de plasma, como temperatura e densidade eletrônicas, que se utilizam dos espectros de emissão. Ainda, como não existe literatura relacionada, foi acrescentado um tópico sobre a construção dos espectros sintéticos baseado nos dados das linhas e níveis de emissão do material sob investigação, no cálculo das intensidades e alargamentos dessas linhas, visando à posterior comparação com os espectros experimentais.

No capítulo 3 são mostrados os ensaios realizados até alcançar a montagem experimental que se adequasse às exigências de intensidade e reprodutibilidade dos espectros. Os resultados obtidos, a análise dos espectros, o perfil de profundidade da pluma de plasma, o cálculo dos parâmetros e a comparação dos espectros experimentais com os sintéticos, além da discussão fenomenológica dos eventos, são enumerados no capítulo 4.

A dissertação se encerra no capítulo 5 com a apresentação das conclusões e perspectivas da continuação do projeto de separação isotópica do molibdênio e produção de <sup>99</sup>Mo para aplicação em medicina nuclear.

### **2. Revisão bibliográfica**

### <span id="page-22-1"></span><span id="page-22-0"></span>**2.1. Considerações gerais**

O experimento de ablação a laser de um alvo metálico engloba muitos fenômenos físicos. A idéia geral do experimento consiste em evaporar um metal a partir de uma amostra sólida utilizando o laser como fonte de energia, e, assim, analisar as características do material evaporado. Para isso, é necessário que cada uma das etapas deste processo seja bem compreendida.

Começando pela fonte de energia, é preciso apresentar os princípios que governam o funcionamento do dispositivo laser, sua constituição e principais características, bem como explicar a escolha da utilização do laser Nd: YAG. Posteriormente, deve-se entender como se dá o processo de interação do feixe de laser com o alvo metálico. A geração de vapor e plasma são resultados da transferência de energia do laser para o material. As propriedades do material ejetado a partir do alvo são determinadas através de diversas técnicas de diagnóstico de plasma, e, para este caso, será estudada a técnica de espectroscopia de emissão.

### <span id="page-22-2"></span>**2.2. LASER**

Em 1917, ao estudar a radiação de corpo negro, Einstein propôs o princípio físico conhecido como emissão estimulada. O dispositivo laser se baseia neste princípio para realizar a amplificação de luz.

A figura 2.1 mostra um diagrama esquemático que representa dois níveis, 1 e 2, com energias  $E_1$  e  $E_2$ , respectivamente. A absorção ou emissão de um fóton pelo sistema ocorre se sua frequência (*v*) for ressonante com estes níveis de energia, ou seja,  $h v = E_2 - E_1$ . À esquerda, está representada a absorção de um fóton por um elétron no estado de energia mais baixo. À direita, um elétron no estado de energia mais alto desexcita emitindo um fóton com energia característica da transição, a emissão espontânea.

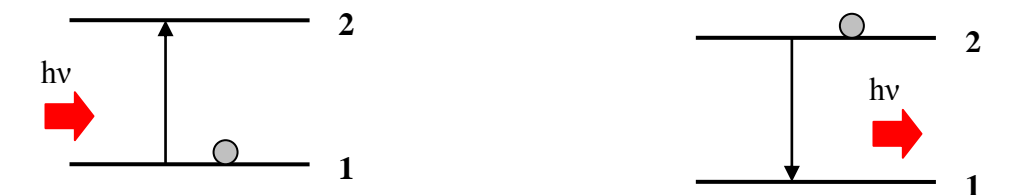

Figura 2.1. Diagrama esquemático de dois níveis de energia. À esquerda, representação do fenômeno de absorção. À direita, emissão espontânea.

A emissão estimulada (figura 2.2) ocorre quando se faz incidir um fóton ressonante com a transição entre dois níveis de energia, quando já existe um elétron no nível excitado, gerando outro fóton com mesma energia do fóton incidente. Uma característica importante da emissão estimulada é que o fóton resultante possui a mesma fase do fóton incidente. A emissão estimulada apresenta-se, então, como um mecanismo de amplificação de luz.

Para que ocorram mais emissões estimuladas que absorções em determinado meio ativo, é necessário que o número de partículas nos estados excitados ( $N_i$ ,  $i = 1,2,3...$ ) seja maior que o número de partículas no estado fundamental  $(N_i, i = 0)$ . No entanto, na natureza a população dos níveis com baixa energia é maior que a dos níveis excitados.

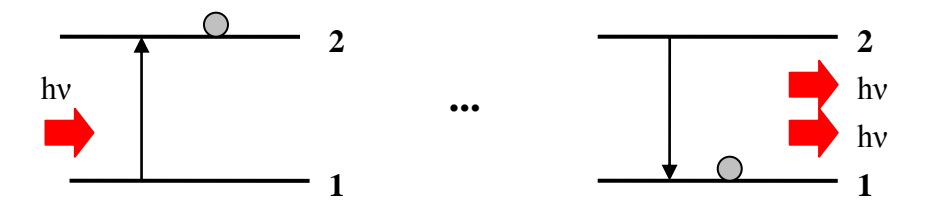

Figura 2.2. Diagrama esquemático de dois níveis de energia, representando emissão estimulada.

O bombeamento é o mecanismo através do qual ocorre a inversão de população, de forma que a maior parte dos elétrons do meio ativo esteja em níveis excitados. Existem vários mecanismos de bombeamento: o bombeamento óptico, em que o meio ativo é iluminado por um feixe de luz ressonante com a transição; bombeamento por descarga elétrica, em que os elétrons gerados na descarga colidem com os átomos ou moléculas do meio ativo transferindo parte de sua energia; e bombeamento químico, em que a energia dos elétrons do meio ativo é obtida através de reações químicas. Desta forma, o bombeamento é um processo seletivo de excitação que permite aumentar a população dos níveis excitados de modo que as emissões estimuladas sobreponham às absorções.

Uma vez excitado, o meio ativo produz as primeiras emissões espontâneas. Os fótons produzidos são refletidos de volta para o meio ativo através dos espelhos da cavidade ressonante. A intensidade do laser produzida depende dos raios, das refletividades e da distância entre os espelhos. Existem dois tipos de cavidades ressonantes: a cavidade estável, em que o feixe de luz produzido fica aprisionado entre os espelhos, e a cavidade instável, em que o feixe não percorre um caminho óptico fechado. No entanto, é possível construir laser com qualquer um dos tipos de cavidade.

Quando o feixe de luz ressonante com a transição desejada do meio ativo é refletido de volta para o meio ativo, ocorrem as emissões estimuladas, amplificando o feixe. O meio ativo também pode ser de vários tipos. Existem os lasers de estado sólido, como o laser de rubi e Nd:YAG, os lasers de vapor metálico, como o laser de vapor de cobre, os lasers de corante, os lasers a gás neutro – como HeNe e a gás iônico, como laser de argônio. Cada um desses tipos de laser emite em um comprimento de onda diferente e possui características distintas.

Assim, o laser é composto basicamente por: *bombeamento*, que permite a inversão de população; *meio ativo,* onde ocorrem as emissões espontâneas; e *cavidade ressonante*, que fornece o dispositivo de realimentação de fótons para posterior ocorrência de emissão estimulada no meio ativo.

A figura 2.3 mostra um sistema de 4 níveis em que ocorre inversão de população, que representa um esquema de laser.

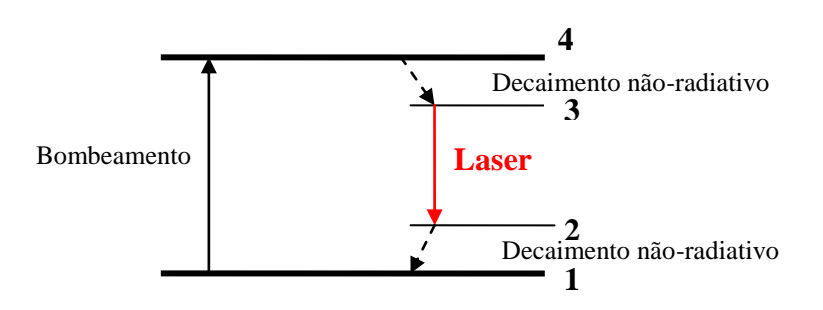

Figura 2.3. Diagrama de níveis de energia e fenômenos envolvidos na produção de laser.

Além dos constituintes do laser é importante atentar para as características de operação, como potência média, cintura do feixe, divergência, e, ainda, potência de pico, energia e duração do pulso, se estiver operando em modo pulsado [14-17].

#### <span id="page-25-0"></span>**2.2.1. O laser Nd:YAG**

Um dos mais populares lasers de sólido é o laser de neodímio. São chamados lasers de estado sólido aqueles cujo meio ativo, de modo geral íons, é suportado por um hospedeiro sólido (cristalino ou vítreo).

Os íons que são inseridos como impurezas ativas na estrutura do material hospedeiro pertencem a uma das séries dos elementos de transição da tabela periódica, geralmente os íons de terras-raras (Nd, Er, Yb, Tm, Ho) e os íons de metais de transição (Cr, Ti, Co, Ni). Para materiais hospedeiros em forma cristalina são utilizados elementos em forma de óxidos (como Al2O3) ou de fluoretos (como YLiF). Combinações de óxidos que formam ligas sintéticas

como  $Y_3Al_5O_{12} = \left(\frac{1}{2}\right) (3Y_2O_3 + 5Al_2O_3)$  $Y_3Al_5O_{12} = \left(\frac{1}{2}\right) (3Y_2O_3 + 5Al_2O$  $\bigg)$  $\left(\frac{1}{2}\right)$  $\setminus$  $=\left(\frac{1}{2}\right)\left(3Y_2O_3+5Al_2O_3\right)$ , também conhecida como YAG (acrônimo para yttrium-aluminum garnet, granada de ítrio e alumínio), são comumente usadas de forma que o sítio  $Al^{+3}$  pode acomodar íons de metais de transição enquanto o sítio  $Y^{+3}$  pode ser preenchido por íons de terras-raras. Uma comparação entre óxidos e fluoretos revela que os óxidos, por serem mais duros, possuem propriedades mecânicas e termo-mecânicas melhores. Por outro lado, os fluoretos apresentam melhores propriedades termo-ópticas.

A estrutura eletrônica do neodímio é dada por  $4f^4$   $5s^2$   $5p^6$   $5d^0$   $6s^2$ . Quando este é inserido em um material hospedeiro, os dois elétrons da camada 6s e um dos elétrons da camada 4f são usados para ligações iônicas, e então o neodímio se apresenta como um íon triplamente ionizado. Os três elétrons restantes se rearranjam em estados diferentes da camada 4f em diversos níveis de energia. Os estados são separados devido a três tipos de interação, a saber, interação coulombiana entre os três elétrons da camada 4f, o acoplamento spin-órbita e a interação com o campo cristalino. A interação coulombiana é a mais forte produzindo separação entre os estados 4f em subníveis com diferença aproximadamente da ordem de 10000 cm-1 , enquanto o acoplamento spin-órbita separa os níveis em aproximadamente 3000 cm-1 e a interação de campo cristalino produz separações em energia aproximadamente da ordem de 200 cm<sup>-1</sup>, que é muito menor devido à blindagem dos orbitais  $5s^2$  e  $5p^6$ .

Todas as emissões e absorções relevantes são resultantes das transições entre estados da camada 4f. Transições de dipolo elétrico na camada 4f são proibidas por paridade, então é necessária uma mistura de funções de onda com paridades opostas, alcançada pela interação com o campo cristalino, para criar transições com probabilidade diferente de zero, mas ainda bem pequena. Assim, os tempos de vida das transições radiativas são consideravelmente longos (da ordem de centenas de microssegundos) e, conseqüentemente o limiar de potência de bombeamento é baixo para que ocorra a ação-laser.

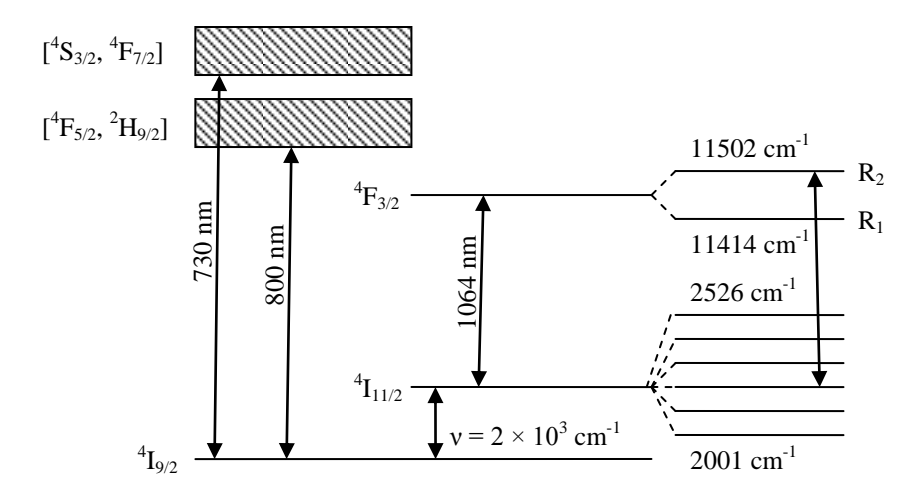

Figura 2.4. Níveis de energia do Nd:YAG.

A figura 2.4 mostra um esquema simplificado dos níveis de energia para o Nd:YAG. Conforme citado anteriormente, os níveis são originários dos três elétrons da camada 4f do íon Nd<sup>+3</sup>, que são efetivamente blindados pelos elétrons das camadas  $5s^2$  e  $5p^6$ . Como os níveis de energia são fracamente influenciados pela interação com o campo do cristal YAG, pode-se utilizar o método de acoplamento spin-órbita.

O símbolo que caracteriza cada nível tem a forma  ${}^{2S+1}L_J$ , em que S é o número quântico de spin, J é o número quântico de momento angular total e L é número quântico orbital. Os valores permitidos para L são  $L = 0, 1, 2, 3, \dots$ , que são representados pelas letras S, P, D, F,..., respectivamente, e ainda  $J = L - S$ . Cada nível é (2J+1) vezes degenerado correspondendo ao número quântico m<sub>J</sub> que vai de  $-J$  a +J em passos unitários. Para o cristal Nd:YAG, os estados com mesmo valor  $|m_J|$  possuem a mesma energia e na presença do efeito Stark cada nível  $^{2S+1}L_J$  é separado em 2  $\frac{(2J+1)}{2}$  níveis duplamente degenerados.

As principais bandas de bombeamento do Nd:YAG ocorrem em 730 e 800 nm, respectivamente. Estas bandas são acopladas por decaimento não-radiativo ao estado  ${}^{4}F_{3/2}$ , de onde ocorrem transições radiativas para os estados I de energia mais baixa  $({}^{4}I_{9/2}, {}^{4}I_{11/2}, ...)$ . O

tempo de vida no estado  ${}^{4}F_{3/2}$  é grande (~ 230 µs), pois para um íon isolado, tal transição é proibida por interação de dipolo-elétrico. No entanto, devido às interações com o campo do cristal esta se torna fracamente permitida. Como os decaimentos não-radiativos e multi-fônon não são tão importantes, o nível  ${}^{4}F_{3/2}$  se torna um bom candidato a ser o nível superior da ação laser.

As transições do nível  ${}^{4}F_{3/2}$  para os níveis I são possíveis, sendo que a mais provável é para o estado  ${}^{4}I_{11/2}$ , que corresponde ao comprimento de onda de emissão do laser em 1064 nm (infravermelho próximo). Além disso, o alargamento homogêneo dessa linha de emissão laser é produzido via interação com os fônons da rede e é grande ( $\Delta v \approx 4,2cm^{-1}$ ). Assim, o Nd:YAG pode trabalhar em "mode-locking" (ou travamento de modos), em que os modos longitudinais de operação do laser são forçados a operarem coletivamente. Ainda, como o tempo de vida do nível excitado é grande (τ = 230μs), o Nd:YAG pode ser operado em "Qswitching" (ou chaveamento do fator de qualidade da cavidade), em que é introduzido um obturador no interior da cavidade de forma que a realimentação seja chaveada, produzindo um laser operando de forma pulsada [1].

Neste trabalho foi utilizado o laser da marca Coherent modelo AVIA 355-X. A figura 2.5 mostra um esquema do sistema do laser.

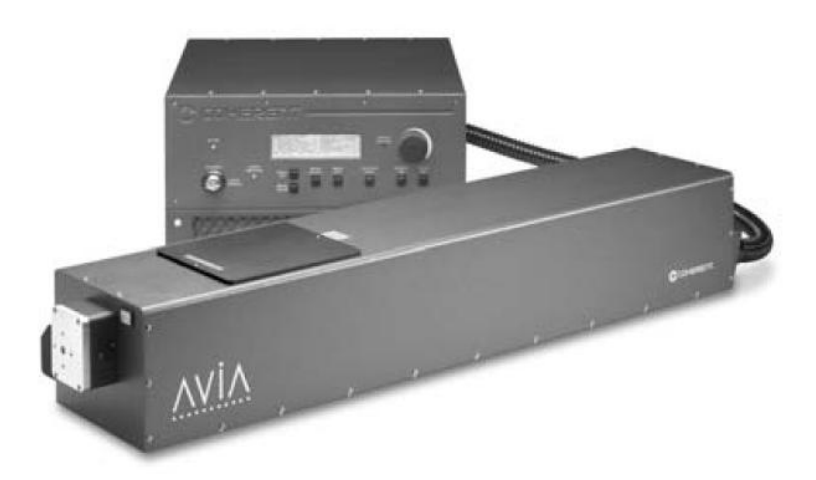

Figura 2.5. Sistema do laser AVIA 355-X [18].

Trata-se de um laser de estado sólido em que o meio ativo é o Nd:YAG. Conforme visto anteriormente, tal cristal produz laser no comprimento de onda igual a 1064 nm. No entanto, o AVIA 355-X tem o sinal de saída de laser no comprimento de onda no ultravioleta. Isto ocorre pela presença de cristais capazes de gerar o segundo harmônico e o terceiro harmônico, de forma que o dispositivo emite em 355 nm.

O bombeamento é feito por barras de diodos, sendo que geralmente é utilizado o AlGaAs em laser de Nd:YAG.

O laser AVIA 355-X opera em regime pulsado devido à inserção de um dispositivo acusto-óptico na cavidade ("Q-switching"). Um dispositivo acusto-óptico consiste em um bloco de um material opticamente transparente por onde percorre uma onda ultra-sônica gerada por um transdutor piezelétrico que é conectado a um gerador de radiofreqüência. A radiofreqüência em um transdutor produz uma onda acústica no bloco do material. Se um corte formando certo ângulo for feito no material e um absorvedor for aderido à superfície, então as ondas incidentes são absorvidas, de forma que apenas uma onda percorre o meio. Esta onda acústica provoca mudanças periódicas no índice de refração do meio funcionando como uma grade que provoca difração de uma parte do feixe de laser incidente. Através do controle da voltagem aplicada ao transdutor pelo gerador de radiofreqüência, é possível controlar as mudanças no índice de refração do material e a fração de radiação perdida com a difração. Assim, o efeito é a formação dos pulsos de laser, causado pela modulação das perdas na cavidade, com a possibilidade de taxa de repetição da ordem de kHz.

Na parte principal do laser, na câmara mais longa por onde a radiação é emitida, estão localizados os elementos ópticos, dentre eles: o meio-ativo, os cristais geradores de segundo e terceiro harmônicos, além do dispositivo acusto-óptico e de um obturador "shutter". Todos os elementos ópticos são montados no interior de uma cavidade ressonante. A temperatura do meio-ativo é controlada por refrigeradores termo-elétricos (TEC – thermo-electric cooler), enquanto os cristais geradores de segundo e terceiro harmônicos são mantidos em fornos hermeticamente fechados.

O meio-ativo é bombeado pelas barras de diodo presentes na fonte do laser, que é conectada à parte principal através de um cordão por onde passam as fibras ópticas. Além disso, na fonte estão presentes o gerador de radiofreqüência para o dispositivo acusto-óptico e o sistema de controle dos parâmetros do laser [18].

A tabela 2.1 exibe alguns parâmetros relacionados ao laser de Nd:YAG AVIA 355-X. Tabela 2.1. Especificações do laser AVIA 355-X.

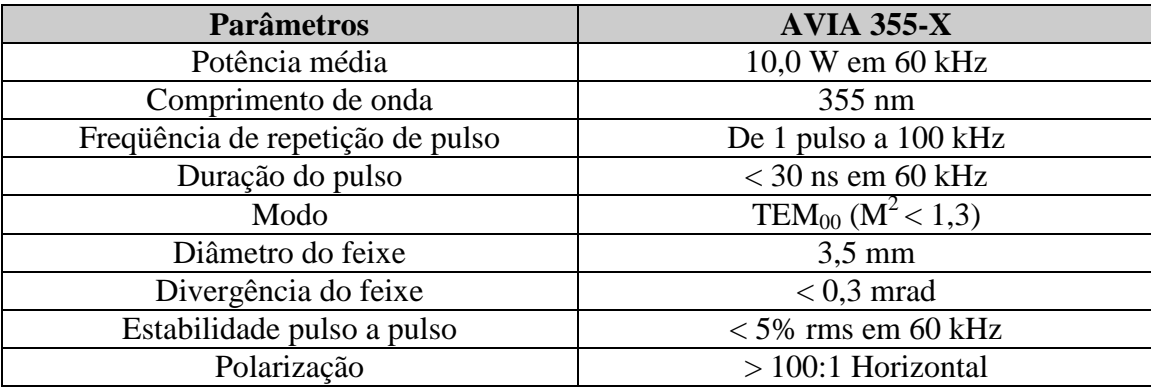

### <span id="page-30-0"></span>**2.3. Interação laser-matéria**

Nesta seção serão abordados os processos envolvidos na transferência de energia do laser para uma amostra sólida. Serão descritos os fenômenos de aquecimento, fusão, evaporação e ionização juntamente com as equações de difusão de calor, que culminam com a formação da pluma de plasma. As influências das propriedades do laser como energia e duração do pulso e das propriedades do material serão discutidas.

### <span id="page-30-1"></span>**2.3.1. Aquecimento de um metal por pulsos de laser**

Quando um feixe de laser interage com uma amostra sólida, ocorrem vários fenômenos físicos durante esta interação – fusão, evaporação e ionização térmica.

O feixe de laser transfere sua energia para o sólido de forma a aquecer o material. De acordo com a equação (1) conhecida como lei de Beer-Lambert, a maior parte da energia é transferida apenas para as camadas superficiais da amostra.

$$
I(z) = I_0 e^{-\varphi(\lambda)z} \tag{1}
$$

Nesta equação *I*(*z*) é a intensidade da luz na profundidade *z*, *I*<sub>0</sub> é a intensidade do laser, *z*' é a direção de propagação do feixe incidente e  $\varphi(\lambda)$  é o coeficiente de absorção óptica do material que depende do comprimento de onda da radiação incidente. O coeficiente de absorção óptica pode ser calculado a partir do índice de refração complexo. A equação (2) mostra a expressão para o índice de refração complexo ( *n* ).

$$
\overline{n} = n + iK \tag{2}
$$

Em que *n* é o índice de refração e *K* é coeficiente de extinção. De acordo com a literatura [19], para o molibdênio,  $K = 3.52$  considerando a energia do fóton igual a 2,0 eV. Assim, o coeficiente de absorção óptica se relaciona ao índice de refração complexo pela expressão:

$$
K = \frac{\lambda_0 \varphi}{4\pi} \tag{3}
$$

Sendo  $\lambda_0$  o comprimento de onda da radiação incidente. É importante notar que a maior parte de energia, cerca de 40%, é depositada na superfície até uma profundidade que corresponde a  $\varphi$ 1 , chamada de comprimento de absorção óptica. Para o caso do molibdênio, por exemplo, o

comprimento de absorção óptica é 14 nm.

O calor é difundido para o interior do sólido por condução segundo as equações de difusão de calor, que governam os processos de aquecimento e as mudanças de fase como fusão e vaporização do alvo. A equação (4) representa a equação de calor para o caso em que podem ser desconsideradas as perdas causadas pela expansão do vapor e pela emissão de radiação. Assim, quando um pulso de laser atinge a amostra, a difusão de calor se dá de acordo com a equação de difusão unidimensional.

$$
\frac{\partial T}{\partial t} = a \frac{\partial^2 T}{\partial z^2} \tag{4}
$$

Onde

$$
a = \frac{\kappa}{C_p \rho_0} \tag{5}
$$

Sendo *T* a temperatura [K], que depende do tempo *t* e da coordenada *z* , *a* o coeficiente de difusão térmica [cm²/s], a condutividade térmica [J/(s cm K)], *Cp* o calor específico [J/(g K)] e  $\rho_0$  a densidade do material em [g/cm<sup>3</sup>].

Se o laser utilizado estiver operando em modo pulsado, pode-se assumir, por aproximação, que o pulso de laser tenha formato quadrado e duração  $t<sub>p</sub>$  de acordo com a equação (6).

$$
I(t) = \begin{cases} I_a, & 0 \le t \le t_p \\ 0, & t > 0, \ t > t_p \end{cases} \tag{6}
$$

Em que  $I_a$  é a intensidade absorvida do laser. Neste momento é importante inserir o conceito de comprimento de difusão térmica, que descreve a porção do material em que o calor penetra após a amostra sofrer aquecimento [15]. A equação (7) revela a dependência do comprimento de difusão térmica com a duração do pulso do laser.

$$
L_D = \sqrt{4t_p \alpha} \tag{7}
$$

Onde  $L_p$  é o comprimento de difusão térmica,  $\alpha$  é a difusividade térmica do material e  $t_p$  é a duração do pulso do laser utilizado ( $t_p = 9ns$ ). Para o caso do molibdênio, o comprimento de difusão térmica é 1,40 µm.

Considerando que o fluxo de energia (calor) absorvida tem a mesma dependência temporal do fluxo de intensidade absorvida do laser, pois a transferência de energia no sólido se dá por interação de elétrons e fônons com tempos de relaxação típicos de  $10^{-12}$  a  $10^{-13}$ s e a duração do laser é maior que o tempo de relaxação, então a equação (2) tem solução exata.

$$
T(z,t) = \frac{a^{\frac{1}{2}}}{\kappa \pi^{\frac{1}{2}}} \int_0^{t_p} \frac{I_a(\tau,\lambda)}{(t-\tau)^{\frac{1}{2}}} \exp\left\{-\frac{z^2}{2a(t-\tau)}\right\} d\tau
$$
 (8)

A temperatura média da área aquecida ao final do pulso de laser em função das características do laser e dos parâmetros do alvo é dada pela expressão (9):

$$
\langle T \rangle = \left(\frac{2}{\pi}\right)^{\frac{1}{2}} \frac{I_a (at_p)^{\frac{1}{2}}}{\kappa} = \frac{1}{2^{\frac{1}{2}}} T(0, t_p)
$$
(9)

Como a amostra é atingida por muitos pulsos seguidos de laser é esperado que a temperatura na superfície do sólido continue aumentando devido à absorção de energia possibilitando a ocorrência de outros fenômenos: termoionização, fusão, vaporização e geração de plasma. A figura 2.6 representa os fenômenos físicos que ocorrem devido à interação do laser com o sólido.

O processo seguinte ao aquecimento da superfície é a fusão do sólido, que ocorre pelo súbito aumento da temperatura. Como o calor latente de fusão é menor que o calor latente de vaporização e a energia de ionização, então o primeiro estágio do aquecimento resulta em transição de fase de parte do sólido formando uma região líquida. Posteriormente, o laser continua a atingir a mesma porção do alvo até que este absorva energia suficiente para alcançar o calor latente de vaporização.

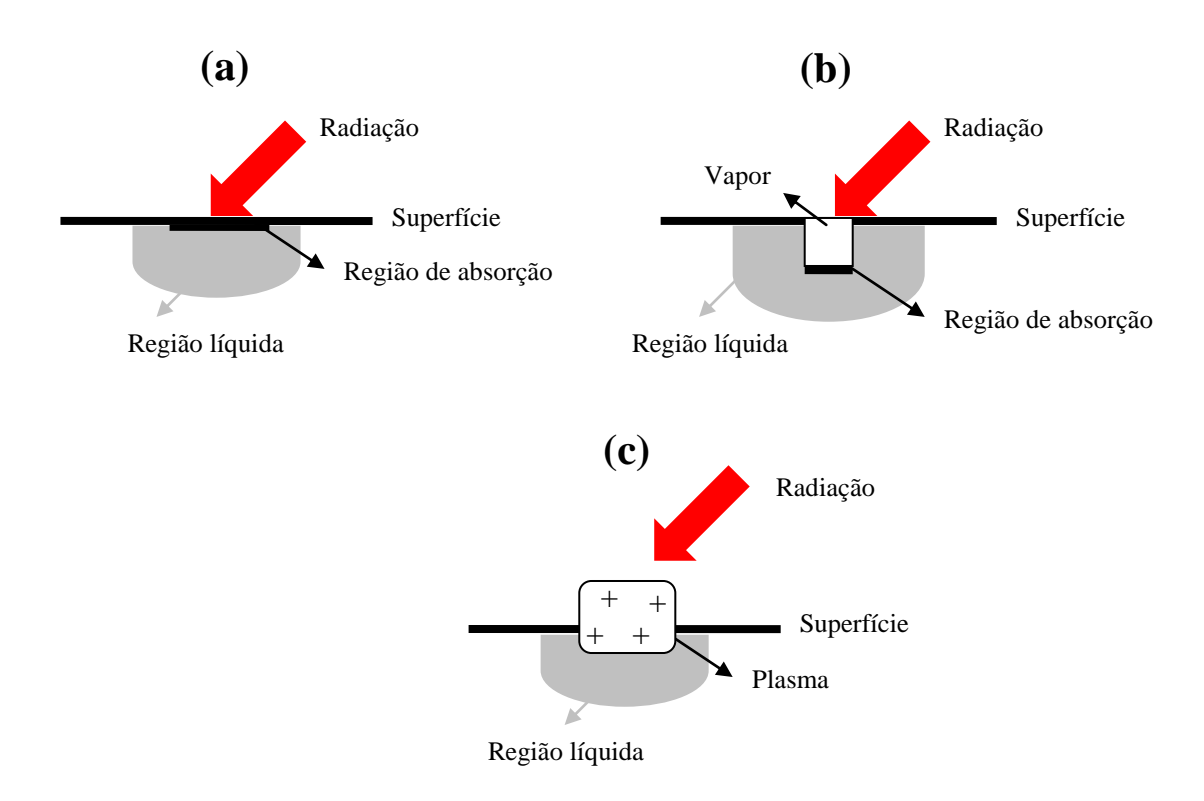

Figura 2.6. Esquema dos fenômenos físicos que ocorrem devido à interação do laser com o sólido. Em (a) está representado o processo de fusão, em (b) a vaporização e em (c) a ionização térmica.

A ionização térmica do vapor ocorre à medida que o aquecimento do alvo aumenta. Considerando que a duração do pulso é muito curta, então o volume da amostra que foi fundido e vaporizado não sofre grandes deslocamentos e nem existem grandes perdas de calor por condução para o interior do alvo. Neste caso, o vapor atinge altíssimas temperaturas suficientes para que aconteçam muitas colisões entre os átomos do vapor. Os átomos neutros perdem elétrons devido às colisões e ficam ionizados. Além disso, conforme a equação (10), a transferência de energia do laser para o material cede energia cinética para os elétrons que são capazes de vencer a função trabalho do material, desde que

$$
\frac{1}{2}m_e v_n^2 \ge W \tag{10}
$$

Onde *m<sub>e</sub>* é a massa do elétron,  $v_n$  é a projeção da velocidade do elétron na direção normal à superfície e *W* é a função trabalho do material.

Assim que o material obedece à condição imposta por (10), inicia-se um processo de ejeção de elétrons, conhecido como efeito termiônico. Portanto, o material ejetado do alvo possui temperaturas muito altas (geralmente mais altas que a temperatura de vaporização) de forma que uma fração do vapor já está ionizada. A interação do feixe de laser com o restante do vapor e com as cargas produzidas anteriormente sustenta o plasma e aumenta sua densidade [14-17, 20-22].

É possível perceber que as características do plasma resultante da interação do laser com o sólido dependem das propriedades do laser e das propriedades do material. As propriedades do material governam a forma de absorção da energia do feixe de laser, enquanto as propriedades do laser são orientadas no sentido de otimizar a intensidade do laser transmitido para o alvo. As relações de (11) explicitam a dependência da intensidade (*I*) e potência média (P) do laser com a energia (E), duração do pulso (t<sub>p</sub>), área iluminada pelo feixe  $(A)$  e frequência de repetição dos pulsos  $(f)$ .

$$
I = \frac{E}{t_p A}
$$
  
(11)  

$$
\overline{P} = Ef
$$

A tabela 2.2 mostra as propriedades ópticas e térmicas do molibdênio e características do laser de Nd:YAG [18, 19, 22-23].
|              | Propriedade                    | <b>Unidade</b>         | <b>Valor</b>         |
|--------------|--------------------------------|------------------------|----------------------|
| Molibdênio   | Coeficiente de absorção óptica | $cm^{-1}$              | $7,13 \times 10^{5}$ |
|              | Condutividade térmica          | $J/(s \text{ cm } K)$  | 1,38                 |
|              | Difusividade térmica           | $\text{cm}^2/\text{s}$ | 0,54                 |
|              | Calor específico               | J/(g K)                | 0,251                |
|              | Densidade                      | g/cm <sup>3</sup>      | 10,2                 |
|              | Temperatura de fusão           | K                      | 2896                 |
|              | Temperatura de vaporização     | K                      | 4912                 |
|              | Função trabalho                | eV                     | 4,02                 |
| Laser Nd:YAG | Duração do pulso               | ns                     | 9                    |
|              | Área iluminada pelo feixe      | $\rm cm^2$             | $3,5 \times 10^{-5}$ |
|              | Frequência de repetição        | kHz                    |                      |

Tabela 2.2. Propriedades térmicas e ópticas do molibdênio e características do laser Nd:YAG.

### **2.3.2. Ablação a laser**

A definição de ablação é a remoção de material de certo alvo através de algum fenômeno físico ou químico. Para o caso de ablação a laser, a remoção de material do alvo se dá pela incidência de laser, geralmente em modo pulsado. Atualmente, o processo de ablação a laser tem sido empregado em mecanismos em que é necessária muita precisão e refinado controle de parâmetros, como taxa de evaporação e área iluminada. Assim, a ablação a laser tem sido de imenso interesse na Medicina, sendo instrumento em cirurgias gastroenterológicas e oftalmológicas através da ablação de tecidos e órgãos [9-10], na indústria tecnológica, com o processamento de materiais [5-8, 24-26] e deposição de filmes finos e separação isotópica [7, 27].

O processo de ablação a laser pode ser descrito como a focalização de um feixe de laser, geralmente pulsado, em uma superfície que provoca o aquecimento da matéria e sua conseqüente ejeção e ionização, formando um jato de plasma.

A ablação a laser pode ser controlada por alguns parâmetros dependendo da aplicação de interesse. São eles:

(a) A escolha do comprimento de onda do laser.

(b) A duração dos pulsos de laser, que governa os mecanismos de aquecimento e difusão de calor.

(c) A freqüência de repetição dos pulsos de laser, que permitem que aconteça ou não o resfriamento da área atingida pelo pulso anterior.

(d) A qualidade do feixe de laser, que determina a área iluminada da amostra.

A ablação a laser pode ocorrer por três processos: evaporação térmica, evaporação não-térmica e fotodissociação. Cada um dos processos se torna dominante dependendo do tempo de duração do pulso do laser.

Para pulsos com duração de nanossegundos, ocorre evaporação térmica do alvo, em que o tempo de termalização é menor que a duração do pulso e por isso o calor é difundido por condução para o interior do alvo.

Para pulsos com duração de femtossegundos, não há tempo necessário para a transferência de calor para o interior do sólido e a evaporação é dita não-térmica.

O caso de fotodissociação ocorre quando as moléculas do vapor do sólido são quebradas quando absorvem fótons com comprimento de onda na região do ultravioleta provenientes do laser.

Para os três casos, a densidade e temperatura do plasma podem ser tão altas a ponto de o plasma funcionar como "blindagem" do sólido, de forma que o laser passa a ser absorvido pelo plasma antes de atingir a amostra [14, 28-31].

Neste trabalho foi utilizado um laser pulsado, com duração do pulso de nanossegundos, de forma que o processo dominante de ablação é a evaporação térmica. Podese desprezar o efeito de "blindagem" da pluma de plasma, já que a intensidade do laser é mantida baixa e, ainda, pois se faz incidir o feixe de laser formando um ângulo de 45° com a amostra, o que diminui a região de superposição da pluma com o laser.

### **2.3.3. Formação da pluma de plasma**

Em qualquer um dos três processos de ablação a laser ocorre ejeção de um vapor ionizado do material – a pluma de plasma. Os modelos que descrevem a formação e expansão da pluma são muito complexos e dependem do meio de propagação, pressão e temperatura do gás de fundo [21-22, 32]. Existem estudos sobre a distribuição angular [33], velocidades translacional e transversal e modelos analíticos e numéricos vêm sendo desenvolvidos para descrever o comportamento do jato de plasma resultante de ablação a laser [21, 34].

No entanto, sabe-se que o material ejetado após o término do pulso de laser não se expandiu consideravelmente e sua densidade deve ser aproximadamente  $10^{21}$  átomos/cm<sup>3</sup>, comparável à densidade do sólido e, ainda, é fortemente ionizado. Nesta circunstância, a troca de energia entre as partículas é dominada por colisões. De acordo com vários autores, pode-se considerar que a pluma de plasma funciona como um fluido e que sua expansão segue o modelo hidrodinâmico [14].

Devido ao regime colisional da pluma [35], a partir de certa distância ocorreram colisões entre as partículas que são suficientes para que o plasma esteja em equilíbrio termodinâmico local e a distribuição de velocidades das partículas que constituem o plasma pode ser dada por uma maxwelliana com uma velocidade de deriva resultante do deslocamento da pluma.

### **2.4. Espectroscopia óptica de emissão**

Os parâmetros mais importantes que caracterizam uma pluma de plasma gerada por ablação a laser são as mais diversas densidades e temperaturas. Neste âmbito, técnicas ópticas utilizadas para diagnósticos em astrofísica, descargas elétricas em gases e fusão nuclear podem também ser aplicadas para plasmas gerados por ablação a laser, visto que o plasma gerado apresenta Equilíbrio Termodinâmico Local (ETL). O estudo da distribuição espectral de intensidade da radiação emitida por um plasma permite determinar tais parâmetros e, ainda, a espectroscopia de emissão óptica apresenta uma importante vantagem: não interfere no plasma gerado de forma a não causar perturbações. No entanto, a interpretação dos espectros obtidos pode ser bem complicada. Por exemplo, para que se possa determinar a densidade eletrônica e temperatura do meio é necessário assumir que o plasma atenda a certas condições de equilíbrio [28, 36-37].

De um modo geral, o estudo dos espectros de emissão é feito através da intensidade de emissão das linhas  $I = \int I_{\lambda} d\lambda$  $\bigg)$  $\setminus$  $\overline{\phantom{a}}$  $\setminus$ ſ  $=$   $\int$  $\infty$  $\boldsymbol{0}$  $I = \int I_{\lambda} d\lambda$ , onde  $I_{\lambda}$  é o perfil determinado e  $\Delta \lambda_{1/2}$ , a largura de linha à

meia altura. A radiação contínua de fundo é ilustrada na figura 2.7, assim como  $I_\lambda$  e  $\Delta\lambda_{1/2}$ .

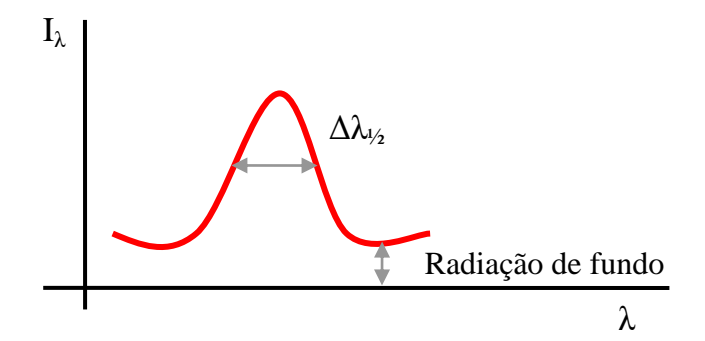

Figura 2.7. Perfil de uma linha do espectro de emissão.

O perfil das linhas de emissão depende: (a) dos efeitos de campos externos, (b) do efeito Doppler, (c) do alargamento natural, (d) dos efeitos colisionais, (e) do alargamento Stark estático e (f) do alargamento instrumental.

A intensidade das linhas de emissão, em geral, é uma função direta da densidade dos emissores em diferentes estados de excitação do átomo ou do íon. Pode-se calcular a temperatura de excitação que, dependo das condições de equilíbrio, corresponde também à temperatura eletrônica ou temperatura do meio. Contudo neste trabalho as temperaturas de excitação, eletrônica e do meio são diferentes visto que temos um ETL. A largura das linhas e a intensidade da radiação contínua permitem calcular outras grandezas físicas [38].

### **2.4.1. Equilíbrio termodinâmico**

Um gás é dito em equilíbrio termodinâmico se seu estado físico é inteiramente descrito por grandezas termodinâmicas (temperatura, pressão e concentração dos diversos constituintes) que permanecem constantes. Se certo meio encontra-se em equilíbrio termodinâmico completo então todos os processos de excitação, ionização, emissão e absorção são balanceados por seus processos inversos.

A lei de Planck, dada pela equação (12), descreve a intensidade da radiação e permite calcular a temperatura associada a uma dada radiação.

$$
I_{\lambda} = \frac{2hc^2 \lambda^{-5}}{\exp\left(\frac{hc}{\lambda k_B T}\right) - 1}
$$
 (12)

Onde  $I_{\lambda}$  é a intensidade da linha de emissão,  $h = 6.62 \times 10^{-34} J$ . s é a constante de Planck,  $\lambda$ é o comprimento de onda,  $k_B = 1,38 \times 10^{-23} m^2 \cdot kg \cdot s^{-2} \cdot K^{-1}$  é a constante de Boltzmann e *T* é a temperatura associada à radiação.

A distribuição de Maxwell, equação 13, descreve as energias cinéticas das partículas livres do meio à temperatura *T* .

$$
\frac{dN}{N} = (2\pi)^{-\frac{1}{2}} (k_B T)^{-\frac{3}{2}} E^{-\frac{1}{2}} \exp\left(-\frac{E}{k_B T}\right) dE \tag{13}
$$

Em que *N* é a densidade de partículas, *E* é a energia e *T* é a temperatura de agitação térmica.

A distribuição de Boltzmann, equação (14), relaciona a repartição das densidades nos diferentes níveis de energia dos átomos.

$$
N_m = N \frac{g_m}{U(T)} \exp\left(-\frac{E_m}{k_B T}\right) \tag{14}
$$

Sendo *N* a densidade total dos átomos neutros, *N <sup>m</sup>* a densidade dos átomos no nível de energia  $E_m$  (no nível fundamental  $E_0 = 0$ ),  $g_m = 2J_m + 1$  é a degenerescência do nível m,

$$
J_m
$$
 o momento angular total,  $U(T) = \sum_{m=0}^{\infty} g_m \exp\left(-\frac{E_m}{k_B T}\right)$  a função de partição.

Para o caso em que os átomos estão ionizados a equação de Saha, dada por (15), descreve os estados de ionização e os elétrons em função da temperatura.

$$
\frac{N_e N_z}{N_{z-1}} = 2 \left( \frac{2\pi n k_B T}{h^2} \right)^{\frac{3}{2}} \frac{U_z(T)}{U_{z-1}(T)} \exp\left(-\frac{I_{z-1}}{k_B T}\right)
$$
(15)

Em que  $N_e$  e  $N_z$  são as densidades eletrônicas e iônicas (átomos z vezes ionizados),  $U_z(T)$ é a função de partição do íon z vezes ionizado,  $I_{z-1}$  é a energia de ionização do íon de carga  $z - 1$ .

Para o caso em que existe equilíbrio termodinâmico completo, a temperatura da radiação definida pela lei de Planck, a temperatura devido à energia cinética descrita pela equação de Maxwell, a temperatura de excitação dos elétrons da distribuição de Boltzmann e a temperatura de ionização expressa pela equação de Saha são iguais [36-43].

### **2.4.2. Equilíbrio termodinâmico local**

A análise do espectro de emissão de um plasma mostra que a repartição de energia apresenta descontinuidades, formando linhas de emissão. Apenas uma pequena porção é constituída por radiação contínua, de modo que o plasma não pode ser caracterizado utilizando a lei de Planck. Ou seja, como a radiação escapa do material sendo emitida pelo plasma então ocorre um desvio do equilíbrio de Planck. Em muitos casos quando as colisões

são dominantes, o estado estacionário resultante pode ser descrito pelas mesmas leis que governam o equilíbrio termodinâmico completo com exceção da radiação emitida. Este plasma é dito em equilíbrio termodinâmico local [36-37].

O equilíbrio termodinâmico local é caracterizado por: (a) a densidade de população dos elétrons em cada nível é determinada por processos colisionais; (b) a distribuição de velocidades dos elétrons livres é maxwelliana; (c) a população de elétrons dos níveis segue a distribuição de Boltzmann (equação 14) enquanto em casos de ionização a densidade de partículas livres obedece à equação de Saha (equação 15). A menor densidade eletrônica  $(N_e)$  requerida para que exista equilíbrio termodinâmico local entre dois estados separados em energia por  $\Delta E$  [eV] é função da temperatura eletrônica  $T_e$  [K] é dada pela seguinte expressão [22]:

$$
N_e\left[cm^{-3}\right] \ge 1.6 \times 10^{12} \left\{T_e[K]\right\}^{\frac{1}{2}} \left\{\Delta E[eV]\right\}^3\tag{16}
$$

#### **2.4.3. Estudo das linhas de emissão**

Os parâmetros mais importantes do plasma gerado por ablação a laser podem ser obtidos através da análise e interpretação dos espectros de emissão deste plasma. Duas características são fontes de informação em um espectro: as intensidades e os perfis das linhas.

Os perfis das linhas estão relacionados com os alargamentos. É esperado que as linhas de emissão sejam monocromáticas já que são relacionadas a transições entre níveis bem definidos de energia. No entanto alguns efeitos fazem com que as linhas adquiram alargamentos que podem ser descritos por funções gaussianas, lorentzianas ou voigt, que é a convolução de funções gaussianas e lorentzianas. Os efeitos que podem produzir os alargamentos das linhas são:

(a) Efeito de campos externos. Ocorre quando um átomo é submetido a campos magnéticos ou campos elétricos e seus níveis de energia são degenerados. Constituem efeito Zeeman e efeito Stark, respectivamente.

(b) Efeito Doppler. É devido ao movimento dos átomos emissores sempre que existe uma componente da velocidade na direção do observador. Logo, o perfil de intensidade reproduz a função de distribuição das velocidades e, em equilíbrio termodinâmico local, a distribuição de velocidades é gaussiana.

(c) Alargamento natural. Reflete o fato do tempo de vida  $(\tau)$  de um átomo em um estado excitado ser determinado pela probabilidade de desexcitação. Então, pelo princípio da incerteza, já que o tempo é determinado existe uma incerteza na energia  $(\tau \Delta E \ge \hbar)$ produzindo o alargamento.

(d) Efeitos colisionais. Diferentes tipos de colisões podem retirar energia dos átomos em estados excitados diminuindo o tempo de vida destes estados, já que o tempo de vida dos estados excitados deve considerar o efeito das colisões. Assim, pode-se definir um tempo de vida devido às colisões que é inversamente proporcional à freqüência de colisões, dando origem ao alargamento colisional.

(e) Alargamento Stark estático. Ocorre devido ao surgimento de campos elétricos originários do acúmulo de íons ou de elétrons em certas regiões do plasma.

(f) Alargamento instrumental. É relacionado à montagem experimental utilizada e às limitações dos equipamentos.

Apesar do perfil das linhas de emissão oferecer bastante informação sobre o plasma, é necessário estabelecer métodos para reconhecer cada um dos efeitos de alargamento, o que pode ser muito complicado dependendo da montagem experimental. Por outro lado, os cálculos que utilizam as razões de intensidades das linhas são mais simples e não tão sensíveis a incertezas geradas pelo arranjo experimental [36-37].

### **2.4.3.1. Intensidade de uma linha de emissão**

A intensidade da luz emitida pelo plasma é a fonte de informação sobre os parâmetros do plasma. Para um plasma homogêneo com espessura *L* , a intensidade total de uma linha gerada pela transição entre os níveis de energia n e m é escrita como:

$$
I_{nm} = \frac{hc}{4\pi\lambda_{nm}} A_{nm} N_n L
$$
 (17)

Em que  $A_{nm}$  é o coeficiente de Einstein, que determina a probabilidade de transição entre os estados *n* e *m* , *N<sup>n</sup>* é a densidade de átomos no estado excitado *n* .

A equação (17) permite calcular a população do estado *n* através da medida da intensidade total de uma linha em certo comprimento de onda. Se o plasma se encontra em equilíbrio termodinâmico local, a lei de Boltzmann relaciona a densidade de átomos no estado *n* com a densidade total da espécie (equação 18).

$$
\frac{N_n}{N} = \frac{g_n}{U(T)} \exp\left(-\frac{E_n}{k_B T}\right)
$$
\n(18)

Sendo  $E_n$  a energia do nível excitado,  $g_n$  a degenerescência e  $U(T)$  a função de partição.

Através dos espectros é possível medir a intensidade  $I_{nm}$  de várias linhas de emissão de comprimento de onda  $\lambda_{nm}$ . Então, supondo  $U(T) \cong g_0$  (com  $g_0$  sendo a degenerescência do nível fundamental), a equação (19) é conhecida como método gráfico de Boltzmann e permite calcular a temperatura de excitação *T* .

$$
\ln\left(\frac{I_{nm}\lambda_{nm}}{g_nA_{nm}}\right) = -\frac{E_n}{k_BT} + cte\tag{19}
$$

De forma que o coeficiente angular da reta ajustada do gráfico de  $\ln \left| \frac{I_{nm} \lambda_{nm}}{g_A} \right|$  $\bigg)$  $\setminus$  $\overline{\phantom{a}}$  $\setminus$ ſ *n nm nm nm g A*  $I_{nm} \lambda$  $\ln \frac{P_{nm}P_{nm}}{P_{nm}}$  em função de

*En* é  $k_B T$  $-\frac{1}{1}$ .

## **2.4.3.2. Método das duas linhas**

A razão das intensidades de duas linhas de um mesmo estado de ionização (equação 20) permite calcular a temperatura de excitação sem que seja necessário conhecer a espessura *L* do plasma.

$$
\frac{I_{nm}}{I_{qp}} = \frac{N_n}{N_q} \frac{A_{nm}}{A_{pq}} \frac{\lambda_{qp}}{\lambda_{nm}}
$$
(20)

A figura 2.8 esquematiza os níveis envolvidos nas transições entre as linhas de emissão. E

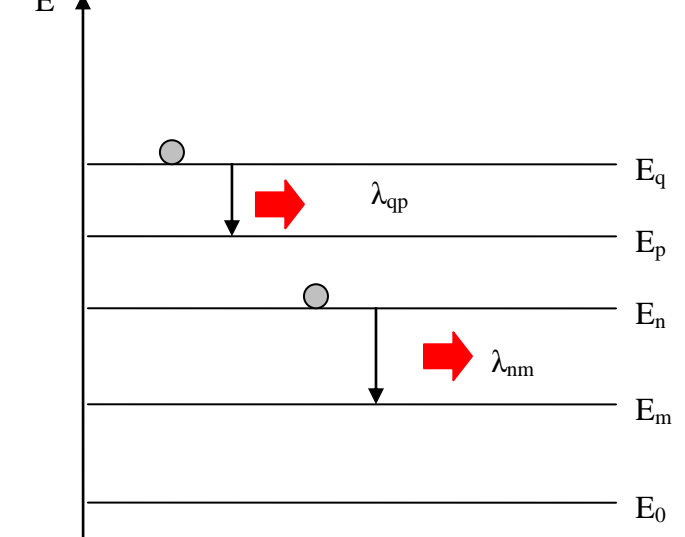

Figura 2.8. Diagrama de níveis.

Ao inserir a distribuição de Boltzmann na equação (20) e realizando uma simplificação na notação, chega-se ao método das duas linhas (equação 21).

$$
\frac{I_1}{I_2} = \frac{g_1 A_1 \lambda_2}{g_2 A_2 \lambda_1} \exp\left(-\frac{E_1 - E_2}{k_B T}\right)
$$
\n
$$
\frac{\Delta T}{T} = \frac{k_B T}{E_1 - E_2} \frac{\Delta \left(\frac{I_1}{I_2}\right)}{\frac{I_1}{I_2}}
$$
\n(21)

### **2.4.3.3. Método de Saha-Boltzmann**

No método das duas linhas a precisão na determinação da temperatura é maior se forem consideradas duas linhas de emissão com uma grande diferença de energia. Por isso, é de se esperar que essa sensibilidade do método melhore ao usar linhas relativas a estados de ionização diferentes. Este é conhecido como o método de Saha-Boltzmann.

A equação (22) apresenta uma combinação da equação da intensidade de uma linha de emissão (equação 17) com a distribuição de Boltzmann (equação 14) para diferentes estados de ionização.

$$
\frac{I_{+}}{I_{0}} = \frac{N_{+}g_{+}A_{+}U_{0}(T)}{N_{0}g_{0}A_{0}U_{+}(T)}\frac{\lambda_{0}}{\lambda_{+}}\exp\left(-\frac{E_{+}-E_{0}}{k_{B}T}\right)
$$
(22)

Em que os subíndices 0 e + estão relacionados aos diferentes estados de ionização. No entanto, como a razão  $N_{\overline{0}}$ *N* depende da temperatura, tem-se pela lei de Saha que:

$$
\frac{N_{+}N_{e}}{N_{0}} = 2\frac{U_{+}}{U_{0}} \left(\frac{2\pi mk_{B}T}{h^{2}}\right)^{\frac{3}{2}} \exp\left(-\frac{I_{0} - \Delta I_{0}}{k_{B}T}\right)
$$
(23)

Onde  $N_0$ ,  $N_+$  e  $N_e$  são as densidades de partículas neutras, uma vez ionizadas e de elétrons, respectivamente. Substituindo a equação (23) na equação (22), resulta na equação de Saha-Boltzmann:

$$
\frac{I_{+}}{I_{0}} = \frac{g_{+}A_{+}\lambda_{0}}{g_{0}A_{0}\lambda_{+}} \left(\frac{2U_{0}}{U_{+}}\right)^{\frac{1}{2}} N_{0}^{-\frac{1}{2}} \left(\frac{2\pi mk_{B}T}{h^{2}}\right)^{\frac{3}{4}} \exp\left[-\left(E_{+}-E_{0}+\frac{I_{0}-\Delta I_{0}}{2}\right)\frac{1}{k_{B}T}\right]
$$
(24)

Para obter a temperatura e densidade eletrônica pelo método de Saha-Boltzmann é necessário considerar que os dois estados envolvidos estejam em equilíbrio termodinâmico local [36-37, 41].

### **2.4.3.4. Radiação contínua de fundo**

Juntamente com o espectro discreto das linhas de emissão pode aparecer uma porção contínua de radiação. Tal radiação pode ser devido à radiação de corpo negro emitida por aglomerados de partículas ejetados em meio ao plasma. No entanto alguns autores contradizem esta informação afirmando que se trata de radiação de recombinação dos elétrons ou radiação de frenagem [36].

Na figura 2.9 seja *Ei* a energia do estado inicial e *E f* a energia do estado final da transição. A radiação de frenagem é dada por  $\frac{hc}{\lambda} = E_i - E_{f1}$  devido à desaceleração dos elétrons devido a campos elétricos. Por outro lado, a radiação de recombinação é  $\frac{hc}{\lambda} = E_i - E_{f2}$  e está relacionada com transição entre estados livres de energia (contínuo) e estados ligados.

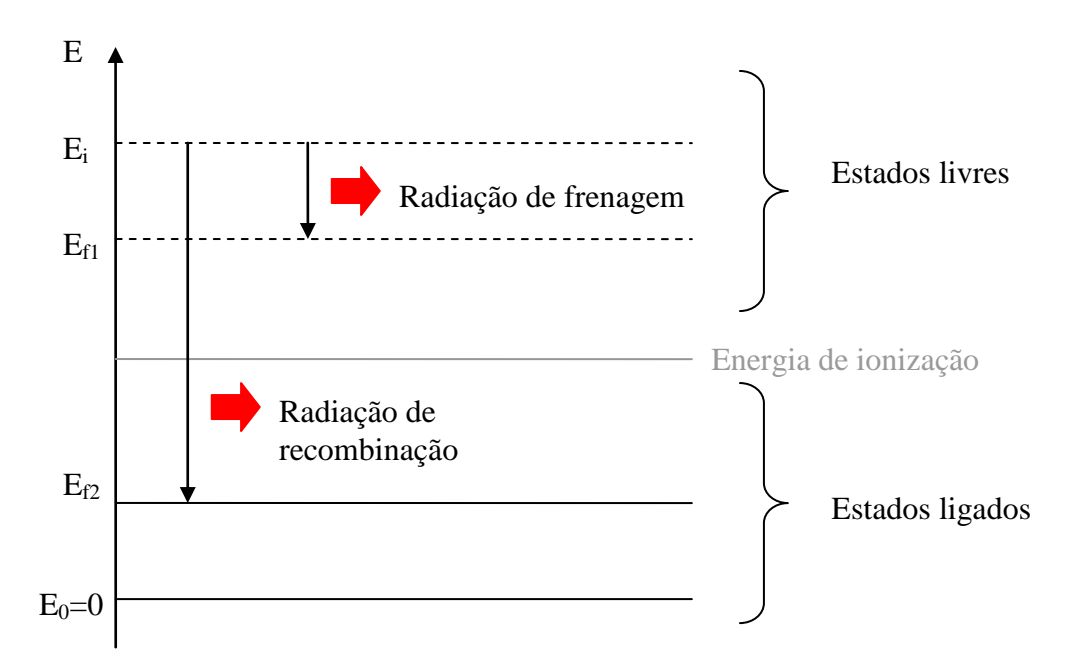

Figura 2.9. Diagrama de níveis evidenciando os fenômenos que resultam em radiação contínua.

### **2.5. Construção dos espectros sintéticos**

Um dos mecanismos possíveis para determinação da temperatura de uma pluma de plasma é a comparação dos espectros experimentais obtidos por técnicas espectroscópicas, como espectroscopia de emissão, com os espectros teóricos ou sintéticos, construído através de simulações computacionais. Este método é muitas vezes utilizado em trabalhos publicados, no entanto a forma do cálculo e as etapas consideradas nas simulações são omitidas. Este tópico visa esclarecer o passo a passo referente à construção dos espectros sintéticos utilizados para as comparações com espectros experimentais resultantes da emissão de uma pluma de plasma gerada por ablação de alvo metálico.

Os programas de simulação dos espectros foram desenvolvidos em Mathcad no IEAv pela pesquisadora Dra. Maria Esther Sbampato e consideram os principais fenômenos físicos que resultam na emissão de radiação por uma pluma de plasma e, ainda, consideram outros efeitos como os alargamentos das linhas de emissão [44].

Primeiramente é necessário escolher uma base de dados adequada para estabelecer os parâmetros necessários aos cálculos. Uma das bases de dados mais utilizadas em espectroscopia e que apresenta uma listagem detalhada de linhas e níveis de energia relativos a transições eletrônicas encontra-se no sítio na internet do NIST (National Institute of Standards and Technology) [45]. Os dados listados para alguns elementos químicos nas tabelas enumeram o estado de ionização, os comprimentos de onda relativos às linhas de emissão, as intensidades relativas dessas linhas, o coeficiente de Einstein para algumas transições, os níveis de energia envolvidos nas transições e as energias dos estados. Para muitos elementos químicos as tabelas do NIST apresentam a correlação entre linhas e níveis de emissão. No entanto, para o molibdênio, alvo deste trabalho, foi necessário realizar o cálculo para atribuir cada linha aos níveis de energia específicos e, ainda, a base de dados contém a atribuição e coeficiente de Einstein para transições apenas para átomos neutros. O

apêndice B apresenta a base de dados para o molibdênio obtida através da correlação entre as tabelas de linhas e níveis do NIST. Conhecendo-se as atribuições das energias ( *Ei* ) aos comprimentos de onda e os valores de momento angular ( *J* ) e do coeficiente de Einstein ( *A* ) passa-se ao cálculo das intensidades das linhas considerando as temperaturas. A intensidade das linhas de emissão é dada pelas equações (17) e (18) da seção anterior, de forma que:

$$
I_{nm} = \frac{hc}{4\pi\lambda_{nm}} A_{nm} g_n \frac{1}{U(T)} \exp\left(-\frac{E_n}{k_B T}\right)
$$
 (25)

A construção dos espectros teóricos começa a partir dos arquivos de entrada gerados que atribuem uma intensidade, que depende da temperatura, para cada comprimento de onda a cada uma das espécies presentes na amostra, por exemplo, átomos neutros, átomos uma vez ionizados e assim por diante. Além disso, consideram-se os mecanismos de alargamento das linhas de emissão que são mais relevantes no experimento, dentre eles: alargamento Doppler e instrumental, para a determinação do perfil das linhas. Outros fenômenos devem ser adicionados à simulação como a emissão de radiação de corpo negro. Os passos envolvidos na simulação são listados a seguir:

a. Dados de entrada, contendo posição e intensidade de cada linha

b. Cálculo da largura das linhas

c. Atribuição dos arquivos de saída

d. Determinação do número de pontos do espectro

e. Obtenção do espectro simulado, considerando a contribuição de cada linha em cada ponto do espectro e o perfil lorentziano

f. Geração da contribuição da radiação de corpo negro de acordo com a expressão demonstrada por Planck

g. Soma dos efeitos das linhas de emissão, seus alargamentos e a radiação de corpo negro e comparação com espectros experimentais.

# **3. Procedimentos experimentais**

O objetivo principal deste trabalho consiste em gerar um jato monoatômico de molibdênio a partir da ablação a laser de uma amostra metálica. Neste intuito o arranjo experimental é de fundamental importância para que ocorra evaporação do alvo, geração do plasma e captura da luz emitida para obtenção dos parâmetros de plasma. As condições para que ocorra ablação e as especificações do laser utilizado no experimento foram citadas no capítulo anterior. Assim, este capítulo apresenta os ensaios experimentais até a aquisição das medidas definitivas.

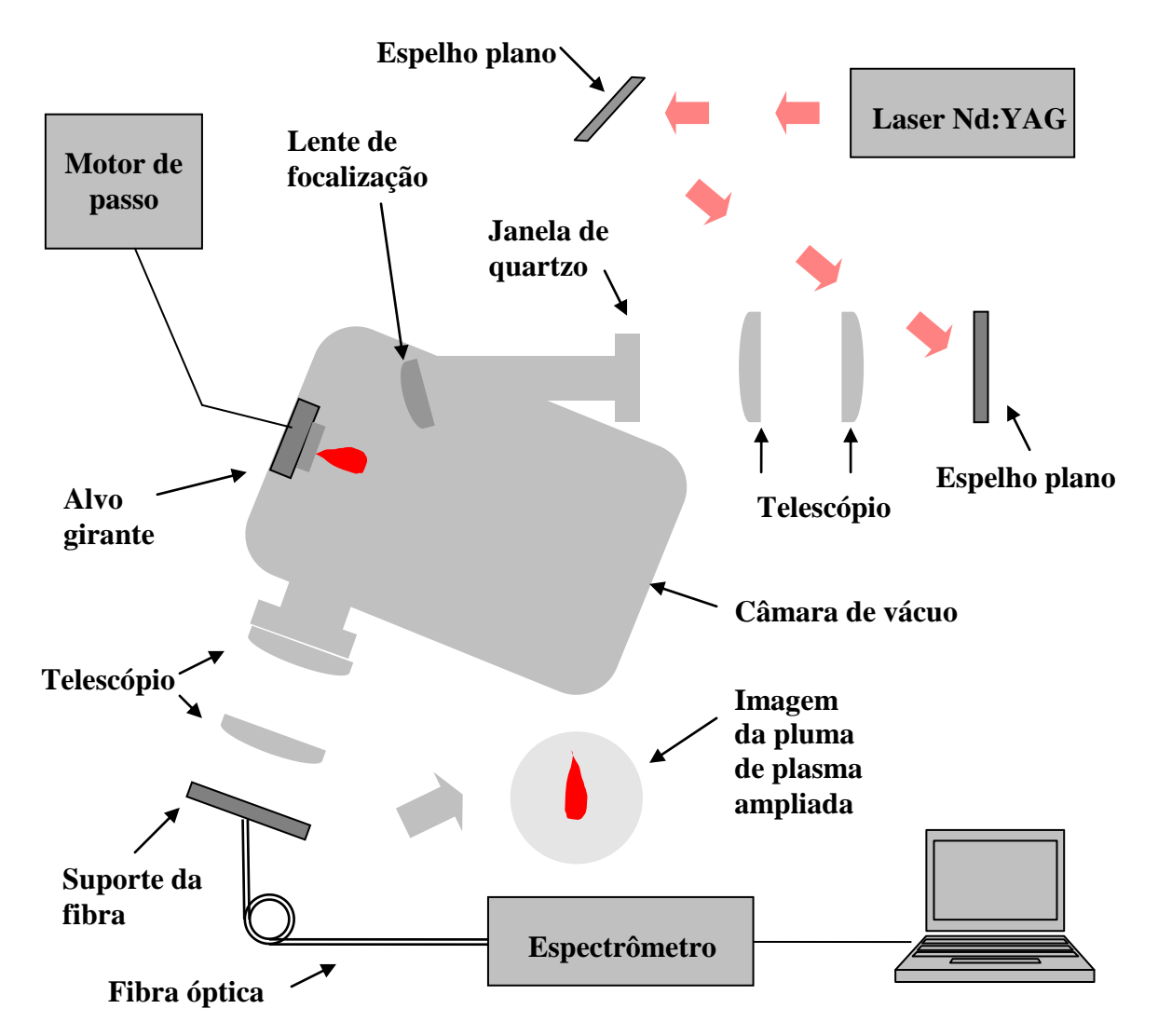

Figura 3.1. Primeira montagem experimental com a intenção de adquirir espectros de emissão da pluma gerada por ablação a laser de um alvo em vácuo.

Inicialmente era desejável que a montagem experimental ocorresse em uma câmara de vácuo de forma que a atmosfera pudesse ser controlada. Nos primeiros ensaios para aquisição dos espectros de emissão de uma pluma de plasma gerada por ablação foi utilizado um alvo de ferro, cujas propriedades são bem conhecidas, suportado por um disco girante conectado a um motor de passo, encerrado em uma câmara de vácuo. O suporte deve girar, pois conforme o material vai sendo arrancado do alvo, vão se formando buracos e o plasma pode ser aprisionado nestes buracos. A figura 3.1 esquematiza a montagem da primeira tentativa de aquisição dos espectros de emissão da pluma de plasma de ferro em vácuo.

No entanto a intensidade da luz emitida por uma pluma de plasma é consideravelmente baixa e não foi possível capturar a imagem da pluma na parte exterior da câmara utilizando a fibra óptica. Além disso, o tamanho da pluma gerada é pequeno, aproximadamente 2 mm, o que dificulta bastante o posicionamento da fibra óptica. Também, a fibra utilizada no experimento não tem as especificações necessárias para ser submetida a alto vácuo de forma que seria impossível a captura da luz emitida pelo plasma diretamente, sem auxílio de lentes, no interior da câmara.

Foi proposto então que o experimento fosse realizado no ar à pressão atmosférica, fora da câmara, já que a pressão e o gás de fundo influenciam no formato e na velocidade de expansão da pluma, mas ainda é possível atribuir as linhas de emissão ao material do alvo. Assim seria mais fácil manipular os elementos ópticos para otimização dos espectros coletados.

O passo seguinte foi montar um esquema que permitisse o controle da posição do feixe de laser na amostra bem como o controle da velocidade de movimento do alvo. Portanto foi desenvolvida uma rotina em linguagem CNC (código G), utilizada pelo programa EMC2 [46], pra descrever o movimento da amostra sustentado em uma mesa xy. Desta forma era possível controlar a velocidade de movimento da amostra bem como a posição de focalização do laser na superfície evitando que a pluma de plasma fosse "aprisionada" nos buracos feitos pelo laser no alvo, diferentemente do mecanismo utilizado na câmara de vácuo, que era de alvo girante.

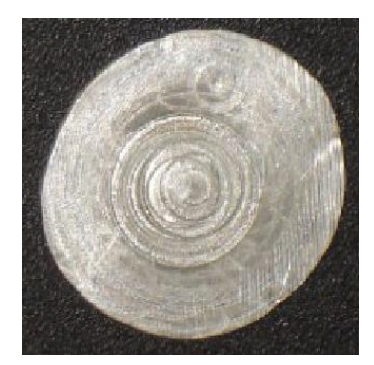

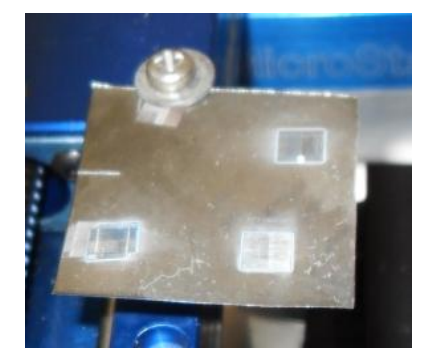

Figura 3.2. Fotografia dos danos causados à superfície do alvo. À esquerda, alumínio utilizando alvo girante [14]. À direita, molibdênio utilizando a rotina que controla o movimento da mesa xy.

A figura 3.2 mostra um comparativo entre o resultado da incidência do laser no mecanismo de alvo girante e da rotina desenvolvida.

Posteriormente, era necessário verificar as condições em que visivelmente ocorria a evaporação do metal pela incidência do laser. Para isso foi inserida uma lente no caminho óptico entre o laser e o alvo visando à focalização do feixe na amostra. Note que as lentes e espelhos devem ser de quartzo para evitar a absorção no ultravioleta.

Foram estabelecidos os parâmetros do laser como freqüência de repetição do pulso e energia por pulso, além da velocidade de movimento da amostra. O laser utilizado no experimento foi um laser de estado sólido de Nd:YAG AVIA 355-X [18] bombeado por diodos emitindo no comprimento de onda na região do ultravioleta (355 nm), operando em modo pulsado, com pulsos de duração da ordem de nanossegundos, com potência média de 0,20 W, energia do pulso igual a 205 µJ, corrente em 81,7% e freqüência de repetição do pulso igual a 1 kHz. O próximo passo consistia no sistema de aquisição dos espectros de

emissão da pluma de plasma. Neste sistema deveria existir um mecanismo que permitisse realizar a aquisição dos espectros de emissão em função da altura da pluma. Para isso foi utilizado um suporte para a fibra óptica que se movimentasse ao longo da altura da pluma. Até a montagem final do experimento foram feitas muitas tentativas de montagens ópticas utilizando lentes e suportes, além da tentativa de posicionar a fibra óptica diretamente em frente à pluma. Com cada uma destas montagens foram levantados os espectros de emissão de plumas de plasma de diversos alvos metálicos como alumínio, cobre, ferro, tântalo e prata. No entanto, a intensidade e o tamanho da pluma de plasma de molibdênio eram pequenos comparados com a de outros materiais, além da maior dificuldade de evaporação do molibdênio. Então deveriam ser desenvolvidos uma forma de ampliar a pluma de plasma para facilitar a varredura em altura e um método mais sensível de controle do sistema óptico de aquisição dos espectros. Assim o conceito do telescópio foi empregado para ampliação da imagem da pluma, de modo que uma lente de quartzo foi posicionada a 25 mm do alvo enquanto outra lente de quartzo foi posicionada a 100 mm do suporte da fibra óptica (figura

3.3). De acordo com a lei de ampliação  $A = \frac{J_2}{f}$ J  $\setminus$  $\overline{\phantom{a}}$  $\overline{\mathcal{L}}$ ſ  $=$ 1 2 *f*  $A = \frac{f_2}{f}$ , foi alcançada uma ampliação de 4 vezes o

tamanho da pluma.

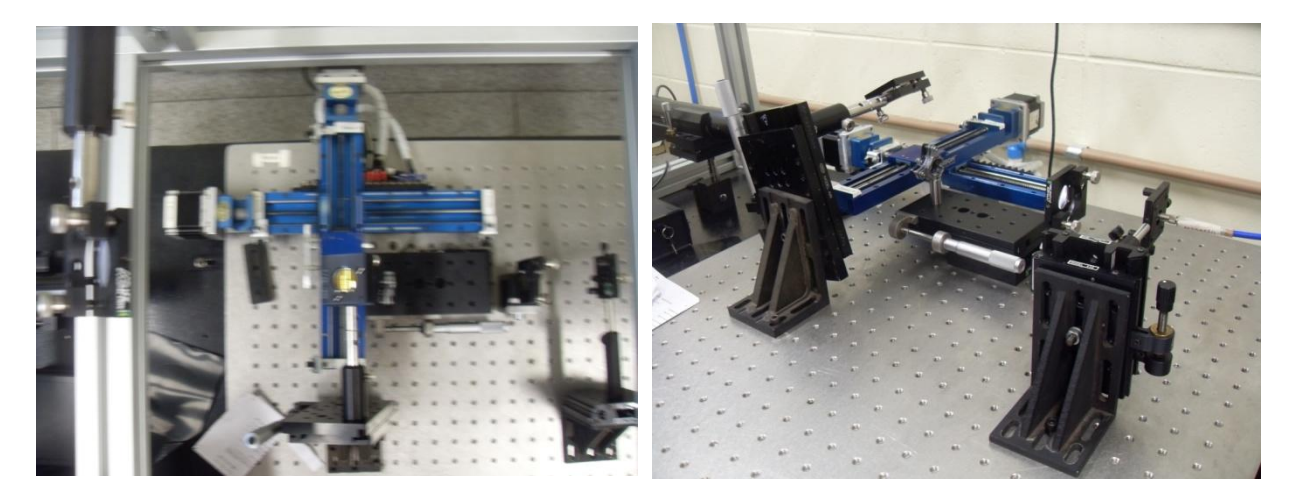

Figura 3.3. Conceito do telescópio e montagem óptica de ampliação da imagem. À esquerda, vista de cima da montagem óptica e à direita, vista lateral.

As aquisições dos espectros foram feitas através dos espectrômetros modelo HR 4000 CG UV NIR da marca Ocean Optics [47] e do espectrômetro Triax 550 da marca Jobin Yvon [48]. O espectrômetro HR 4000 da Ocean Optics apresenta responsividade de 200 a 1100 nm com resolução de 0,75 nm. Para os espectros adquiridos observou-se que o intervalo de comprimento de onda em que o espectrômetro possui resposta favorável é de 300 a 1000 nm e a resolução é de aproximadamente 1,0 nm. Dentre as grandes vantagens do espectrômetro da Ocean Optics está a praticidade na montagem e o tamanho do espectrômetro. A figura 3.4 mostra uma fotografia do espectrômetro HR 4000 CG UV NIR da marca Ocean Optics e um esquema do funcionamento do espectrômetro. A tabela 3.1 lista as especificações deste espectrômetro e de alguns dos seus componentes.

| Tabela 9.1. Especificações do espectivilidad film 4000 CO O V TVIN. |                       |                                             |  |
|---------------------------------------------------------------------|-----------------------|---------------------------------------------|--|
| Especificação                                                       |                       | <b>Valor</b>                                |  |
| Dimensões                                                           |                       | 148,6 mm $\times$ 104,8 mm $\times$ 45,1 mm |  |
| Peso                                                                |                       | 570 g                                       |  |
| Consumo de energia                                                  |                       | 5 VDC<br>450 mA                             |  |
| Intervalo de comprimento de onda                                    |                       | 200-1100 nm                                 |  |
| Resolução óptica                                                    |                       | $0,75$ nm FWHM                              |  |
| Grade de difração                                                   |                       | $HC-1$ , 300 linhas por nm                  |  |
| Abertura da fenda                                                   |                       | $5 \mu m$                                   |  |
| Filtros                                                             |                       | OFLV-200-1100                               |  |
| Detector                                                            | Nome                  | Toshiba TCD1304AP arranjo linear CCD        |  |
|                                                                     | Número de elementos   | 3648 pixels                                 |  |
|                                                                     | Sensitividade         | 100 fótons por contagem em 800 nm           |  |
|                                                                     | Tamanho do pixel      | $8 \mu m \times 200 \mu m$                  |  |
|                                                                     | Profundidade do pixel | -100000 elétrons                            |  |
|                                                                     | Relação sinal/ruído   | 300:1                                       |  |

Tabela 3.1. Especificações do espectrômetro HR 4000 CG UV NIR.

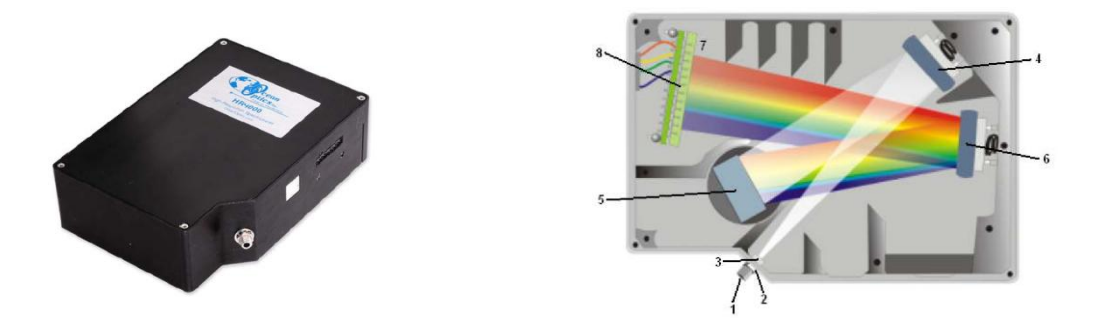

Figura 3.4. À esquerda, fotografia do espectrômetro HR 4000 CG UV NIR. À direita, esquema de funcionamento do espectrômetro; (1) conector da fibra óptica, (2) fenda, (3) filtro, que seleciona os comprimentos de onda, (4) espelho colimador, (5) grade de difração, (6) espelho de focalização, (7) coleção de lentes opcional que focalizam os feixes de luz na CCD, (8) CCD, transforma a luz coletada em sinal digital.

Os primeiros espectros foram obtidos com o espectrômetro HR 4000. A grande vantagem deste espectrômetro é que com apenas uma varredura é possível determinar o espectro de emissão nos comprimentos de onda de 300 a 1100 nm, permitindo realizar uma avaliação qualitativa da distribuição das linhas de emissão com o comprimento de onda e com a altura da pluma de plasma. No entanto a resolução observada do espectrômetro HR 4000 é de 1,0 nm, o que dificulta a análise quantitativa do espectro devido à superposição das linhas menos intensas. Os espectros adquiridos com o espectrômetro HR 4000 permitem escolher a região de interesse para os cálculos de temperatura de excitação e distribuição de população dos estados excitados através dos espectros adquiridos utilizando o Triax. A desvantagem do Triax é que cada varredura abrange apenas 10 nm, apesar da resolução ser de 0,05 nm e por isso é necessária uma avaliação anterior da pluma de plasma com o espectrômetro HR 4000.

A figura 3.5 mostra o espectrômetro Triax 550 da Jobin Yvon. O equipamento consiste em uma montagem mais detalhada e rebuscada, já que opera com uma fotomultiplicadora Hamamatsu modelo 928 (200-900 nm) [49], na saída do eixo horizontal, ou com uma ICCD Dicam-Pro DP-25-SVGA-P46 (280-1000 nm) [50], na saída do eixo

vertical, como detectores. Além disso, é composto por três grades de difração: (i) grade 1 - 2400 linhas/mm otimizado para 250 nm para a varredura de comprimento de ondas na faixa de 167 a 500 nm; (ii) grade 2 - 1200 linhas/mm otimizado para 500 nm para a varredura de comprimento de ondas na faixa de 334 a 1000 nm e (iii) grade 3 - 600 linhas/mm otimizado para 1000 nm para a varredura de comprimento de ondas na faixa de 667 a 2000 nm. Os dados obtidos pela ICCD ou pela fotomultiplicadora são enviados para um computador para seu armazenamento e processamento.

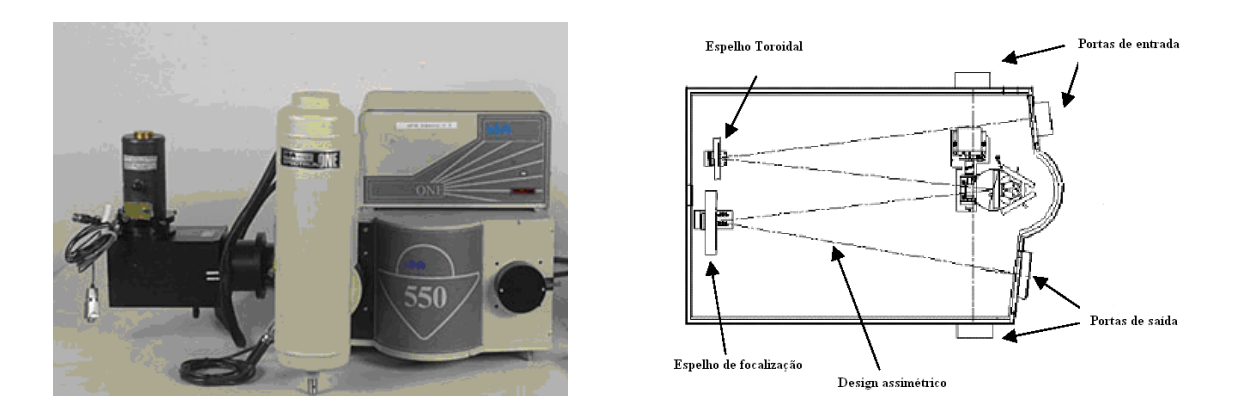

Figura 3.5. À esquerda, fotografia do espectrômetro Triax 550 Jobin Yvon. À direita, esquema de funcionamento do espectrômetro.

Neste trabalho, o espectrômetro Triax varreu o intervalo de comprimentos de onda entre 400-450 nm de modo que foi utilizada a grade de difração de 2400 linhas/mm. Também foi empregada como detector apenas a ICCD.

A figura 3.6 mostra o arranjo experimental definitivo na aquisição dos espectros de emissão da pluma de plasma de molibdênio utilizando ora o espectrômetro HR 4000 da Ocean Optics ora o espectrômetro Triax da Jobin Yvon.

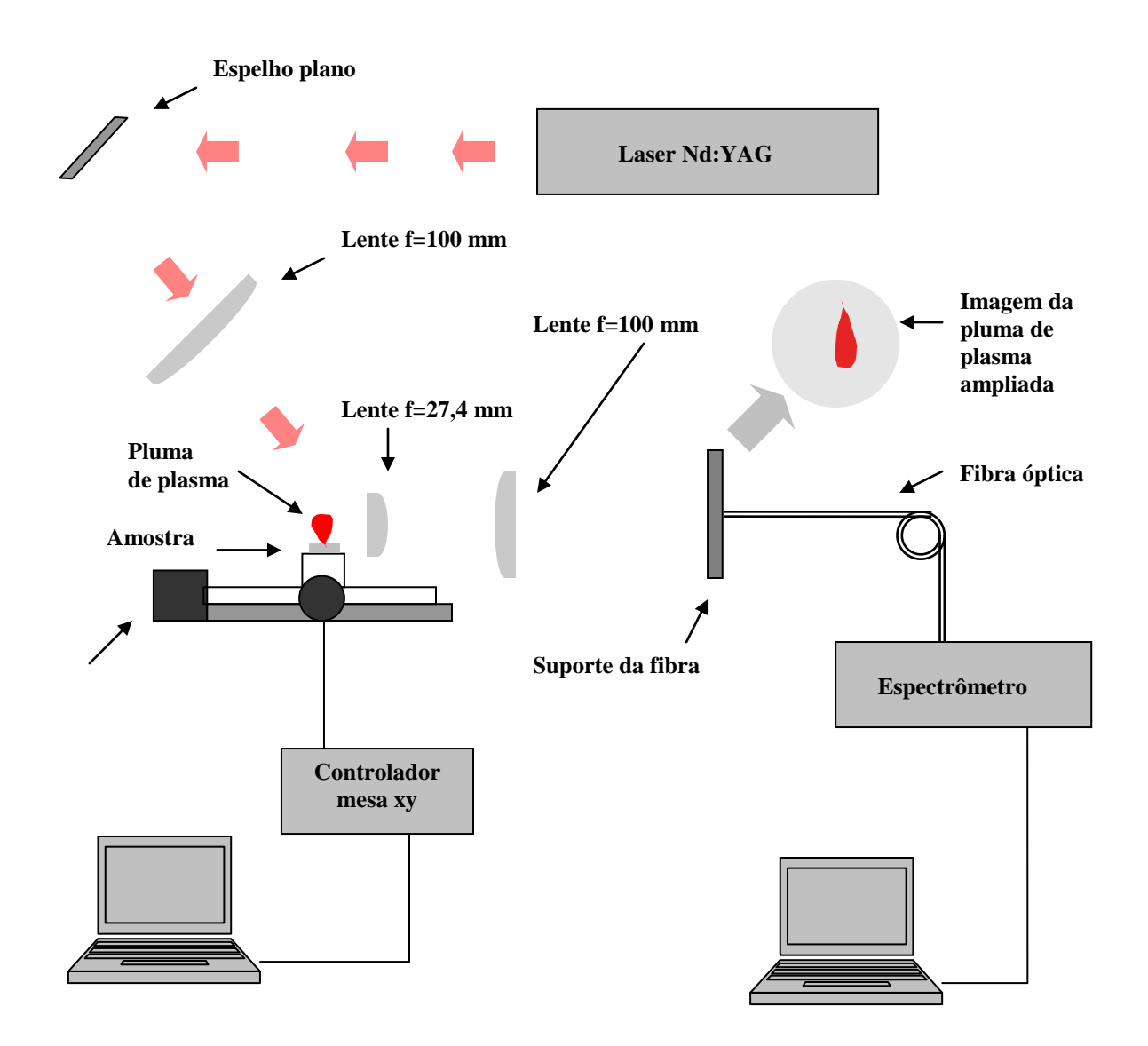

Figura 3.6. Diagrama esquemático da montagem experimental definitiva.

# **4. Resultados e discussões**

Antes de passar à discussão dos dados é necessário comentar sobre alguns parâmetros preliminares para a geração do plasma de molibdênio por ablação a laser e suas condições de equilíbrio. Uma das condições para que ocorra a ejeção do vapor é que a amostra deve estar em movimento constante de forma que o laser não provoque a perfuração total da amostra e nem que os sulcos produzidos tenham profundidade suficiente para aprisionar o plasma. Além disso, a duração do pulso e sua freqüência de repetição governam o regime de produção do plasma e estão diretamente relacionados com a qualidade do jato gerado.

Como todos os parâmetros de plasma foram obtidos baseados nos espectros de emissão da pluma não poderia deixar de ser feito um tratamento prévio dos dados. Para isso, foi feita a calibração em comprimento de onda e intensidade para cada uma das montagens experimentais (considerando o espectrômetro da Ocean Optics e o espectrômetro da Jobin-Yvon). O procedimento de calibração e correção dos espectros está delineado no Apêndice A.

## **4.1. Análise das condições de equilíbrio**

Conforme citado anteriormente é preciso analisar as condições de equilíbrio da pluma de plasma, segundo modelos já existentes. Como parte da radiação produzida escapa do plasma, então o equilíbrio determinado por Planck não é obedecido.

A figura 4.1 mostra uma representação da expansão da pluma comparada com o comprimento de difusão térmica. Considerando a área iluminada pelo feixe de laser igual a  $3.5 \times 10^{-5}$  cm<sup>2</sup> e o comprimento de difusão térmica do molibdênio igual a 1,4 µm, então o volume de material aquecido é igual a  $4.9 \times 10^{-9}$  cm<sup>3</sup>. Fazendo a aproximação de que a expansão da pluma acontece formando uma esfera, de modo que o diâmetro é igual à altura da pluma, tem-se que o volume ocupado pelo material ejetado é igual a  $2.5 \times 10^{-3}$  cm<sup>3</sup>. Portanto,

é possível verificar que a densidade do material ejetado é  $5.1 \times 10^5$  vezes menor que a densidade do sólido. Por isso, pode-se considerar que a pluma de plasma gerada está em equilíbrio termodinâmico local. E, ainda, baseado nestas informações e considerando que imediatamente após a ejeção do material praticamente todos os átomos estão ionizados então a condição imposta pela expressão (18) é obedecida.

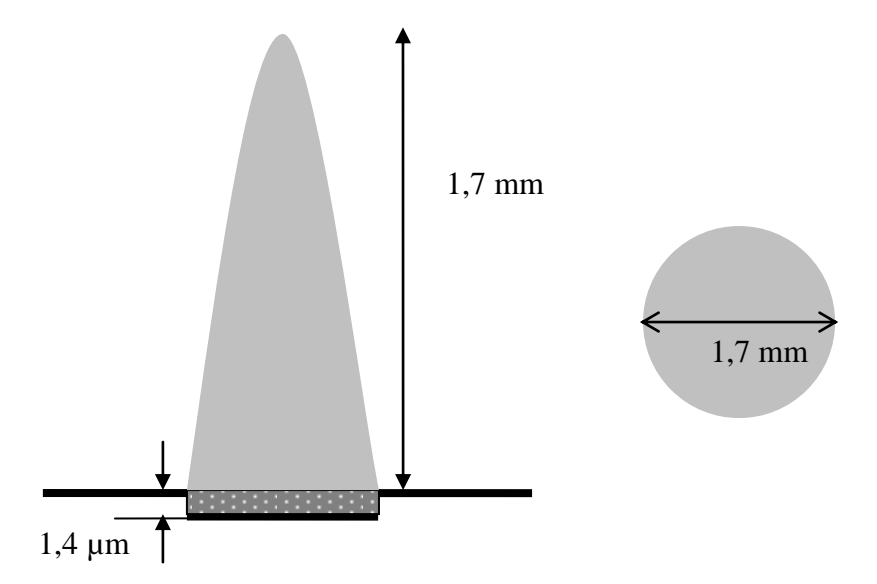

Figura 4.1. Esquema da expansão da pluma de plasma.

# **4.2. Aquisição dos espectros de emissão**

Os primeiros espectros obtidos neste trabalho foram adquiridos pelo espectrômetro HR 4000 CG UV NIR. Cada um dos espectros foi feito em única varredura com o comprimento de onda no intervalo entre 250 e 1100 nm, variando a altura da fibra óptica em relação à imagem da pluma de plasma. A figura 4.2 mostra os espectros adquiridos para as alturas que equivalem à base da pluma e ao meio da pluma. Estes espectros revelam a máxima e a mínima intensidade de emissão medida. O tamanho da pluma foi determinado através da intensidade do espectro partindo do ponto onde o sinal começava a aparecer até onde ele cessava completamente. Assim, como a ampliação da pluma pelas lentes foi de

aproximadamente 4 vezes e a altura medida pela fibra óptica foi cerca de 7,0 mm, conclui-se que a pluma tem aproximadamente 1,7 mm de altura. É importante citar que a linha mais intensa do espectro em 355 nm, na figura 4.2, corresponde à linha de emissão do laser. Portanto, é necessário evitar esta região pois as linhas de emissão do molibdênio são superpostas pelo laser.

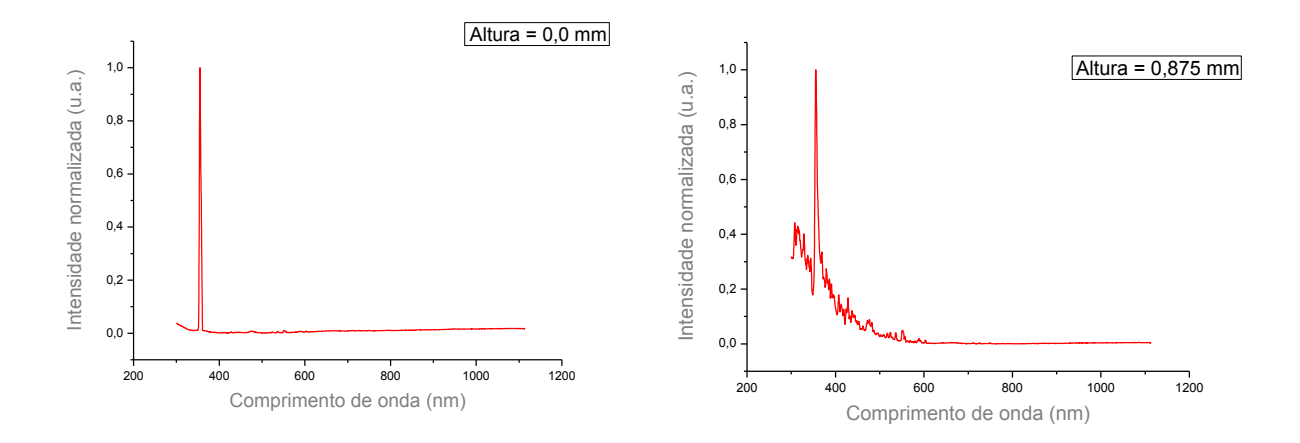

Figura 4.2. Espectro na região de ultravioleta, visível e infravermelho da pluma de plasma de molibdênio. À direita, altura de 0,875 mm e, à esquerda, a base da pluma.

Ainda na figura 4.2 é possível verificar que adicionado ao espectro discreto relacionado às linhas de emissão do molibdênio surge uma porção contínua, que pode ser explicada como sendo radiação de corpo negro, radiação de recombinação entre estados livres e ligados ou radiação de frenagem. A figura 4.3 mostra os espectros simulados considerando as linhas de emissão dos átomos de molibdênio neutros, uma vez ionizados, duas vezes ionizados e uma componente relacionada à radiação de corpo negro. E, ainda, a comparação do espectro simulado com o espectro experimental. Note que a descontinuidade do gráfico à direita é devido à ampliação do gráfico desprezando a intensidade da linha de emissão do laser.

Um dos fenômenos interessantes observados foi a variação da intensidade das linhas de emissão na região do ultravioleta em função da altura da pluma. De acordo com a figura 4.3 é perceptível que na região do ultravioleta estão concentradas transições eletrônicas para átomos neutros e ionizados.

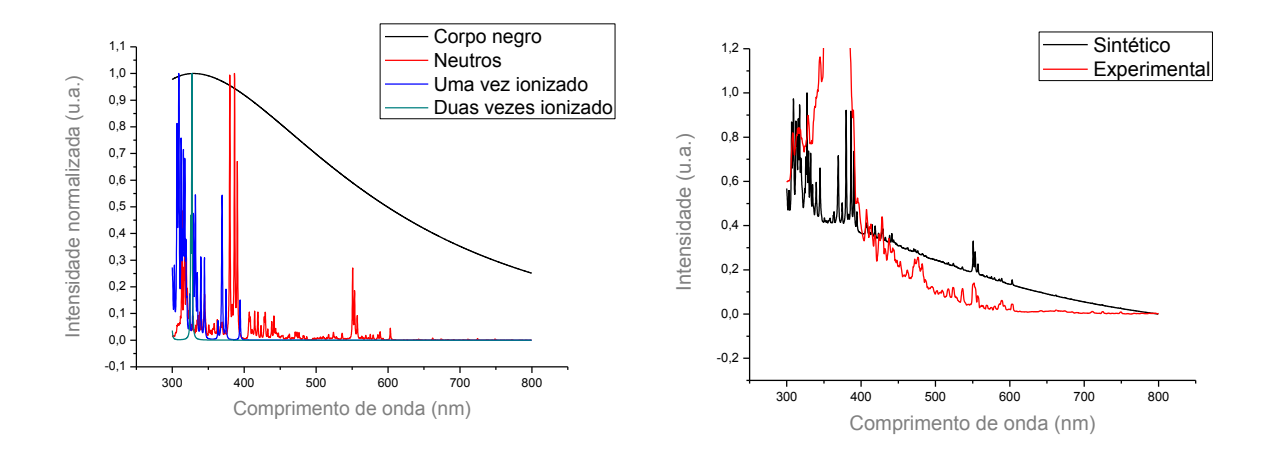

Figura 4.3. Espectros simulados e comparação com espectro experimental. À esquerda, os espectros de emissão dos átomos neutros, uma vez ionizados, duas vezes ionizados, e componente contínua relacionada à radiação de corpo negro. À direita, comparação entre espectro teórico e experimental.

Analisando a figura 4.4, que mostra a variação da intensidade das linhas no ultravioleta com a altura da pluma, nota-se que a intensidade de emissão para esta região cresce até cerca de metade da altura da pluma e, depois, decai até o topo. Isto demonstra que a maior parte da recombinação eletrônica ocorre até a metade da altura da pluma, indicando que à medida que a pluma se expande os átomos tendem a retornar ao estado fundamental.

Como a região do ultravioleta apresenta linhas de emissão de átomos neutros, uma vez ionizados e duas vezes ionizados, a análise e utilização das linhas neste intervalo são mais complicadas para a determinação da temperatura pois não é possível separar a intensidade relacionada a cada transição. Logo a seguir, em 355 nm, está localizada a linha de emissão do laser, que interfere nas linhas de emissão do molibdênio através da superposição. A região que demonstrou ser mais favorável para realizar os cálculos de temperatura e distribuição de população foi a região entre 400 e 450 nm. Nesta região estão presentes linhas relacionadas apenas a transições eletrônicas para átomos neutros.

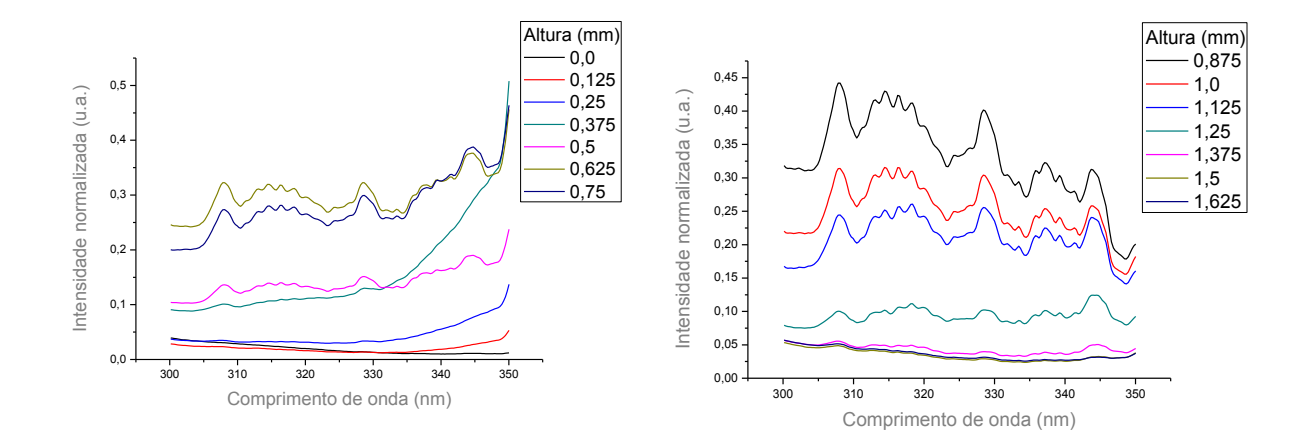

Figura 4.4. Variação da intensidade da radiação na região do ultravioleta com a altura da pluma.

De acordo com o gráfico à esquerda na figura 4.5, o espectro adquirido com o espectrômetro da Ocean Optics não apresenta resolução suficiente para realizar os cálculos dos parâmetros desejados, já que as linhas de emissão se apresentam superpostas. A partir de então foram coletados os espectros utilizando o espectrômetro da Jobin-Yvon. O gráfico à direita na figura 4.5 apresenta o intervalo de comprimentos de onda escolhido, 400 a 450 nm. Como todas as transições neste intervalo são referentes a átomos neutros, é possível atribuir cada uma das linhas a uma transição eletrônica. No Apêndice B estão disponibilizados os dados calculados de correlação entre níveis de energia e os comprimentos de onda das

transições eletrônicas, bem como o coeficiente de Einstein, a degenerescência e as energias envolvidas.

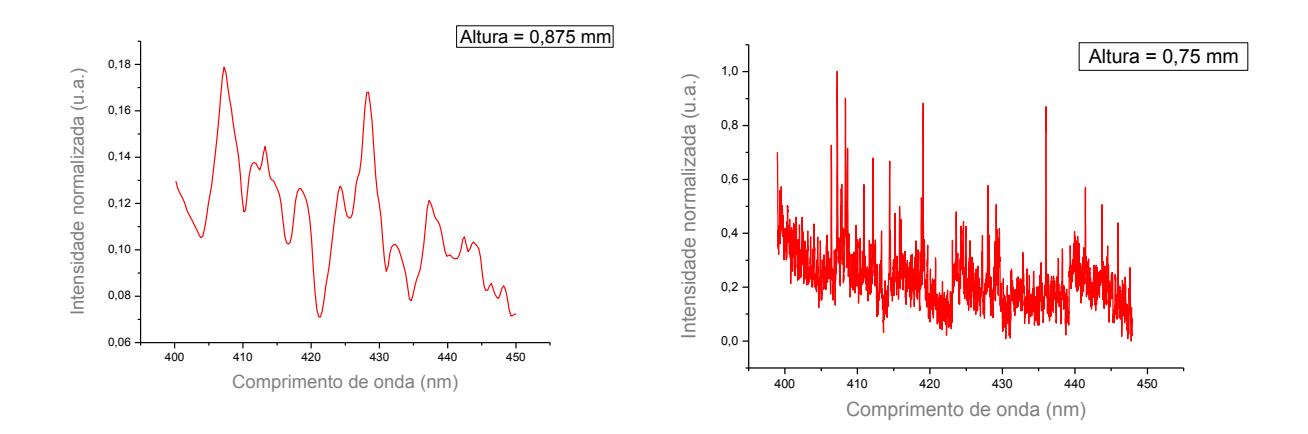

Figura 4.5. Espectros da região em que serão feitos os cálculos de temperatura (400-450 nm). À esquerda, espectro do HR 4000 Ocean Optics feito em uma varredura. À direita, espectro do TRIAX superpondo varreduras de 10 em 10 nm.

## **4.3. Cálculo da temperatura em função da altura da pluma**

O cálculo da temperatura de excitação em função da altura da pluma é um dos parâmetros que caracteriza o plasma gerado por ablação. Além disso, este cálculo, juntamente com a distribuição de população dos estados eletrônicos, permite estimar o comportamento da pluma em relação a sua expansão. Ou seja, é possível determinar a partir de qual distância do alvo o plasma pode ser considerado um jato monoatômico neutro com a maior parte dos seus átomos no estado fundamental de energia.

Neste intuito o cálculo de temperatura em função da altura da pluma foi realizado de três formas distintas: pelo método das duas linhas, usando método gráfico de Boltzmann e através da comparação com espectros teóricos.

#### **4.3.1. Método das duas linhas**

Para aplicação do método das duas linhas no cálculo da temperatura, foram utilizados apenas os espectros com um intervalo de comprimento de onda de 10 nm obtidos com o espectrômetro Triax. O intervalo de comprimentos de onda escolhido varia entre 398 e 408 nm. Para o método das duas linhas é interessante que as linhas escolhidas possuam a maior variação possível em intensidade e em energia.

A figura 4.6 apresenta os espectros em função da altura da pluma. As setas indicam as linhas escolhidas para o cálculo da temperatura. São apresentadas apenas três alturas a título de exemplificação, mas os cálculos foram repetidos para cada uma das alturas.

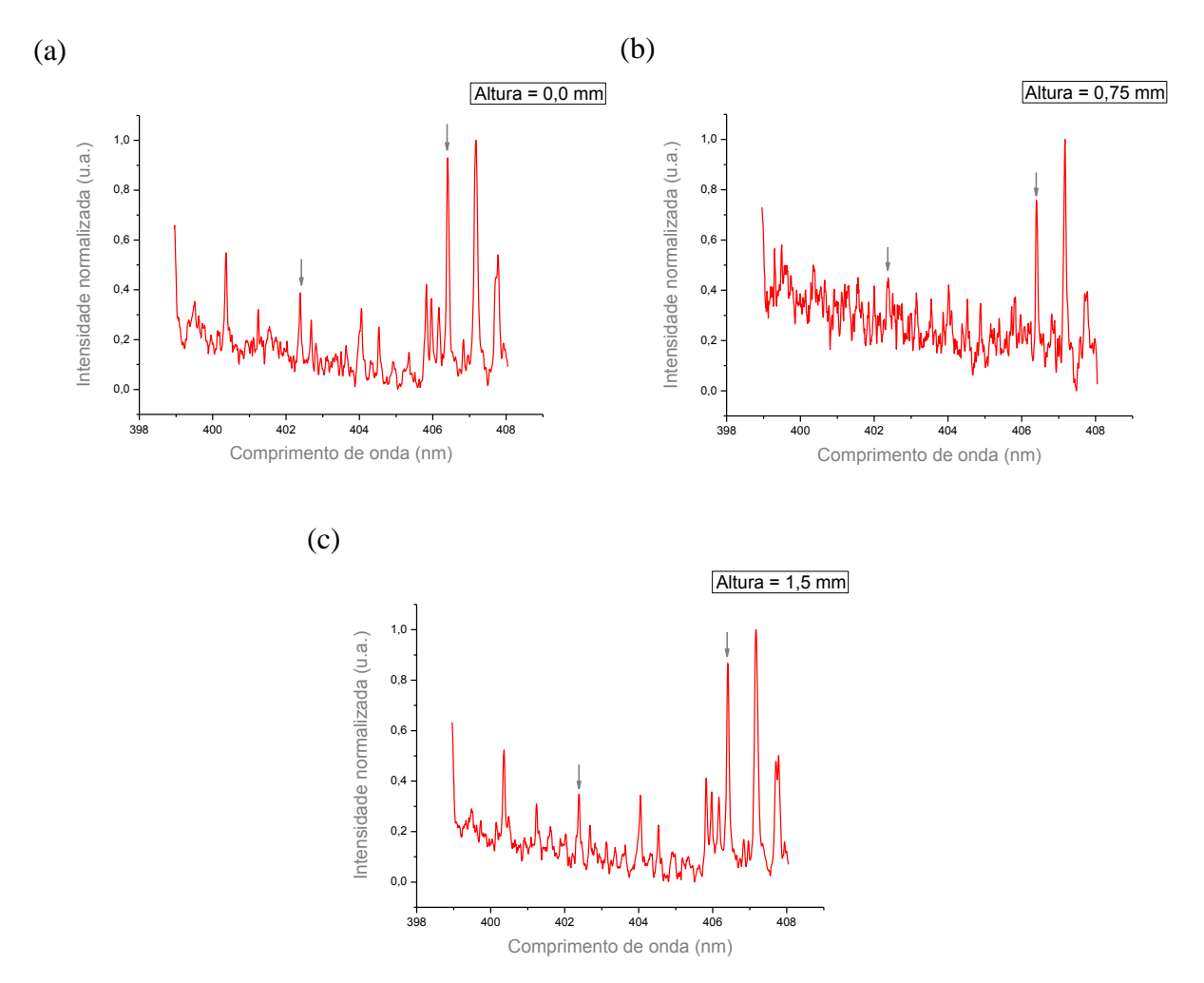

Figura 4.6. Espectros em função da altura da pluma de plasma. As setas indicam as linhas escolhidas para o cálculo de temperatura.

O cálculo de temperatura é feito baseado na equação (21) e nos dados apresentados no Apêndice B. A figura 4.7 mostra a variação da temperatura em função da distância em relação ao alvo. O comportamento do gráfico da figura 4.7 revela que a temperatura máxima ocorre para a parte mais interna da pluma, decaindo ao se aproximar da superfície.

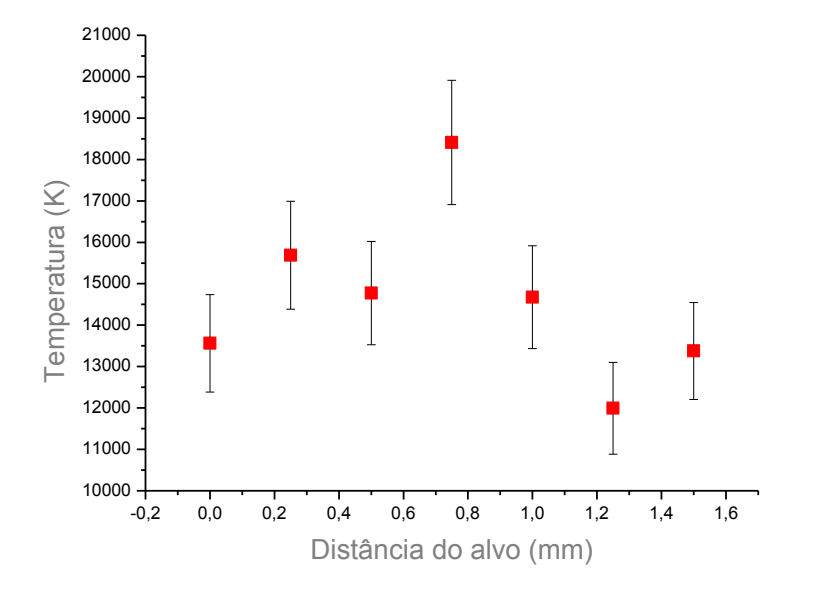

Figura 4.7. Variação da temperatura em função da altura da pluma de plasma pelo método das duas linhas.

### **4.3.2. Método gráfico de Boltzmann**

O método das duas linhas é um caso particular do método gráfico de Boltzmann. Assim, ao estender os cálculos de temperatura, através da expressão (19), usando várias linhas de emissão do espectro formado pela sobreposição de todo o intervalo em comprimentos de onda (400-450 nm) é esperado que o comportamento continue o mesmo.

A figura 4.8 apresenta os gráficos gerados a partir da expressão (19) para algumas

alturas, de modo que o coeficiente angular da reta dada pelo gráfico é  $k_B T$  $-\frac{1}{1-\pi}$ . O procedimento

para o cálculo foi repetido para todas as alturas.

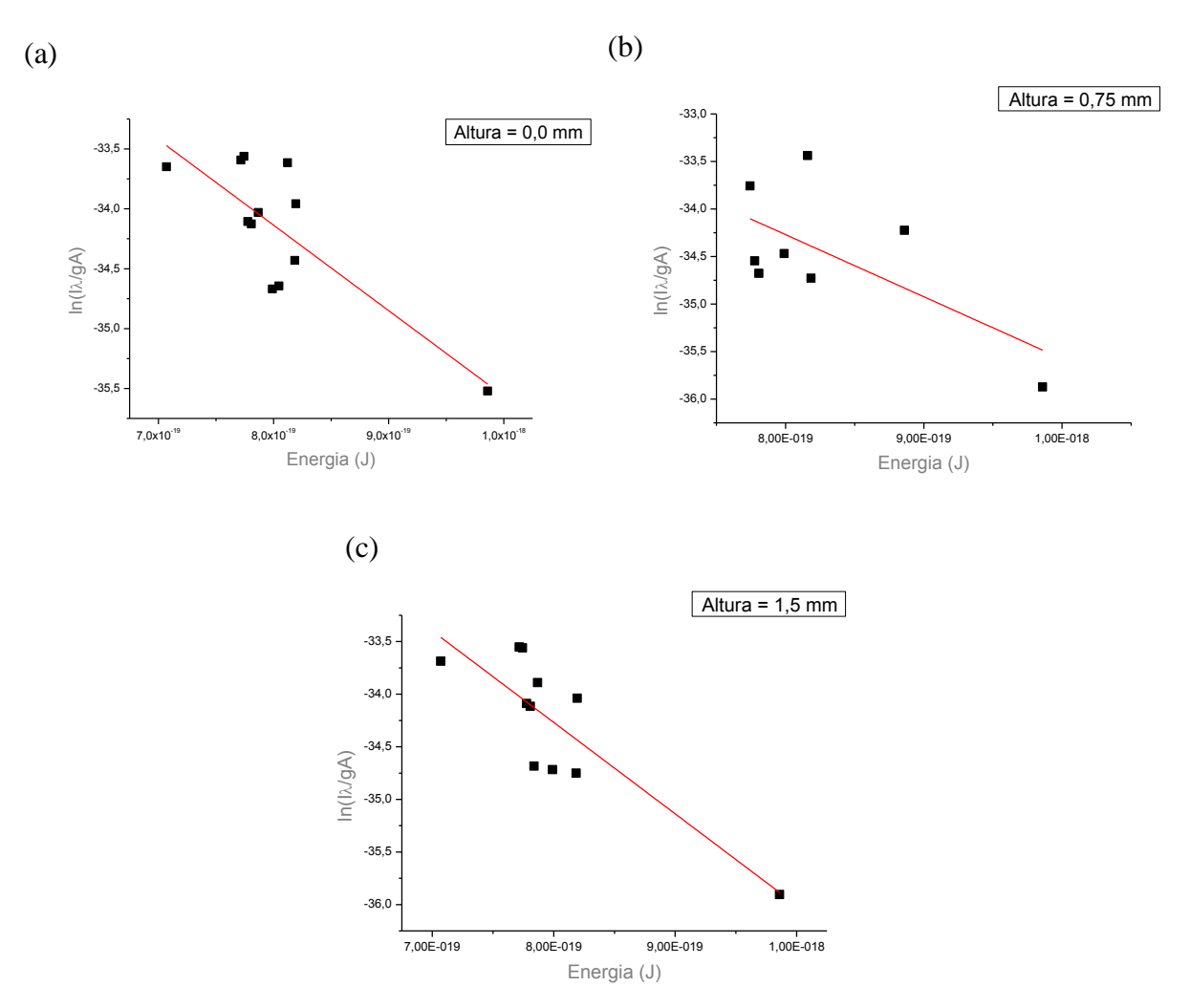

Figura 4.8. Cálculo da temperatura pelo método gráfico de Boltzmann.

Para algumas das distâncias em relação ao alvo, o comportamento dos pontos experimentais foge ao comportamento linear esperado para que seja feito o ajuste. Mesmo assim, fazendo o ajuste linear, o comportamento da temperatura em função da altura da pluma calculada por este método reproduz aquele dado pelo método das duas linhas. Desta forma, a figura 4.9 é o equivalente à figura 4.7 mas desta vez utilizando o método gráfico de Boltzmann. É importante notar que o ponto relativo à altura igual a 0,75 mm da pluma apresenta uma barra de erros grande devido à fuga do comportamento linear esperado e à dificuldade de ajuste – gráfico (b) da figura 4.8. Considerando este fato, o comportamento das temperaturas calculadas por ambos os métodos é compatível.

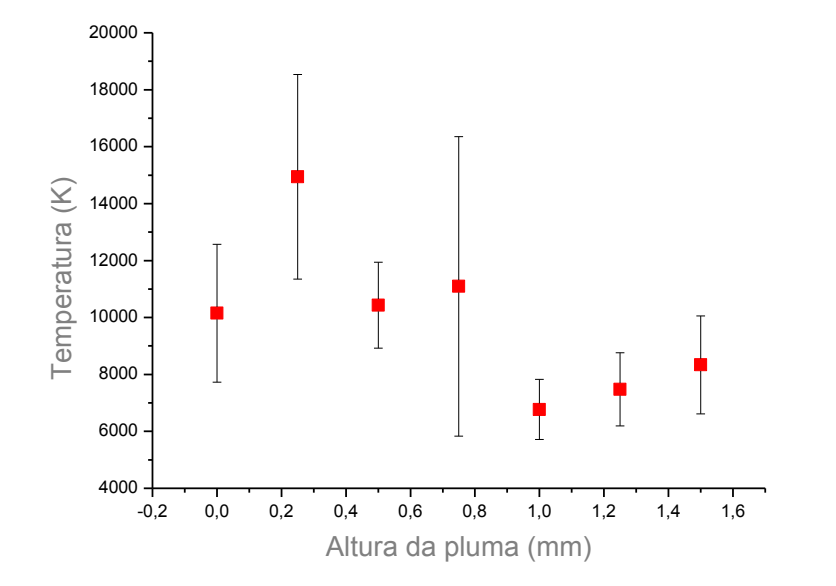

Figura 4.9. Variação da temperatura em função da altura da pluma de plasma pelo método gráfico de Boltzmann.

## **4.3.3. Comparação com espectro sintético**

A construção dos espectros sintéticos ou teóricos é feita baseada na equação (25). Para isto a base de dados do NIST é reformulada de modo a apresentar o comprimento de onda das linhas de emissão, o coeficiente A de Einstein para cada uma das linhas, as energias e a configuração dos estados envolvidos e a degenerescência. Foi determinado um perfil lorentziano, considerando os alargamentos Doppler e experimental, além do fato das temperaturas serem consideradas no cálculo das intensidades e dos alargamentos.

A comparação dos espectros sintéticos com os espectros experimentais é feito através da análise do comportamento das intensidades de cada uma das linhas. Então foram gerados espectros sintéticos considerando as linhas de emissão de átomos neutros para temperaturas de 6000 a 20000 K, em passos de 1000 K e, posteriormente, foram comparados com os espectros experimentais para cada uma das alturas da pluma.

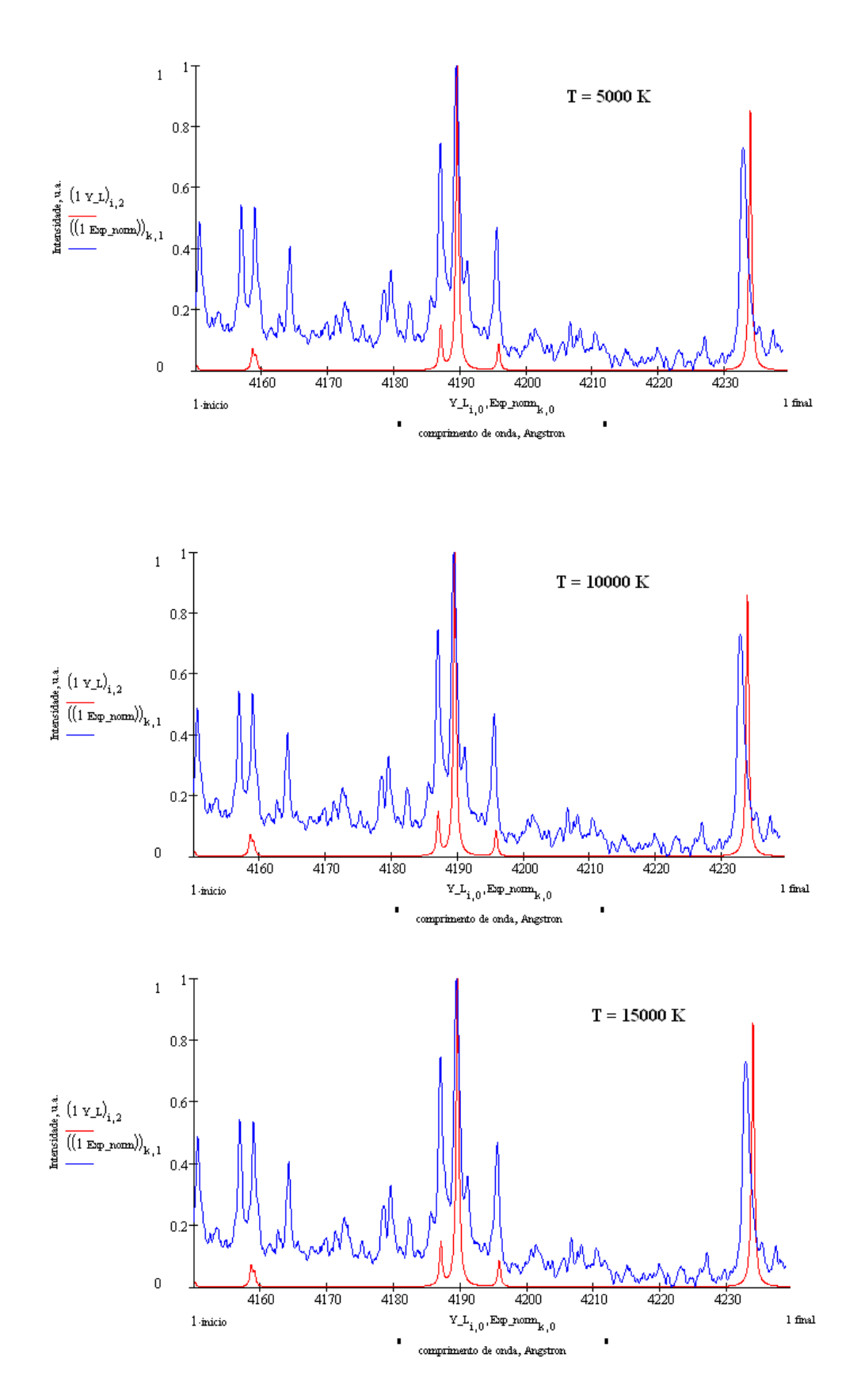

Figura 4.10. Comparação entre espectros sintéticos e experimentais.

Na figura 4.10. a linha azul representa o espectro experimental enquanto a linha vermelha está relaciona ao espectro teórico calculado considerando as transições eletrônicas que envolvem átomos neutros. Baseado nesta figura não é possível determinar a temperatura por comparação com espectro sintético já que este apresenta uma variação insignificante na intensidade das linhas de emissão quando se consideram temperaturas diferentes.

Portanto, a simulação de espectros sintéticos se mostrou relevante na escolha da região de cálculo e na compreensão dos fenômenos como de radiação de corpo negro, bem como na atribuição das linhas de emissão. No entanto, a comparação dos espectros sintéticos com os experimentais não se mostrou favorável na determinação da temperatura em função da altura da pluma de plasma.

### **4.4. Cálculo da distribuição de população dos estados eletrônicos**

O cálculo da distribuição de população dos estados eletrônicos excitados é realizado no intuito de definir qual é o tempo necessário para que a maior parte dos elétrons que se encontra em estados excitados retorne ao estado fundamental e, conseqüentemente, a partir de qual distância em relação ao alvo a maior parte dos átomos se encontra no estado fundamental de energia.

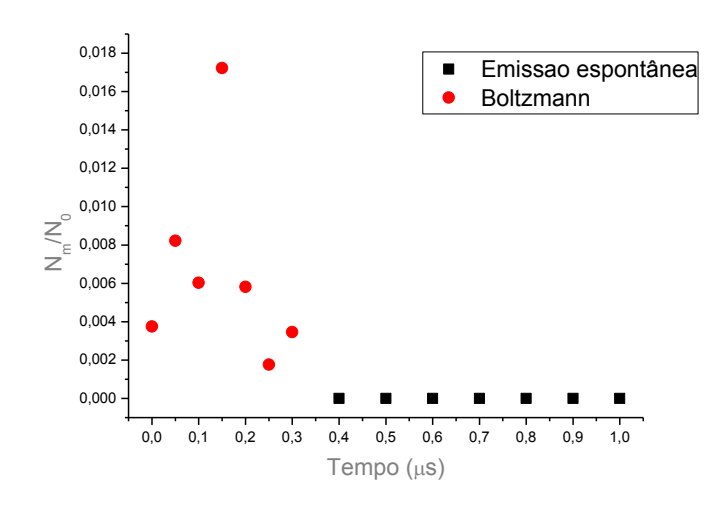

Figura 4.11. Distribuição de população de um dos estados excitados (4d $45s<sup>1</sup>6s<sup>1</sup>$ ).

A figura 4.11 representa a distribuição de população do estado  $4d^45s^16s^1$ em relação ao estado eletrônico fundamental  $4d^{5}5s^{1}$  do molibdênio. Para realizar este cálculo são utilizadas as temperaturas de excitação em função da altura da pluma calculadas pelo método das duas linhas e a distribuição de Boltzmann dada pela equação (18). Além disso, é necessário considerar que a velocidade típica de expansão de uma pluma de plasma gerada por ablação varia entre 1 e 10 km/s [14]. Assim, a distribuição de população dos estados excitados ao longo da pluma é dada pela distribuição de Boltzmann. A partir do momento em que deixa de ser possível medir as linhas de emissão do molibdênio, pois a intensidade das linhas de emissão se torna muito pequena, então a pluma passa ao regime não-colisional e o decaimento radiativo se dá através de emissões espontâneas. Como os tempos de vida típicos dos estados excitados são muito pequenos, entre 10 e 100 ns, então após a passagem do regime colisional para o regime não-colisional praticamente todos os estados excitados decaem para o estado fundamental em um intervalo de aproximado de 100 ns. Portanto, após uma pequena distância em relação ao alvo a pluma de plasma se torna basicamente composta por átomos neutros no estado fundamental.

# **Conclusões**

Este trabalho constituiu-se como a primeira etapa de um projeto que visa a produção do isótopo 99 do molibdênio para aplicação em técnicas de diagnósticos médicos por cintilografia. Desta forma o primeiro passo da pesquisa consistiu em gerar um vapor de molibdênio a partir da ablação a laser de alvo metálico, usando o laser Nd:YAG emitindo em 355 nm e operando em pulsos de duração de nanossegundos. Após ter sido determinada a metodologia de geração do plasma, passou-se à determinação das medidas de temperatura de excitação e distribuição de população dos estados eletrônicos excitados através da técnica de espectroscopia de emissão óptica. Assim, as temperaturas típicas calculadas variaram de aproximadamente 7000 a 14000 K de modo que a maior temperatura de excitação calculada foi no meio da pluma de plasma. O cálculo das distribuições de população dos estados excitados revelou que o tempo de decaimento destes estados é bem pequeno e em torno de 100 ns após o regime se tornar não-colisional a pluma é constituída por átomos neutros no estado fundamental.

Além dos dados de temperatura e distribuição de população em função da altura da pluma no intervalo de comprimentos de onda de interesse foi possível adquirir conhecimento sobre os mecanismos de formação, expansão e constituição da pluma na região espectral do ultravioleta até o infravermelho. A região do ultravioleta apresentou-se como a área de concentração das linhas de emissão tanto de átomos neutros como de ionizados.
## **Aspectos futuros do trabalho**

Pretende-se dar seguimento à investigação de um novo método de produção <sup>99</sup>Mo: a separação isotópica de metais pesados por ablação a laser.

Para isso o trabalho deve ser conduzido da seguinte forma: a primeira etapa consistirá em reproduzir o experimento, anteriormente efetuado no ar, numa câmara de vácuo com atmosfera controlada. Os espectros da pluma de plasma gerada em vácuo serão comparados com aqueles gerados no ar e discutir-se-ão os fenômenos físicos envolvidos nos processos, principalmente aqueles relacionados à radiação contínua de fundo. Os parâmetros de plasma serão determinados por outras técnicas de caracterização de plasmas como a sonda eletrostática de Langmuir e método de tempo de vôo e serão comparados com os dados obtidos anteriormente.

O passo seguinte se baseia em separar a parte neutra da parte ionizada da pluma e utilizar a técnica LIF (Laser-Induced Fluorescence) para caracterizar a parte neutra do plasma de molibdênio. Após conhecer as propriedades mais importantes do plasma gerado e a dinâmica de expansão da pluma poder-se-á estimar, através de simulações e das medidas, o comportamento do jato monoatômico neutro de molibdênio e suas principais características. Finalmente, os diversos isótopos do jato monoatômico de molibdênio poderão ser separados através da fotoionização seletiva.

# **Referências bibliográficas**

[1] Svelto, O. *Principles of Lasers*, 3rd Ed., Plenum Press, New York, 1989.

[2] Maiman, T. H. *Stimulated optical radiation in ruby*. Nature. **187** (1960).

[3] Semerok, A., Sallé, B., Wagner, J. F., Petite, G., *Femtosecond, picosecond, and nanosecond laser microablation: laser plasma and crater investigation*. Laser and particle beams 20 67-72 (2002).

[4] Semerok, A., Chaléard, C., Detalle, V., Lacour, J. L., Mauchien, P., Meynadier, P., Nouvellon, C., Sallé, B., Palianov, P., Perdrix, M., Petite, G., *Experimental investigations of laser ablation efficiency of pure metals with femto, pico and nanosecond pulses*. Applied Surface Science 138-139 (1999) 311-314.

[5] Cheng, J., Perrie, W., Sharp, M., Edwardson, S. P., Semaltianos, N. G., Dearden, G., Watkins, K. G., *Single-pulse drilling study on Au, Al and Ti alloy by using a picosecond laser*. Applied Physics A. **95** (2009).

[6] Gurlui, S., Agop, M., Nica, P., Ziskind, M., Focsa, C., *Experimental and theoretical investigations of a laser-produced aluminum plasma*. Physical Review E 78 026405 (2008)

[7] Virt, I. S., Shkumbatyuk, T. P., Kurilo, I. V., Rudyi, I. O., Lopatinskyi, T. Ye., Linnik, L. F., Tetyorkin, V. V., Phedorov, A. G., *Deposition of thin Bi2Te<sup>3</sup> and Sb2Te<sup>3</sup> films by pulsed laser ablation*. Semiconductors Vol. 44 Number 4 (2010).

[8] Amaral, Marcello Magri. *Desenvolvimento de espectroscopia de plasma induzido por laser para aplicações em análise de patrimônio cultural: estudo de moedas de um cruzeiro de 1945 e mil réis de 1939*. 2008. 101 f. Dissertação de mestrado – Instituto de Pesquisas Energéticas e Nucleares, São Paulo.

[9] Vogel, A., Venugopalan, V., *Mechanisms of pulsed laser ablation of biological tissues*. Chemical Review 103 577-644 (2003).

[10] Soonawala, D., Amin, T., Ebmeier, K. P., Steele, J. D., Dougall, N. J., Best, J., Migneco, O., Nobili, F., Scheidhauer, K., *Statistical parametric mapping of 99mTc-HMPAO-SPECT images for the diagnosis of Alzheimer's disease: normalizing to cerebellar tracer uptake*. NeuroImage 17, 1193-1202 (2002).

[11] Brazolin, Herly. *Propulsão por ablação laser*. 2009. 67 f. Dissertação de mestrado – Instituto Tecnológico de Aeronáutica, São José dos Campos.

[12] Nieto, Renata Corrêa. *Estudo da ativação de alvos de Mo para a produção de <sup>99</sup>Mo pela reação nuclear <sup>98</sup>Mo(n,γ)<sup>99</sup>Mo e comportamento das impurezas radionuclídicas do processo*. 1998. 82f. Dissertação de mestrado – Instituto de Pesquisas Energéticas e Nucleares, São Paulo.

[13] Hatazawa, J., Shimosegawa, E., Toyoshima, H., Ardekani, B. A., Suzuki, A., Okudera, T., Miura, Y., *Cerebral blood volume in acute brain infarction: a combined study with dynamic susceptibility contrast MRI and 99mTc-HMPAO-SPECT*. Stroke April 1999.

[14] Matos, Juliana Barranco de. *Caracterização do jato de plasma gerado pelo processo de ablação a laser de vapor de cobre*. 2007. 101 f. Dissertação de mestrado – Instituto Tecnológico de Aeronáutica, São Jose dos Campos.

[15] Priante, Madalena Alice. *Estudo experimental da evaporação de metais refratários com laser de Cu-HBr.* 2000. 85 f. Dissertação de mestrado – Instituto Tecnológico de Aeronáutica, São José dos Campos.

[16] Hughes, T. P. *Plasmas and Laser Light*, Adam Hilger, Bristol, 1975.

[17] Bittencourt, J. A., *Fundamentals of Plasma Physics*, Second Edition, São José dos Campos, 1995.

[18] *Operator's Manual. AVIA 355-7000, 355-X Lasers*. Coherent. Inc 09/2005. Printed in the U.S.A. Part No. 1092564 Rev AB.

[19] Lide, D. R., *Handbook of Chemistry and Physics*. CRC Press 78<sup>th</sup> Edition. 1997-1998.

[20] Lorazo, P., Lewis, L. J., Meunier, M., *Thermodynamic pathways to melting, ablation, and solidification in absorbing solids under pulsed laser irradiation*. Physical Review B 73 134108 (2006).

[21] Gamaly, E. G., Rode, A.V., Luther-Davies, B., *Ultrafast ablation with high-pulse-rate lasers. Part I: theoretical considerations*. Journal of Applied Physics. Vol. 85 Number 8 (1999) 4213-4221.

[22] Hafez, M., Khedr, M., Elaksher, F., Gamal, Y., *Characteristics of Cu plasma produced by a laser interaction with a solid target*. Plasma Source Science Technology. Vol. 12 (2003) 185-198.

[23] Araki, N., Baba, T., Ohta, H., Ogawa, M., Shinzato, K., Takasaki, Y., Hosono, K., Yamane, T., Tang, D. W., *Thermal diffusivity measurements of refractory metals as candidate reference materials by the laser flash method*. Fifteenth Symposium on Thermophysical Properties. 2003. USA.

[24] Scott, C. D., Arepalli, S., Nikolaev, P., Smalley, R. E., *Growth mechanisms for singlewall carbon nanotubes in a laser ablation process*. Applied Physics A: Materials Science & Processing. Vol. 72 (2001) 573-580.

[25] Srinivasan, R., Braren, B., *Ultraviolet laser ablation of organic polymers*. Chemical Review 89 (1989) 1303-1316.

[26] Morales, A. M., Lieber, C. M., *A laser ablation method for the synthesis of crystalline semiconductor nanowires*. Science 279, 208 (1998).

[27] Pronko, P.P., VanRompay, P. A., Zhang, Z., Nees, J. A., *Isotope enrichment in laserablation plumes and commensurately deposited thin films.* Physical Review Letters Vol.83 Number 13 (1999).

[28] Amoruso, S., Brunezze, R., Spinelli, N., Velotta, R., *Characterization of laser-ablation plasmas*, J. Phys. B:At. Mol. Opt. Phys. **32** (1999).

[29] Écija, P., Rayo, M. N. S., Martínez, R., Sierra, B., Redondo, C., Basterretxea, F. J., Castaño, F., *Fundamental processes in nanosecond pulsed laser ablation of metals in vacuum*. Physical Review A 77 032904 (2008).

[30] Lunney, J. G., Jordan, R., *Pulsed laser ablation of metals*. Applied Surface Science 127- 129 (1998) 941-946.

[31] Fähler, S., Krebs, H., *Calculations and experiments of material removal and kinetic energy during pulsed laser ablation of metals*. Applied Surface Science 96-98 (1996) 61-65.

[32] Itina, T. E., Hermann, J., Delaporte, P., Sentis, M., *Laser-generated plasma plume expansion: combined continuous-microscopic modeling*. Physical Review E 66 (2002).

[33] Toftmann, B., Schou, J., Hansen, T. N., Lunney, J. G., *Angular distribution of electron temperature and density in a laser-ablation plume*. Physical Review Letters Vol. 84 Number 17 (2000) 3998-4001.

[34] Toftmann, B., Schou, J., Lunney, J. G., *Dynamics of the plume produced by nanosecond ultraviolet laser ablation of metals*. Physical Review B 67 104101 (2003).

[35] Sherril, M. E., Mancini, R. C., Bailey, J., Filuk, A., Clark, B., Lake, P., Abdallah, J. Jr., *Spectroscopic modeling and characterization of a collisionally confined laser-ablated plasma plume*. Physical Review E 76 056401 (2007).

[36] Sismanoglu, Bogos Nubar. *Estudo e caracterização de microplasmas luminescentes através da espectroscopia óptica de emissão*. 2010. 200f. Tese de doutorado – Instituto Tecnológico de Aeronáutica, São José dos Campos.

[37] Amoruso, S., Bruzzese, R., Spinelli, N., Velotta, R., Vitiello, M, Wang, X., *Dynamics of laser-ablated MgB<sup>2</sup> plasma expanding in argon probed by optical emission spectroscopy*. Physical Review B 67 224503 (2003).

[38] Spectroscopie Optique d'Émission, Diplome d'étude approfondies de physique des gaze et des plasmas, Université Paris-Sud, Centre d'Orsay, 1989.

[39] Narayanan, V., Thareja, R. K., *Emission spectroscopy of laser-ablated Si plasma related to nanoparticle formation*. Applied Surface Science 222 (2004) 382–393.

[40] Sakka, T., Iwanaga, S., Ogata, Y. H., Matsunawa, A., Takemoto, T., *Laser ablation at solid-liquid interfaces: an approach from optical emission spectra*. Journal of Chemical Physics. Vol.112 Number 19 (2000) 8645-8653.

[41] Bye, C. A., Scheeline, A., *Saha-Boltzmann statistics for determination of electron temperature and density in spark discharges using a Echelle/CCD system*. Applied Spectroscopy. Vol. 47 Number 12 (1993) 2022-2030.

[42] Hong, M. H., Lu, Y. F., Bong, S. K., *Time-resolved plasma emission spectrum analyses at the early stage of laser ablation*. Applied Surface Science 154-155 (2000) 196-200.

[43] Santos, D. Jr., Tarelho, L. V. G., Krug, F. J., Milor, D. M. B. P., Neto, L. M., Vieira, N.

D., Jr., *Espectrometria de emissão óptica com plasma induzido por laser (LIBS) – fundamentos, aplicações e perspectivas*. Revista Analytica Agosto/Setembro 2006 Número 24.

[44] Sbampato, M. E., Toledo, A. O., Santos, L. R., Santos, A. M., *Medida de temperatura de chamas por espectroscopia de absorção*. 2002. 21f. Relatório de Pesquisa – Centro Técnico Aeroespacial, São José dos Campos.

[45] http://www.nist.gov/physlab/data/asd.cfm

[46] *User Manual V2.3*. The EMC Team. November 8, 2009.

[47] http://www.oceanoptics.com/technical/hr4000.pdf

[48] http://www.jyhoriba.com

[49] http://sales.hamamatsu.com/index.php?id=13189618&language=1&undefined.

[50] http://www.pco.de/pco/php/products/

# **Apêndice A – Calibração**

#### **A.1. Considerações gerais**

A primeira parte deste apêndice tem por objetivo realizar as correções no que diz respeito ao comprimento de onda coletados. Para isso foram feitas medidas dos comprimentos de onda da luz emitida por uma lâmpada de mercúrio, cujas linhas de emissão são conhecidas e bem determinadas. Posteriormente, utilizou-se uma lâmpada de tungstênio-halogênio para realizar a calibração em intensidade dos espectrômetros. Neste fez-se uma comparação entre os valores de intensidade de emissão da lâmpada em função do comprimento de onda fornecidos pelo fabricante com o espectro medido.

A montagem experimental consistiu basicamente em um espectrômetro modelo HR-4000-CG-UV-NIR da marca Ocean Optics ou em um espectrômetro Triax 550 da Jobin-Yvon operados por computadores através de seus softwares e uma parte óptica que incluiu lentes, anteparos e fibras ópticas. A luz emitida pela fonte foi captada pelo espectrômetro através da fibra óptica. A fibra foi posicionada próxima à saída da fonte luminosa. Para as medidas de calibração em comprimento de onda, utilizou-se uma lâmpada de mercúrio modelo 6035 da marca Newport como fonte luminosa enquanto para as medidas de calibração em intensidade, a fonte luminosa foi a lâmpada de tungstênio-halogênio 7~1719 da marca Newport. Os dados experimentais obtidos foram analisados através do tratamento das curvas feitas no software Origin8. Além disso, os dados de referência das linhas de emissão do mercúrio foram capturados da biblioteca de dados do software Spectrum Analyzer 1.7.

#### **A.2. Calibração em comprimento de onda**

Usando a lâmpada de mercúrio, cujas linhas de emissão são bem definidas e tabeladas, levantou-se o espectro de emissão da lâmpada. Foi construído um gráfico através do conjunto de pontos formados pelas linhas de emissão do mercúrio (segundo a referência – NIST ou Spectrum Analyzer). Associando os dados de referência com os dados obtidos através do comprimento de onda, construiu-se a curva de calibração. Fazendo o ajuste da curva experimental com a curva teórica, obtém-se a função que "corrige" o comprimento de onda obtido.

## **A.3. Calibração em intensidade**

Usando a lâmpada de tungstênio-halogênio, levantou-se o espectro medido e corrigiuse o comprimento de onda através da função obtida anteriormente. Através dos dados fornecidos pelo fabricante, construiu-se o espectro de emissão da lâmpada. Sabendo que a intensidade medida é relacionada com a intensidade emitida pela lâmpada através da função transferência pela relação:

$$
I_{emitida}(\lambda) = I_{medida}(\lambda) \cdot f(\lambda)
$$
\n(A.1)

Pode-se obter a expressão para a função transferência dividindo os valores da intensidade emitida pela intensidade medida. É importante observar que o comprimento de onda deve ser o mesmo.

## **Apêndice B – Dados para o molibdênio**

O grande desafio inicial deste trabalho foi encontrar na literatura dados referentes ao molibdênio. As tabelas disponibilizadas no NIST não eram completas de modo que foi necessário realizar alguns cálculos até que a base de dados estivesse completa.

## **B.1 – Correlação entre níveis de energia e linhas de emissão**

A tabela abaixo relaciona o comprimento de onda das linhas de emissão, λ, com a probabilidade das transições, dada pelo coeficiente A de Einstein, a degenerescência dos níveis (2J + 1), as energias dos níveis envolvidos na transição e as configurações eletrônicas. As linhas vermelhas indicam as transições para o estado  $4d<sup>5</sup>5s<sup>1</sup>$ , enquanto as linhas pretas envolvem transições para estados excitados.

| $\lambda$ (nm) | $\mathbf A$ | $J_1$          | $J_2$          | $E_1$     | $E_2$     | $\text{Config}_1$ | Config <sub>2</sub> |
|----------------|-------------|----------------|----------------|-----------|-----------|-------------------|---------------------|
| 397.488        | 0.439       | 5              | 6              | 29981.71  | 55139.71  | 4d5(2H)5s         | 4d45s(6D)6s         |
| 397.903        | 0.135       | $\overline{4}$ | 3              | 27341.92  | 52473.72  | 4d45s2            | 4d45s5p             |
| 398.133        | 0.27        | $\overline{2}$ |                | 26758.66  | 51875.93  | 4d5(2D)5s         | 4d45s5p             |
| 399.298        | 0.129       | 5              | 4              | 29981.71  | 55025.69  | 4d5(2H)5s         | 4d45s6s             |
| 401.126        | 0.438       | $\overline{2}$ |                | 29641.99  | 54571.81  | 4d5(4F)5s         | 4d45s6s             |
| 402.215        | 0.265       | $\overline{4}$ | 5              | 29842.15  | 54704.49  | 4d5(2H)5s         | 4d45s6s             |
| 405.232        | 0.136       | 6              | 5              | 31484.62  | 56161.81  | 4d45s2            | 4d55p               |
| 406.323        | 0.196       | 5              | 4              | 16784.52  | 41395.52  | 4d5(4G)5s         | 4d55p               |
| 407.103        | 0.325       | 6              | 5              | 16783.86  | 41347.66  | 4d5(4G)5s         | 4d55p               |
| 407.734        | 0.116       | $\overline{4}$ | $\overline{4}$ | 24096.29  | 48622.08  | 4d45s2            | 4d55p               |
| 408.553        | 0.194       | $\overline{4}$ | 3              | 16747.72  | 41224.39  | 4d5(4G)5s         | 4d55p               |
| 410.331        | 0.122       | $\overline{2}$ |                | 16641.08  | 41011.66  | 4d5(4G)5s         | 4d55p               |
| 410.863        | 0.202       | 3              | $\overline{2}$ | 16692.905 | 41031.974 | 4d5(4G)5s         | 4d55p               |
| 412.126        | 0.605       | 6              | $\overline{7}$ | 25548.89  | 49813.34  | 4d5(2I)5s         | 4d55p               |
| 413.309        | 0.156       | $\overline{4}$ | 5              | 25455.64  | 49650.66  | 4d6               | 4d45s5p             |
| 415.011        | 0.156       | $\overline{4}$ | 5              | 29842.148 | 53937.694 | 4d5(2H)5s         | 4d45s6s             |
| 415.857        | 0.217       | 6              | 5              | 25548.89  | 49595.61  | 4d5(2I)5s         | 4d45s5p             |
| 415.907        | 0.16        | $\overline{4}$ | 5              | 26320.42  | 50364.24  | 4d5(6S)5p         | 4d56d               |
| 418.7          | 0.382       | 5              | 6              | 25516.91  | 49400.37  | 4d5(2I)5s         | 4d45s5p             |
| 418.95         | 0.332       | 5              | 6              | 16784.52  | 40653.7   | 4d5(4G)5s         | 4d55p               |

Tabela B.1. Correlação entre níveis de energia e linhas de emissão.

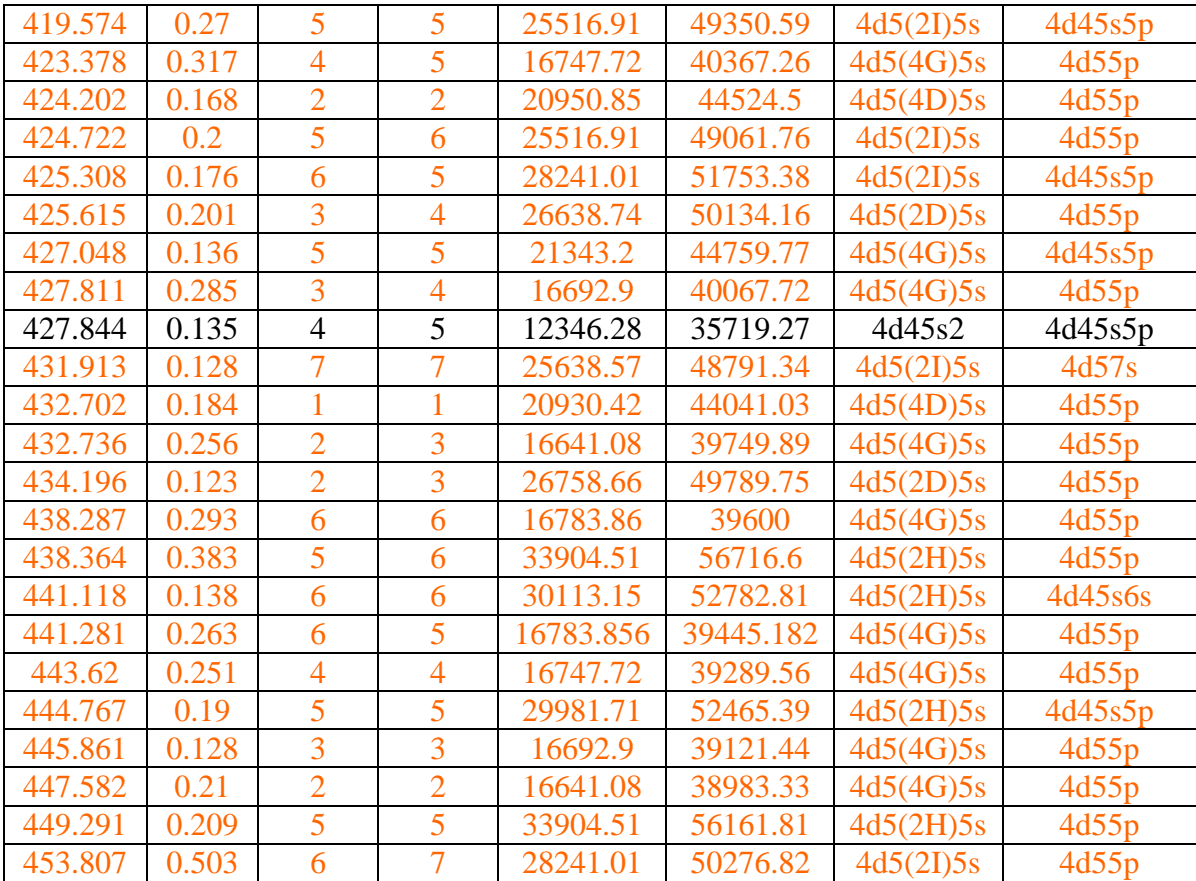

#### **B.2. Diagrama de níveis**

A figura seguinte apresenta a tabela de correlação entre níveis e linhas na representação de diagrama de níveis para todas as transições relacionadas aos átomos neutros de molibdênio.

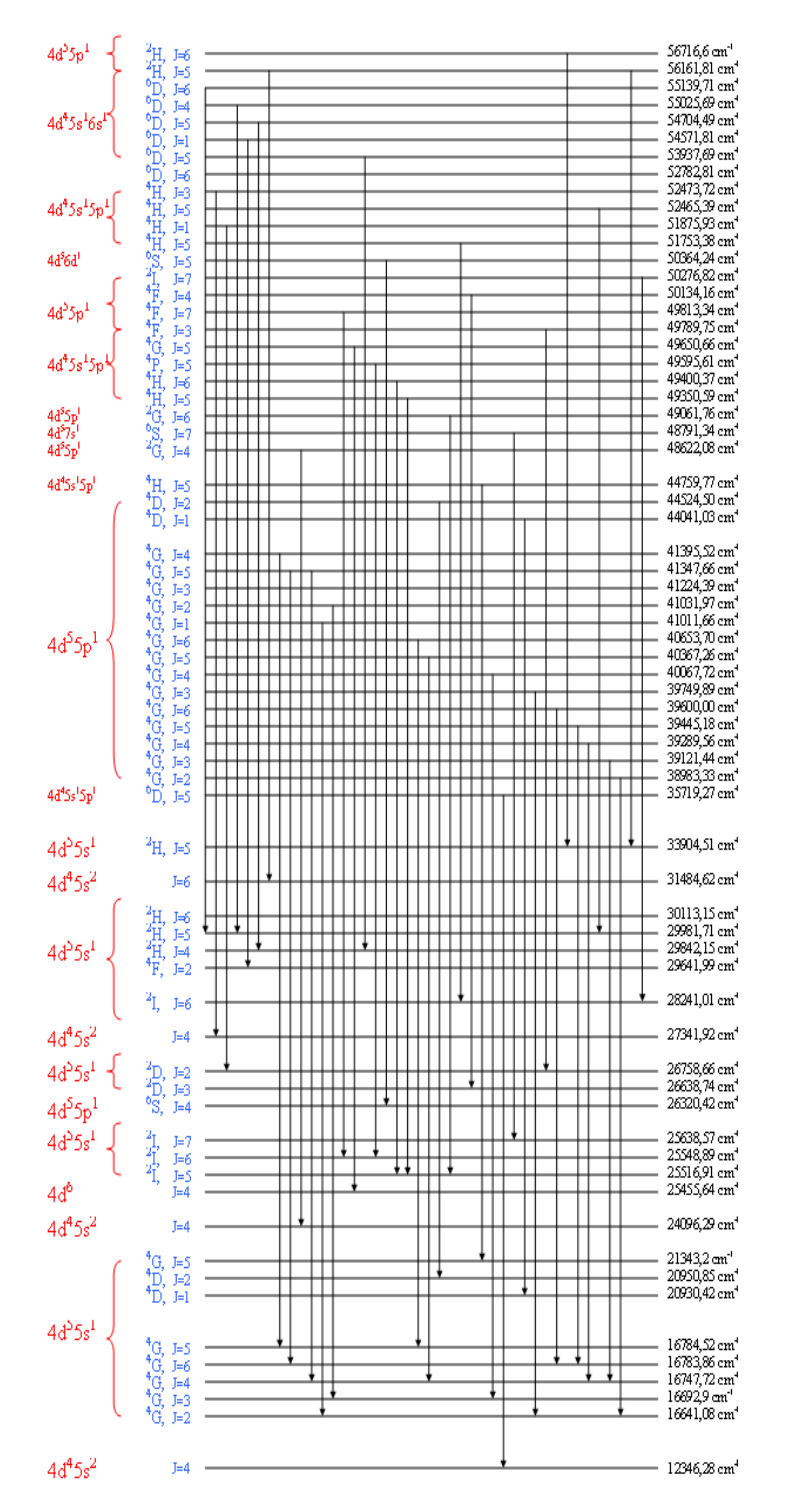

Figura B.1. Diagrama de níveis de energia do molibdênio.

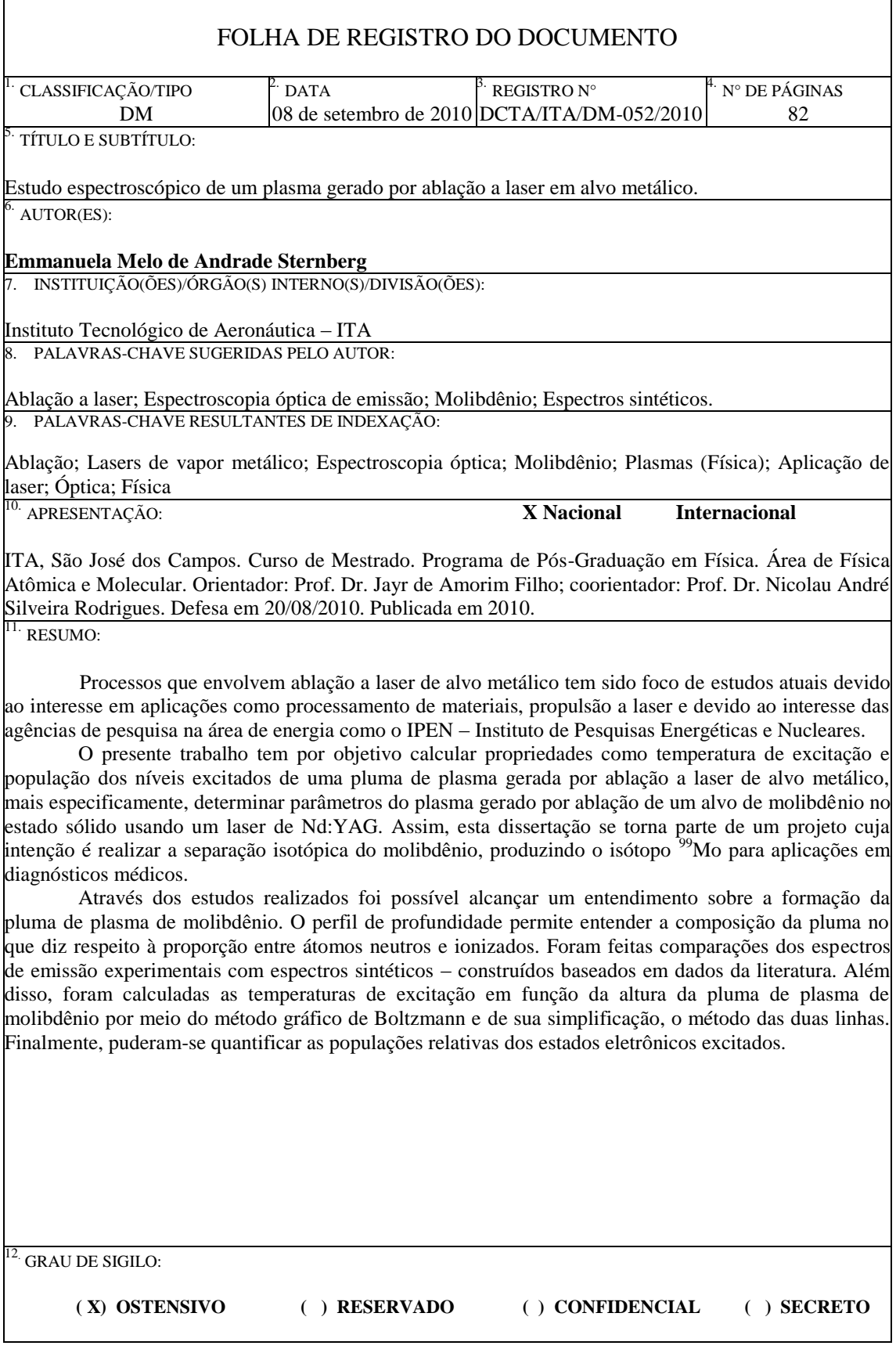

# **Livros Grátis**

( <http://www.livrosgratis.com.br> )

Milhares de Livros para Download:

[Baixar](http://www.livrosgratis.com.br/cat_1/administracao/1) [livros](http://www.livrosgratis.com.br/cat_1/administracao/1) [de](http://www.livrosgratis.com.br/cat_1/administracao/1) [Administração](http://www.livrosgratis.com.br/cat_1/administracao/1) [Baixar](http://www.livrosgratis.com.br/cat_2/agronomia/1) [livros](http://www.livrosgratis.com.br/cat_2/agronomia/1) [de](http://www.livrosgratis.com.br/cat_2/agronomia/1) [Agronomia](http://www.livrosgratis.com.br/cat_2/agronomia/1) [Baixar](http://www.livrosgratis.com.br/cat_3/arquitetura/1) [livros](http://www.livrosgratis.com.br/cat_3/arquitetura/1) [de](http://www.livrosgratis.com.br/cat_3/arquitetura/1) [Arquitetura](http://www.livrosgratis.com.br/cat_3/arquitetura/1) [Baixar](http://www.livrosgratis.com.br/cat_4/artes/1) [livros](http://www.livrosgratis.com.br/cat_4/artes/1) [de](http://www.livrosgratis.com.br/cat_4/artes/1) [Artes](http://www.livrosgratis.com.br/cat_4/artes/1) [Baixar](http://www.livrosgratis.com.br/cat_5/astronomia/1) [livros](http://www.livrosgratis.com.br/cat_5/astronomia/1) [de](http://www.livrosgratis.com.br/cat_5/astronomia/1) [Astronomia](http://www.livrosgratis.com.br/cat_5/astronomia/1) [Baixar](http://www.livrosgratis.com.br/cat_6/biologia_geral/1) [livros](http://www.livrosgratis.com.br/cat_6/biologia_geral/1) [de](http://www.livrosgratis.com.br/cat_6/biologia_geral/1) [Biologia](http://www.livrosgratis.com.br/cat_6/biologia_geral/1) [Geral](http://www.livrosgratis.com.br/cat_6/biologia_geral/1) [Baixar](http://www.livrosgratis.com.br/cat_8/ciencia_da_computacao/1) [livros](http://www.livrosgratis.com.br/cat_8/ciencia_da_computacao/1) [de](http://www.livrosgratis.com.br/cat_8/ciencia_da_computacao/1) [Ciência](http://www.livrosgratis.com.br/cat_8/ciencia_da_computacao/1) [da](http://www.livrosgratis.com.br/cat_8/ciencia_da_computacao/1) [Computação](http://www.livrosgratis.com.br/cat_8/ciencia_da_computacao/1) [Baixar](http://www.livrosgratis.com.br/cat_9/ciencia_da_informacao/1) [livros](http://www.livrosgratis.com.br/cat_9/ciencia_da_informacao/1) [de](http://www.livrosgratis.com.br/cat_9/ciencia_da_informacao/1) [Ciência](http://www.livrosgratis.com.br/cat_9/ciencia_da_informacao/1) [da](http://www.livrosgratis.com.br/cat_9/ciencia_da_informacao/1) [Informação](http://www.livrosgratis.com.br/cat_9/ciencia_da_informacao/1) [Baixar](http://www.livrosgratis.com.br/cat_7/ciencia_politica/1) [livros](http://www.livrosgratis.com.br/cat_7/ciencia_politica/1) [de](http://www.livrosgratis.com.br/cat_7/ciencia_politica/1) [Ciência](http://www.livrosgratis.com.br/cat_7/ciencia_politica/1) [Política](http://www.livrosgratis.com.br/cat_7/ciencia_politica/1) [Baixar](http://www.livrosgratis.com.br/cat_10/ciencias_da_saude/1) [livros](http://www.livrosgratis.com.br/cat_10/ciencias_da_saude/1) [de](http://www.livrosgratis.com.br/cat_10/ciencias_da_saude/1) [Ciências](http://www.livrosgratis.com.br/cat_10/ciencias_da_saude/1) [da](http://www.livrosgratis.com.br/cat_10/ciencias_da_saude/1) [Saúde](http://www.livrosgratis.com.br/cat_10/ciencias_da_saude/1) [Baixar](http://www.livrosgratis.com.br/cat_11/comunicacao/1) [livros](http://www.livrosgratis.com.br/cat_11/comunicacao/1) [de](http://www.livrosgratis.com.br/cat_11/comunicacao/1) [Comunicação](http://www.livrosgratis.com.br/cat_11/comunicacao/1) [Baixar](http://www.livrosgratis.com.br/cat_12/conselho_nacional_de_educacao_-_cne/1) [livros](http://www.livrosgratis.com.br/cat_12/conselho_nacional_de_educacao_-_cne/1) [do](http://www.livrosgratis.com.br/cat_12/conselho_nacional_de_educacao_-_cne/1) [Conselho](http://www.livrosgratis.com.br/cat_12/conselho_nacional_de_educacao_-_cne/1) [Nacional](http://www.livrosgratis.com.br/cat_12/conselho_nacional_de_educacao_-_cne/1) [de](http://www.livrosgratis.com.br/cat_12/conselho_nacional_de_educacao_-_cne/1) [Educação - CNE](http://www.livrosgratis.com.br/cat_12/conselho_nacional_de_educacao_-_cne/1) [Baixar](http://www.livrosgratis.com.br/cat_13/defesa_civil/1) [livros](http://www.livrosgratis.com.br/cat_13/defesa_civil/1) [de](http://www.livrosgratis.com.br/cat_13/defesa_civil/1) [Defesa](http://www.livrosgratis.com.br/cat_13/defesa_civil/1) [civil](http://www.livrosgratis.com.br/cat_13/defesa_civil/1) [Baixar](http://www.livrosgratis.com.br/cat_14/direito/1) [livros](http://www.livrosgratis.com.br/cat_14/direito/1) [de](http://www.livrosgratis.com.br/cat_14/direito/1) [Direito](http://www.livrosgratis.com.br/cat_14/direito/1) [Baixar](http://www.livrosgratis.com.br/cat_15/direitos_humanos/1) [livros](http://www.livrosgratis.com.br/cat_15/direitos_humanos/1) [de](http://www.livrosgratis.com.br/cat_15/direitos_humanos/1) [Direitos](http://www.livrosgratis.com.br/cat_15/direitos_humanos/1) [humanos](http://www.livrosgratis.com.br/cat_15/direitos_humanos/1) [Baixar](http://www.livrosgratis.com.br/cat_16/economia/1) [livros](http://www.livrosgratis.com.br/cat_16/economia/1) [de](http://www.livrosgratis.com.br/cat_16/economia/1) [Economia](http://www.livrosgratis.com.br/cat_16/economia/1) [Baixar](http://www.livrosgratis.com.br/cat_17/economia_domestica/1) [livros](http://www.livrosgratis.com.br/cat_17/economia_domestica/1) [de](http://www.livrosgratis.com.br/cat_17/economia_domestica/1) [Economia](http://www.livrosgratis.com.br/cat_17/economia_domestica/1) [Doméstica](http://www.livrosgratis.com.br/cat_17/economia_domestica/1) [Baixar](http://www.livrosgratis.com.br/cat_18/educacao/1) [livros](http://www.livrosgratis.com.br/cat_18/educacao/1) [de](http://www.livrosgratis.com.br/cat_18/educacao/1) [Educação](http://www.livrosgratis.com.br/cat_18/educacao/1) [Baixar](http://www.livrosgratis.com.br/cat_19/educacao_-_transito/1) [livros](http://www.livrosgratis.com.br/cat_19/educacao_-_transito/1) [de](http://www.livrosgratis.com.br/cat_19/educacao_-_transito/1) [Educação - Trânsito](http://www.livrosgratis.com.br/cat_19/educacao_-_transito/1) [Baixar](http://www.livrosgratis.com.br/cat_20/educacao_fisica/1) [livros](http://www.livrosgratis.com.br/cat_20/educacao_fisica/1) [de](http://www.livrosgratis.com.br/cat_20/educacao_fisica/1) [Educação](http://www.livrosgratis.com.br/cat_20/educacao_fisica/1) [Física](http://www.livrosgratis.com.br/cat_20/educacao_fisica/1) [Baixar](http://www.livrosgratis.com.br/cat_21/engenharia_aeroespacial/1) [livros](http://www.livrosgratis.com.br/cat_21/engenharia_aeroespacial/1) [de](http://www.livrosgratis.com.br/cat_21/engenharia_aeroespacial/1) [Engenharia](http://www.livrosgratis.com.br/cat_21/engenharia_aeroespacial/1) [Aeroespacial](http://www.livrosgratis.com.br/cat_21/engenharia_aeroespacial/1) [Baixar](http://www.livrosgratis.com.br/cat_22/farmacia/1) [livros](http://www.livrosgratis.com.br/cat_22/farmacia/1) [de](http://www.livrosgratis.com.br/cat_22/farmacia/1) [Farmácia](http://www.livrosgratis.com.br/cat_22/farmacia/1) [Baixar](http://www.livrosgratis.com.br/cat_23/filosofia/1) [livros](http://www.livrosgratis.com.br/cat_23/filosofia/1) [de](http://www.livrosgratis.com.br/cat_23/filosofia/1) [Filosofia](http://www.livrosgratis.com.br/cat_23/filosofia/1) [Baixar](http://www.livrosgratis.com.br/cat_24/fisica/1) [livros](http://www.livrosgratis.com.br/cat_24/fisica/1) [de](http://www.livrosgratis.com.br/cat_24/fisica/1) [Física](http://www.livrosgratis.com.br/cat_24/fisica/1) [Baixar](http://www.livrosgratis.com.br/cat_25/geociencias/1) [livros](http://www.livrosgratis.com.br/cat_25/geociencias/1) [de](http://www.livrosgratis.com.br/cat_25/geociencias/1) [Geociências](http://www.livrosgratis.com.br/cat_25/geociencias/1) [Baixar](http://www.livrosgratis.com.br/cat_26/geografia/1) [livros](http://www.livrosgratis.com.br/cat_26/geografia/1) [de](http://www.livrosgratis.com.br/cat_26/geografia/1) [Geografia](http://www.livrosgratis.com.br/cat_26/geografia/1) [Baixar](http://www.livrosgratis.com.br/cat_27/historia/1) [livros](http://www.livrosgratis.com.br/cat_27/historia/1) [de](http://www.livrosgratis.com.br/cat_27/historia/1) [História](http://www.livrosgratis.com.br/cat_27/historia/1) [Baixar](http://www.livrosgratis.com.br/cat_31/linguas/1) [livros](http://www.livrosgratis.com.br/cat_31/linguas/1) [de](http://www.livrosgratis.com.br/cat_31/linguas/1) [Línguas](http://www.livrosgratis.com.br/cat_31/linguas/1)

[Baixar](http://www.livrosgratis.com.br/cat_28/literatura/1) [livros](http://www.livrosgratis.com.br/cat_28/literatura/1) [de](http://www.livrosgratis.com.br/cat_28/literatura/1) [Literatura](http://www.livrosgratis.com.br/cat_28/literatura/1) [Baixar](http://www.livrosgratis.com.br/cat_30/literatura_de_cordel/1) [livros](http://www.livrosgratis.com.br/cat_30/literatura_de_cordel/1) [de](http://www.livrosgratis.com.br/cat_30/literatura_de_cordel/1) [Literatura](http://www.livrosgratis.com.br/cat_30/literatura_de_cordel/1) [de](http://www.livrosgratis.com.br/cat_30/literatura_de_cordel/1) [Cordel](http://www.livrosgratis.com.br/cat_30/literatura_de_cordel/1) [Baixar](http://www.livrosgratis.com.br/cat_29/literatura_infantil/1) [livros](http://www.livrosgratis.com.br/cat_29/literatura_infantil/1) [de](http://www.livrosgratis.com.br/cat_29/literatura_infantil/1) [Literatura](http://www.livrosgratis.com.br/cat_29/literatura_infantil/1) [Infantil](http://www.livrosgratis.com.br/cat_29/literatura_infantil/1) [Baixar](http://www.livrosgratis.com.br/cat_32/matematica/1) [livros](http://www.livrosgratis.com.br/cat_32/matematica/1) [de](http://www.livrosgratis.com.br/cat_32/matematica/1) [Matemática](http://www.livrosgratis.com.br/cat_32/matematica/1) [Baixar](http://www.livrosgratis.com.br/cat_33/medicina/1) [livros](http://www.livrosgratis.com.br/cat_33/medicina/1) [de](http://www.livrosgratis.com.br/cat_33/medicina/1) [Medicina](http://www.livrosgratis.com.br/cat_33/medicina/1) [Baixar](http://www.livrosgratis.com.br/cat_34/medicina_veterinaria/1) [livros](http://www.livrosgratis.com.br/cat_34/medicina_veterinaria/1) [de](http://www.livrosgratis.com.br/cat_34/medicina_veterinaria/1) [Medicina](http://www.livrosgratis.com.br/cat_34/medicina_veterinaria/1) [Veterinária](http://www.livrosgratis.com.br/cat_34/medicina_veterinaria/1) [Baixar](http://www.livrosgratis.com.br/cat_35/meio_ambiente/1) [livros](http://www.livrosgratis.com.br/cat_35/meio_ambiente/1) [de](http://www.livrosgratis.com.br/cat_35/meio_ambiente/1) [Meio](http://www.livrosgratis.com.br/cat_35/meio_ambiente/1) [Ambiente](http://www.livrosgratis.com.br/cat_35/meio_ambiente/1) [Baixar](http://www.livrosgratis.com.br/cat_36/meteorologia/1) [livros](http://www.livrosgratis.com.br/cat_36/meteorologia/1) [de](http://www.livrosgratis.com.br/cat_36/meteorologia/1) [Meteorologia](http://www.livrosgratis.com.br/cat_36/meteorologia/1) [Baixar](http://www.livrosgratis.com.br/cat_45/monografias_e_tcc/1) [Monografias](http://www.livrosgratis.com.br/cat_45/monografias_e_tcc/1) [e](http://www.livrosgratis.com.br/cat_45/monografias_e_tcc/1) [TCC](http://www.livrosgratis.com.br/cat_45/monografias_e_tcc/1) [Baixar](http://www.livrosgratis.com.br/cat_37/multidisciplinar/1) [livros](http://www.livrosgratis.com.br/cat_37/multidisciplinar/1) [Multidisciplinar](http://www.livrosgratis.com.br/cat_37/multidisciplinar/1) [Baixar](http://www.livrosgratis.com.br/cat_38/musica/1) [livros](http://www.livrosgratis.com.br/cat_38/musica/1) [de](http://www.livrosgratis.com.br/cat_38/musica/1) [Música](http://www.livrosgratis.com.br/cat_38/musica/1) [Baixar](http://www.livrosgratis.com.br/cat_39/psicologia/1) [livros](http://www.livrosgratis.com.br/cat_39/psicologia/1) [de](http://www.livrosgratis.com.br/cat_39/psicologia/1) [Psicologia](http://www.livrosgratis.com.br/cat_39/psicologia/1) [Baixar](http://www.livrosgratis.com.br/cat_40/quimica/1) [livros](http://www.livrosgratis.com.br/cat_40/quimica/1) [de](http://www.livrosgratis.com.br/cat_40/quimica/1) [Química](http://www.livrosgratis.com.br/cat_40/quimica/1) [Baixar](http://www.livrosgratis.com.br/cat_41/saude_coletiva/1) [livros](http://www.livrosgratis.com.br/cat_41/saude_coletiva/1) [de](http://www.livrosgratis.com.br/cat_41/saude_coletiva/1) [Saúde](http://www.livrosgratis.com.br/cat_41/saude_coletiva/1) [Coletiva](http://www.livrosgratis.com.br/cat_41/saude_coletiva/1) [Baixar](http://www.livrosgratis.com.br/cat_42/servico_social/1) [livros](http://www.livrosgratis.com.br/cat_42/servico_social/1) [de](http://www.livrosgratis.com.br/cat_42/servico_social/1) [Serviço](http://www.livrosgratis.com.br/cat_42/servico_social/1) [Social](http://www.livrosgratis.com.br/cat_42/servico_social/1) [Baixar](http://www.livrosgratis.com.br/cat_43/sociologia/1) [livros](http://www.livrosgratis.com.br/cat_43/sociologia/1) [de](http://www.livrosgratis.com.br/cat_43/sociologia/1) [Sociologia](http://www.livrosgratis.com.br/cat_43/sociologia/1) [Baixar](http://www.livrosgratis.com.br/cat_44/teologia/1) [livros](http://www.livrosgratis.com.br/cat_44/teologia/1) [de](http://www.livrosgratis.com.br/cat_44/teologia/1) [Teologia](http://www.livrosgratis.com.br/cat_44/teologia/1) [Baixar](http://www.livrosgratis.com.br/cat_46/trabalho/1) [livros](http://www.livrosgratis.com.br/cat_46/trabalho/1) [de](http://www.livrosgratis.com.br/cat_46/trabalho/1) [Trabalho](http://www.livrosgratis.com.br/cat_46/trabalho/1) [Baixar](http://www.livrosgratis.com.br/cat_47/turismo/1) [livros](http://www.livrosgratis.com.br/cat_47/turismo/1) [de](http://www.livrosgratis.com.br/cat_47/turismo/1) [Turismo](http://www.livrosgratis.com.br/cat_47/turismo/1)